## VYSOKÉ UČENÍ TECHNICKÉ V BRNĚ

Fakulta elektrotechniky a komunikačních technologií

DIPLOMOVÁ PRÁCE

Brno, 2023 Brno, 2023 Brno, 2023

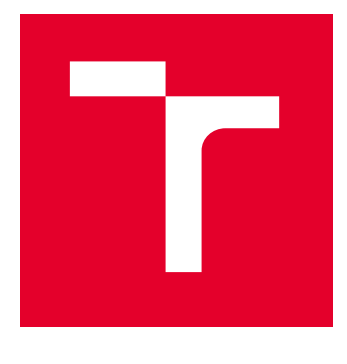

# VYSOKÉ UČENÍ TECHNICKÉ V BRNĚ

BRNO UNIVERSITY OF TECHNOLOGY

## FAKULTA ELEKTROTECHNIKY A KOMUNIKAČNÍCH TECHNOLOGIÍ

FACULTY OF ELECTRICAL ENGINEERING AND COMMUNICATION

## ÚSTAV BIOMEDICÍNSKÉHO INŽENÝRSTVÍ

DEPARTMENT OF BIOMEDICAL ENGINEERING

## AUTOMATICKA DIAGNOSTIKA 12SVODOVÉ HO EKG POMOCÍ HLUBOKÉ HO UČENÍ

AUTOMATIC DIAGNOSIS OF THE 12-LEAD ECG USING DEEP LEARNING

DIPLOMOVÁ PRÁCE MASTER'S THESIS

AUTOR PRÁCE AUTHOR

Bc. Ondřej Blaude

VEDOUCÍ PRÁCE **SUPERVISOR** 

prof. Ing. Valentine Provazník, Ph.D.

BRNO 2023

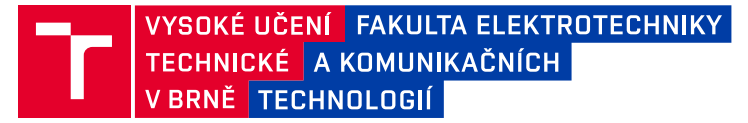

## **Diplomová práce**

magisterský navazující studijní program **Bioinženýrství**

Ústav biomedicínského inženýrství

*Student:* Bc. Ondřej Blaude *ID:* 202406 *Ročník:* 2 *Akademický rok:* 2022/23

#### **NÁZEV TÉMATU:**

#### **Automatická diagnostika 12svodového EKG pomocí hlubokého učení**

#### **POKYNY PRO VYPRACOVÁNÍ:**

1) Seznamte se s metodami klasifikace záznamů elektrické aktivity srdce (EKG) zahrnující normální a abnormální rytmy. 2) Prostudujte strukturu a obsah doporučené databáze EKG záznamů z platformy PhysioNet. 3) Navrhněte blokové schéma klasifikačního systému zahrnujícího předzpracování signálů pro potlačení šumu, učení zvolené hluboké sítě a klasifikaci do zvoleného počtu tříd normálních/abnormálních rytmů. 4) Realizujte softwarově předzpracování a zobrazení signálů. 5) Implementujte zvolenou hlubokou neuronovou síť a ověřte její funkčnost. 6) Proveďte analýzu dat se statistickým vyhodnocením správnosti klasifikace. 7) Výsledky vhodným způsobem prezentujte a diskutujte.

#### **DOPORUČENÁ LITERATURA:**

[1] Ribeiro, A. H. et al. Automatic diagnosis of the 12-lead ECG using a deep neural network. Nature Communications 11, 1760, 2020.

[2] Zheng, J.et al. A large scale 12-lead electrocardiogram database for arrhythmia study (version 1.0.0). PhysioNet, 2022.

*Termín zadání:* 6.2.2023 *Termín odevzdání:* 14.8.2023

*Vedoucí práce:* prof. Ing. Valentine Provazník, Ph.D.

**doc. Ing. Radim Kolář, Ph.D.**

předseda rady studijního programu

#### **UPOZORNĚNÍ:**

Autor diplomové práce nesmí při vytváření diplomové práce porušit autorská práva třetích osob, zejména nesmí zasahovat nedovoleným způsobem do cizích autorských práv osobnostních a musí si být plně vědom následků porušení ustanovení § 11 a následujících autorského zákona č. 121/2000 Sb., včetně možných trestněprávních důsledků vyplývajících z ustanovení části druhé, hlavy VI. díl 4 Trestního zákoníku č.40/2009 Sb.

Fakulta elektrotechniky a komunikačních technologií, Vysoké učení technické v Brně / Technická 3058/10 / 616 00 / Brno

### Abstrakt

Tato diplomová práce má za cíl prozkoumat problematiku automatické diagnostiky EKG, a to na dvanáctisvodových záznamech. Tato problematika je řešena standardními metodami, jako například náhodný les, umělé neuronové sítě nebo K-nejbližších sousedů. Díky své schopnosti samostatně extrahovat příznaky se ale těší oblibě i metody hlubokého učení. Všechny tyto metody jsou popsány v teoretické části.

V praktické části byly navrženy deeplearningové modely, jejichž funkčnost byla ověřována za pomoci dat z databáze PhysioNet. Byly vytvořeny dva pilotní modely, které byly následně optimalizovány. Z celého progresu optimalizace parametrů jsou k dispozici tři modely, z nichž nejlepší dosahuje F1 skóre 87,35 % a přesnosti 83,7 %, a druhý nejlepší dosahuje F1 skóre 77,74 % a přesnosti 84,53 %. Výsledky, kterých bylo dosaženo, jsou diskutovány a porovnány s výsledky podobných publikací.

### Klíčová slova

EKG, diagnostika, hluboké učení, CNN, 1D konvoluční neuronová síť, umělá inteligence, multi-label klasifikace, strojové učení, SVM, náhodný les, standardní dvanáctisvodové EKG, klasifikace, podvzorkování signálů, reziduální blok, Physionet databáze, F1 skóre, matice záměn, Python

#### Abstract

The aim of this diploma thesis is to investigate the problematics of automatic ECG diagnostics, namely on twelve-lead recordings. This problem is solved by standard methods such as random forest, artificial neural networks or K-nearest neighbors. However, thanks to its ability to independently extract symptoms, deep learning methods are also popular. All these methods are described in the theoretical part.

In the practical part, deep learning models were designed, functionality support was verified using data from the PhysioNet database. Two pilot models were created and subsequently optimized. From the entire parameter optimization procedure, three models are available, of which the best accuracy achieves an F1 score of 87.35% and 83.7%, and the second best achieves an F1 score of 77.74% and an accuracy of 84.53%. The results achieved are discussed and compared with those of similar publications.

### Keywords

ECG, diagnostics, deep learning, CNN, 1D convolutional neural network, artificial intelligence, multi-label classification, machine learning, SVM, random forest, standard twelve-lead ECG, classification, signal downsampling, residual block, Physionet database, F1 score, confusion matrix, Python

BLAUDE, Ondřej. *Automatická diagnostika 12svodového EKG pomocí hlubokého učení* [online]. Brno, 2023. Dostupné z: [https://www.vutbr.cz/studenti/zav](https://www.vutbr.cz/studenti/zav-prace/detail/150990)[prace/detail/150990.](https://www.vutbr.cz/studenti/zav-prace/detail/150990) Diplomová práce. Vysoké učení technické v Brně, Fakulta elektrotechniky a komunikačních technologií, Ústav biomedicínského inženýrství. Vedoucí práce Valentine Provazník.

### Prohlášení

Prohlašuji, že svou diplomovou práci na téma "Automatická diagnostika 12svodového EKG pomocí hlubokého učení́" jsem vypracoval samostatně pod vedením prof. Ing. Valentýny Provazník, Ph.D. a s použitím odborné literatury a dalších informačních zdrojů, které jsou všechny citovány v práci a uvedeny v seznamu literatury na konci práce.

Jako autor uvedené diplomové práce dále prohlašuji, že v souvislosti s vytvořením této diplomové práce jsem neporušil autorská práva třetích osob, zejména jsem nezasáhl nedovoleným způsobem do cizích autorských práv osobnostních a jsem si plně vědom následků porušení ustanovení § 11 a následujících autorského zákona č. 121/2000 Sb., včetně možných trestněprávních důsledků vyplývajících z ustanovení části druhé, hlavy VI. díl 4 Trestního zákoníku č. 40/2009 Sb.

Brno ……………… ……………………………..

podpis autora

## Poděkování

Rád bych poděkoval vedoucí své práce, paní prof. Ing. Valentýně Provazník, Ph. D. za odborné vedení, trpělivost, konzultace a podnětné návrhy k práci.

Brno ……………… ……………………………..

podpis autora

## Obsah

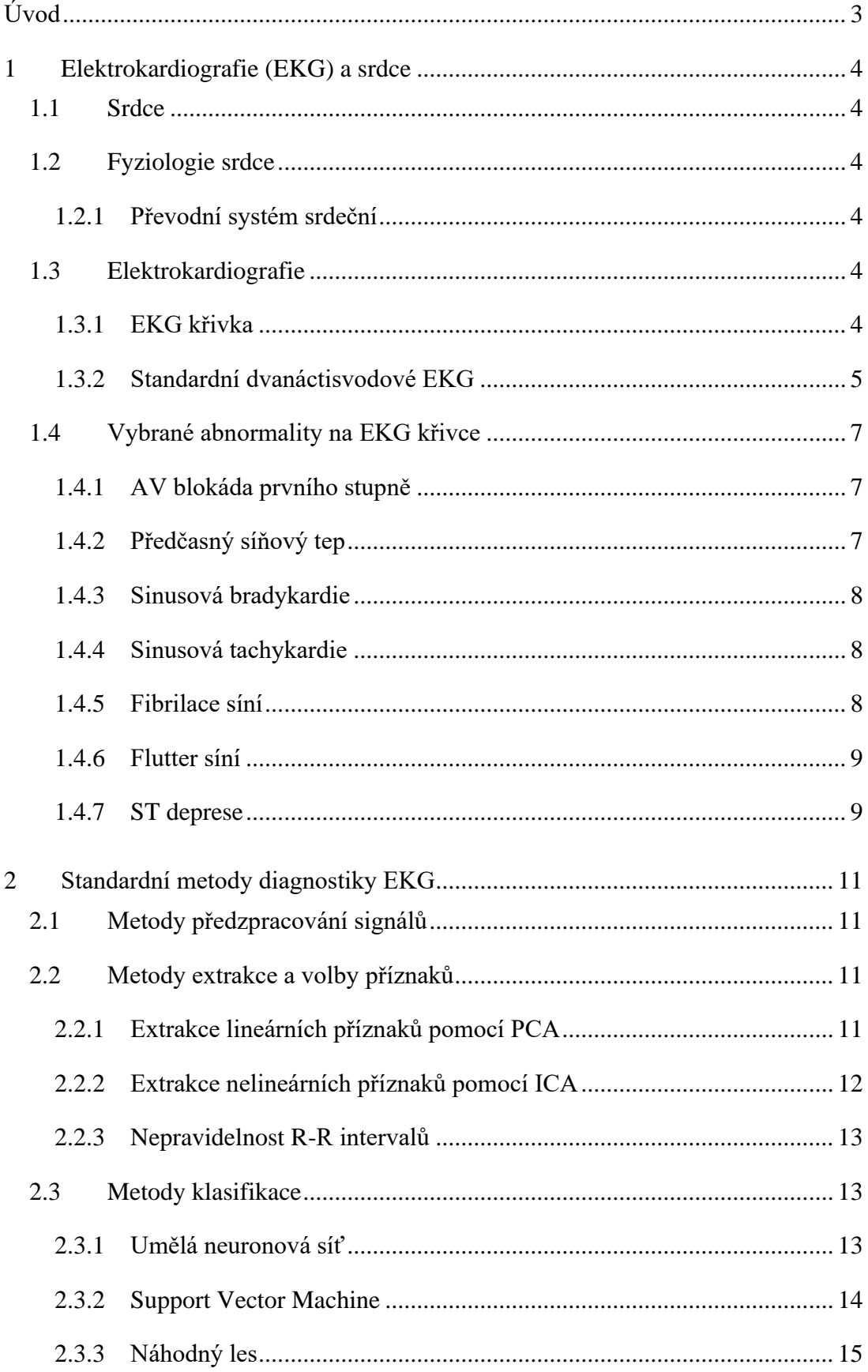

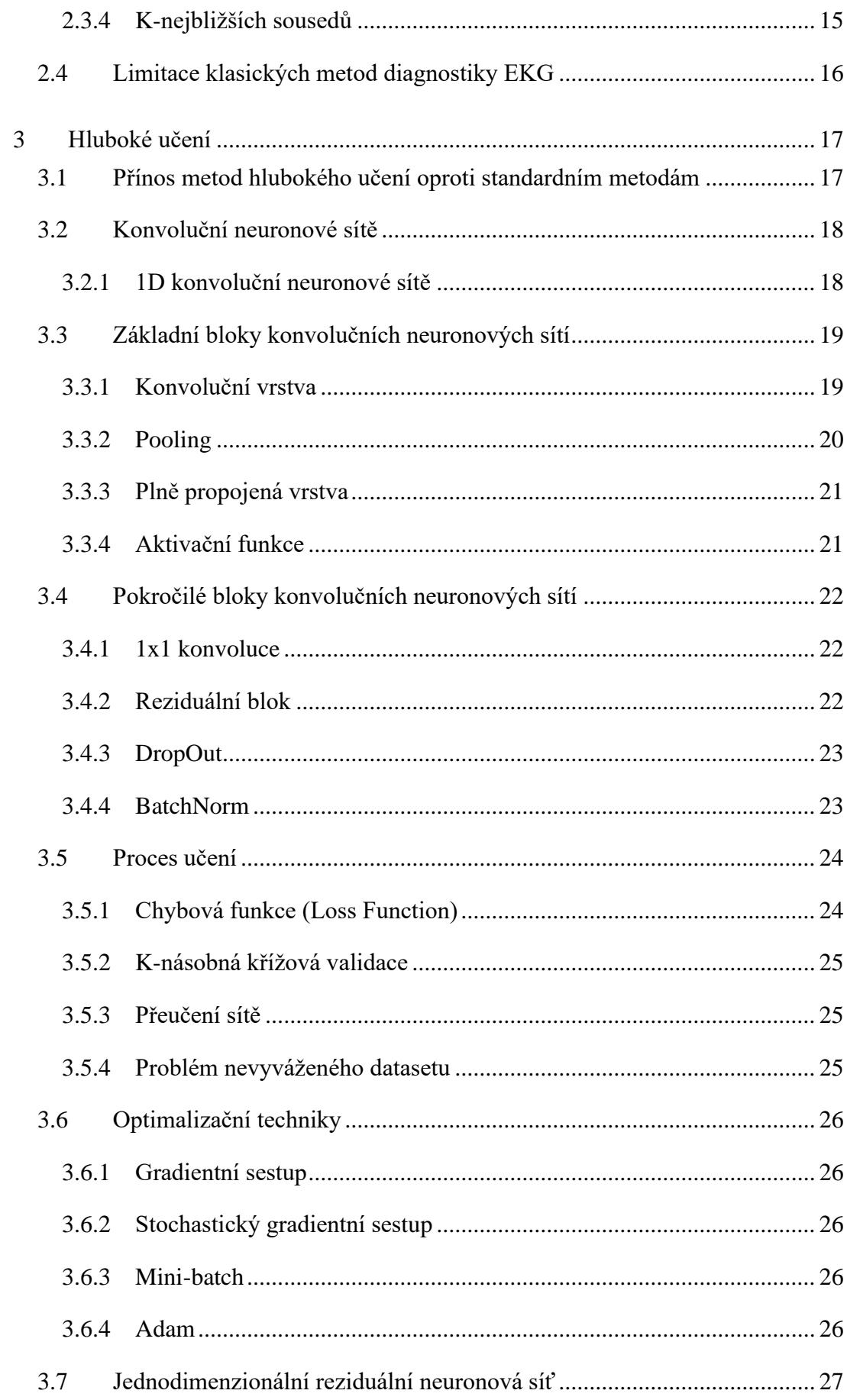

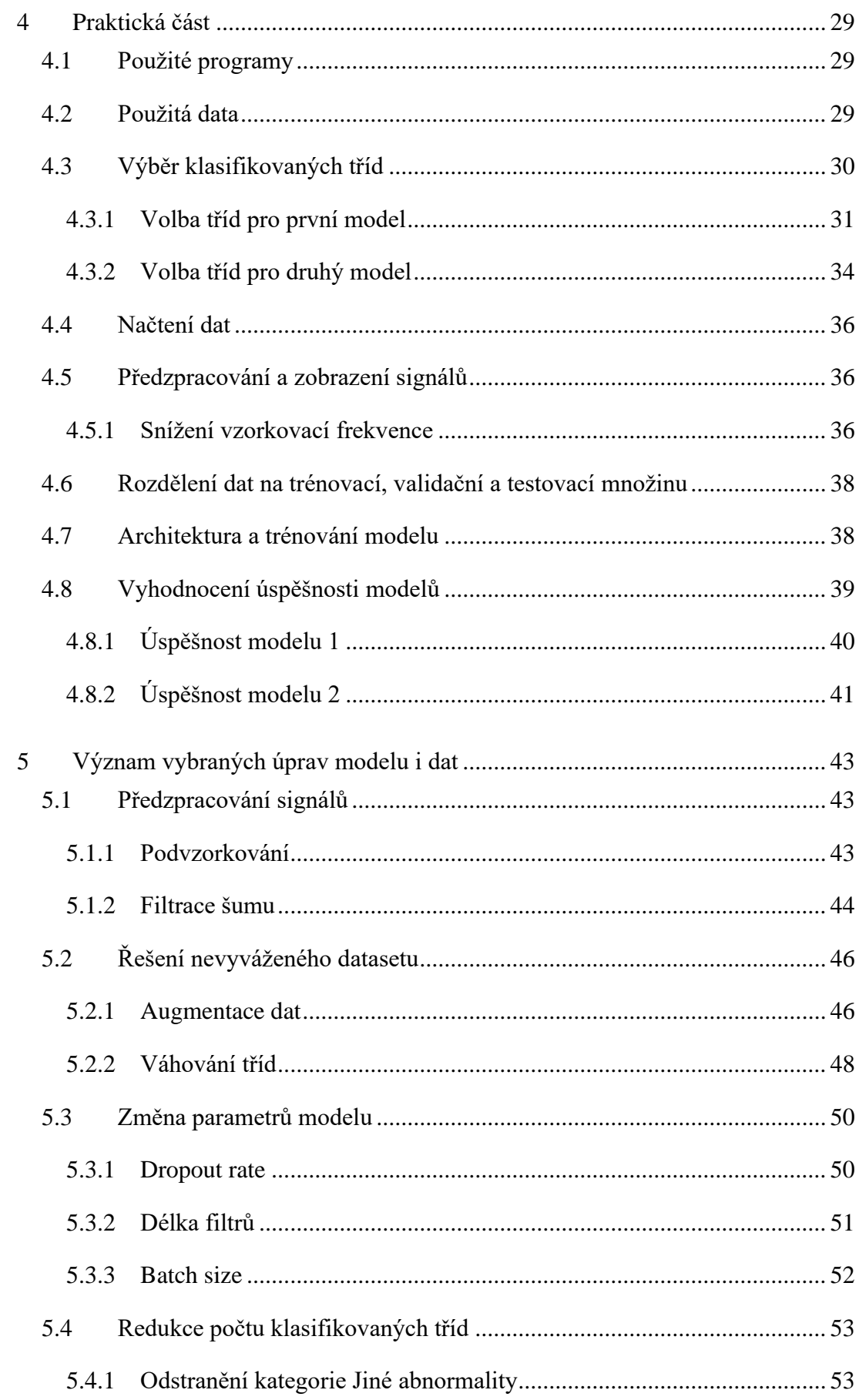

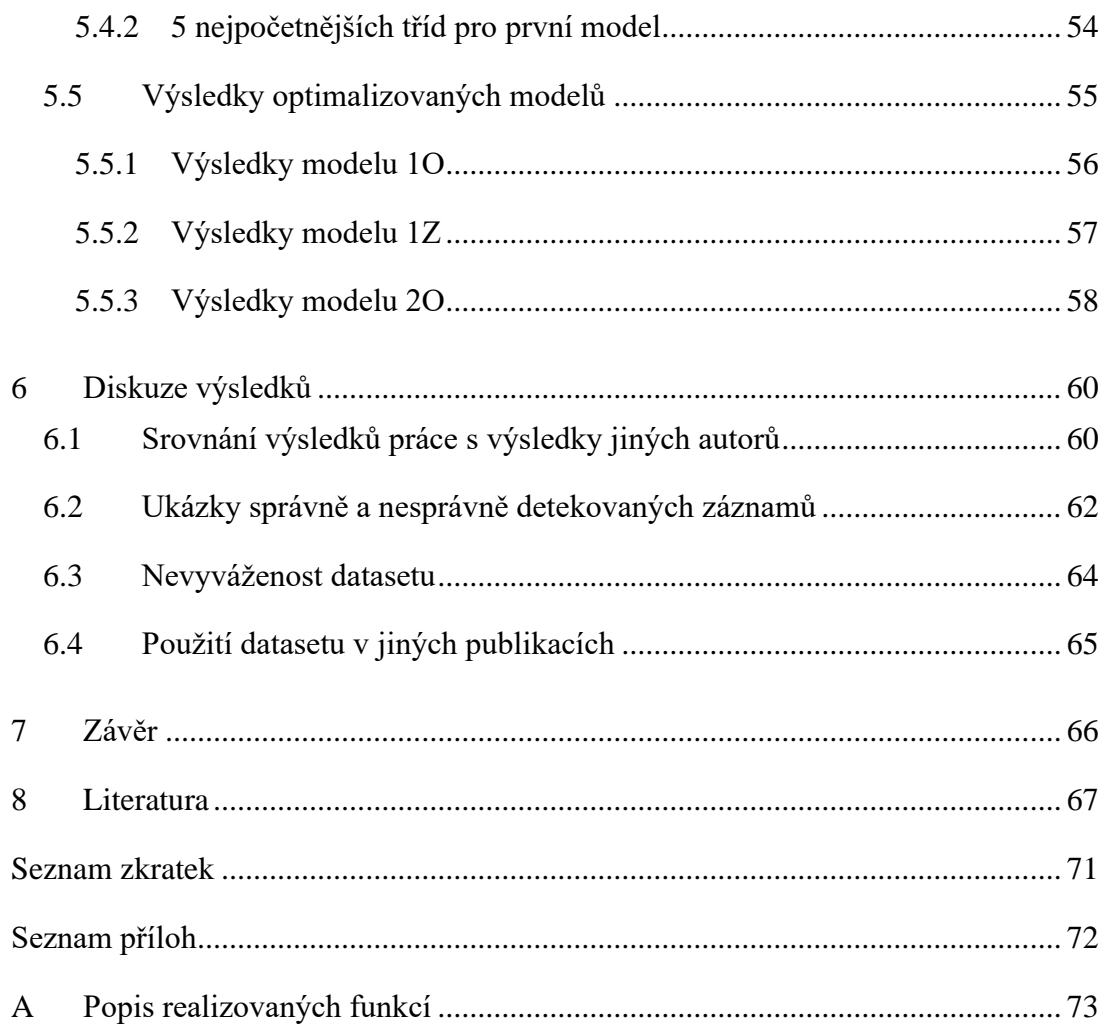

## Seznam obrázků

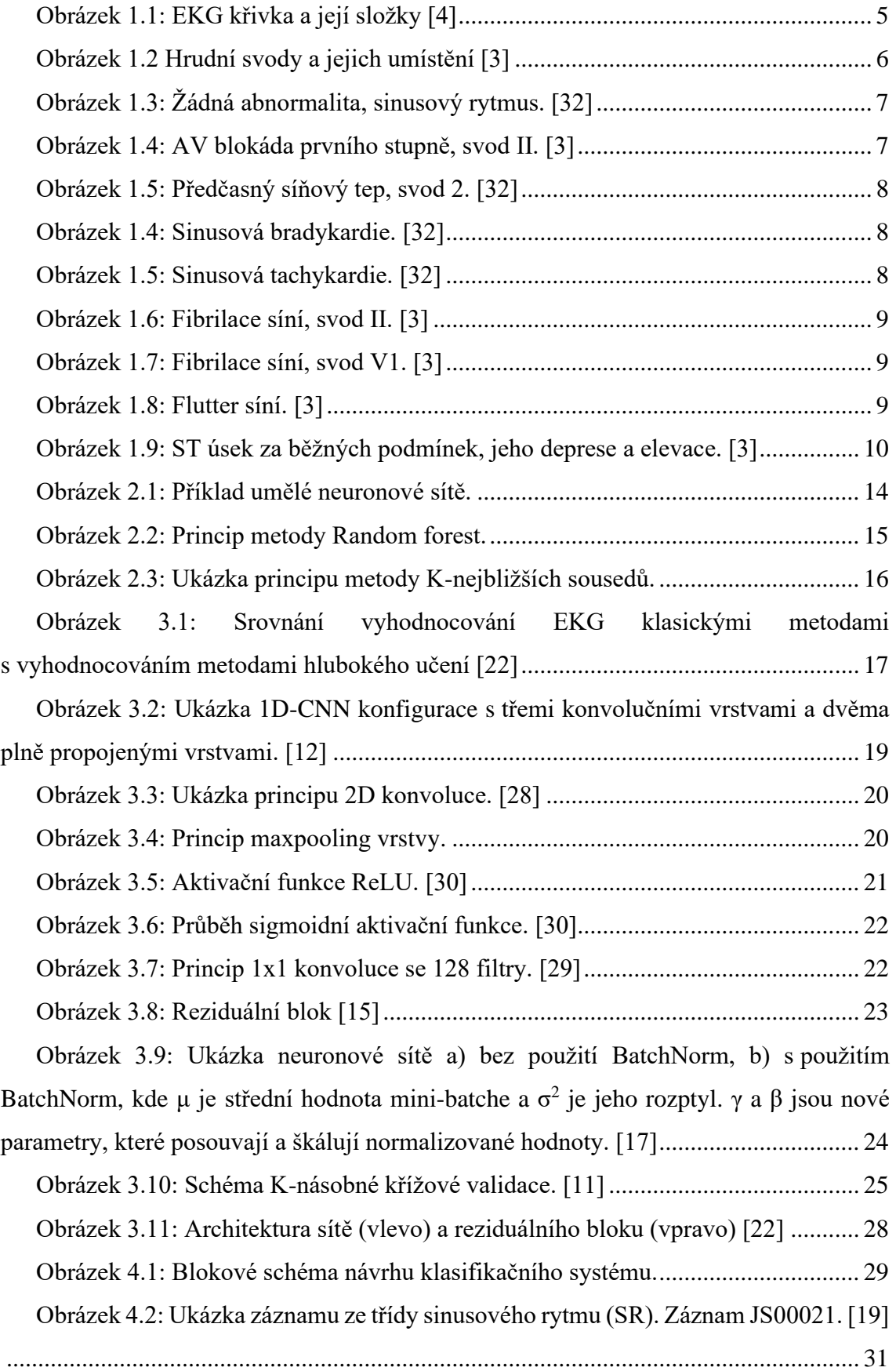

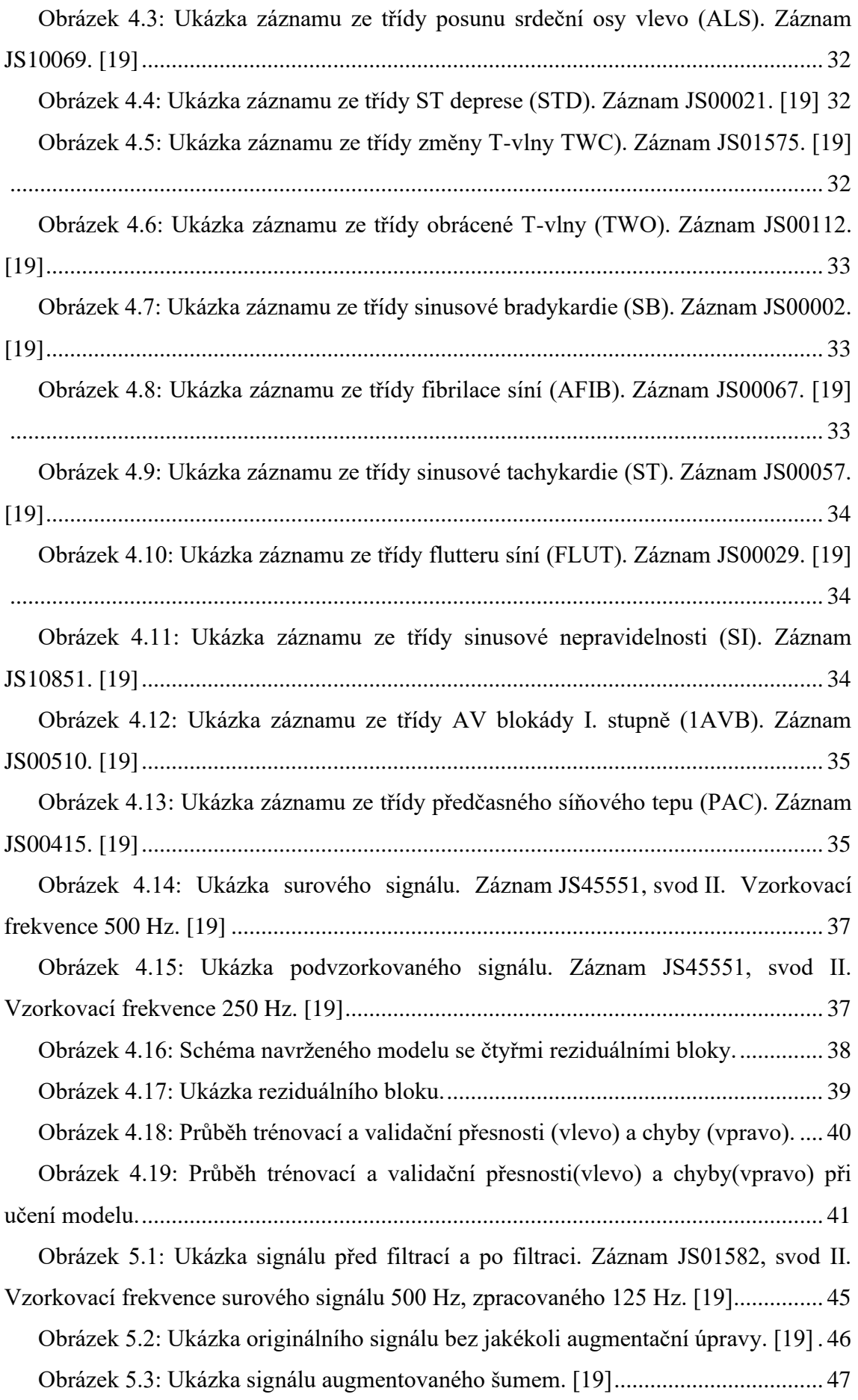

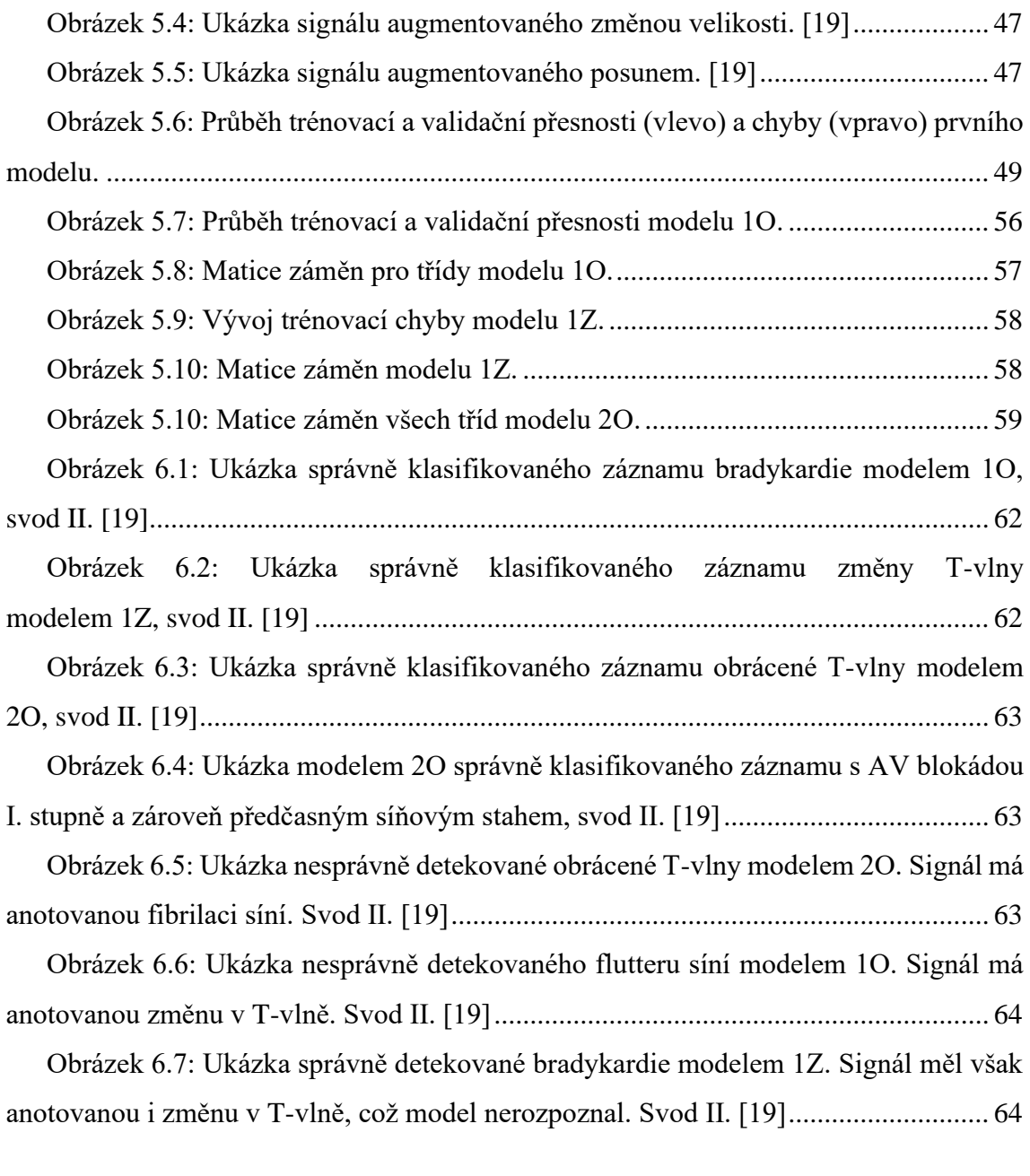

## Seznam tabulek

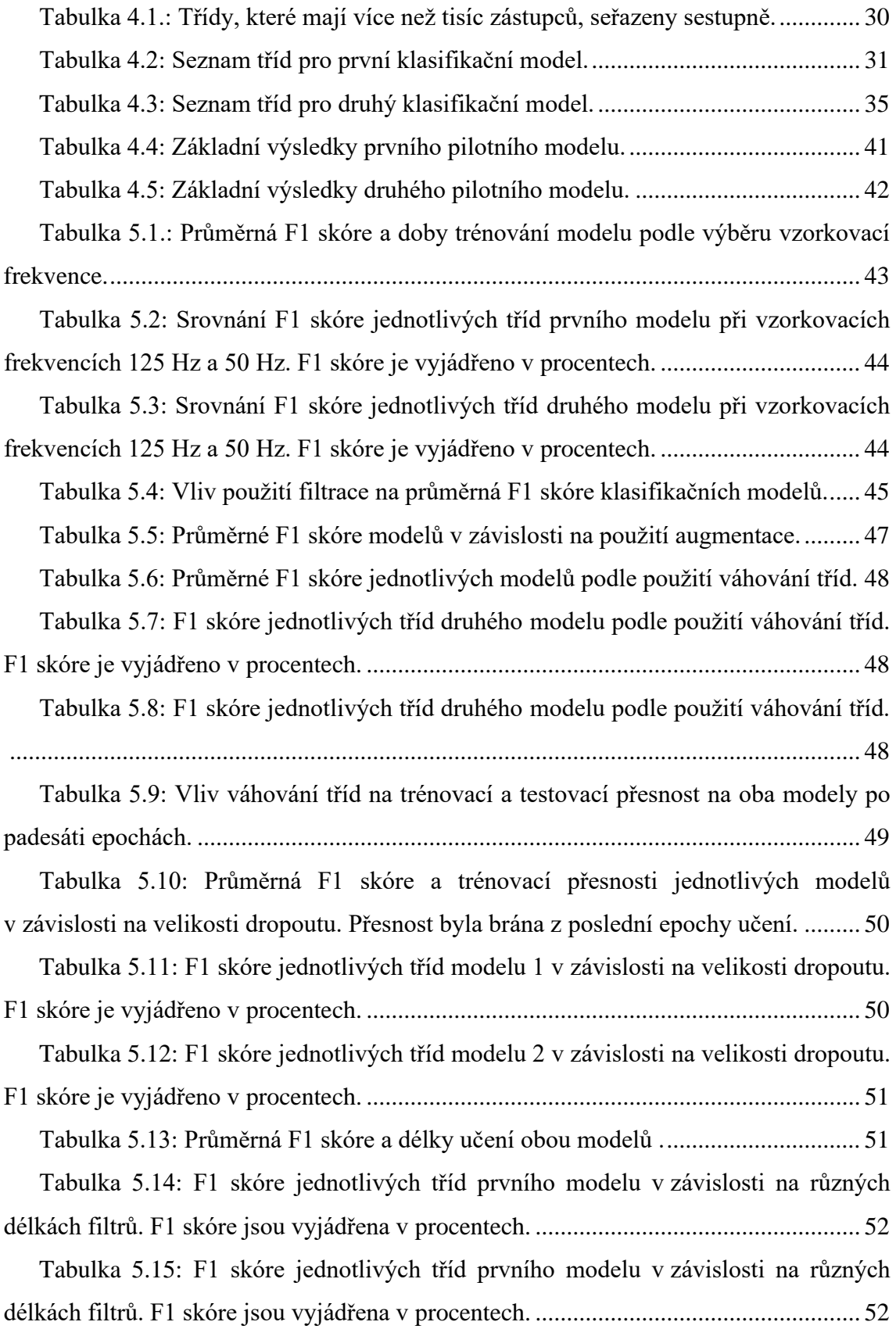

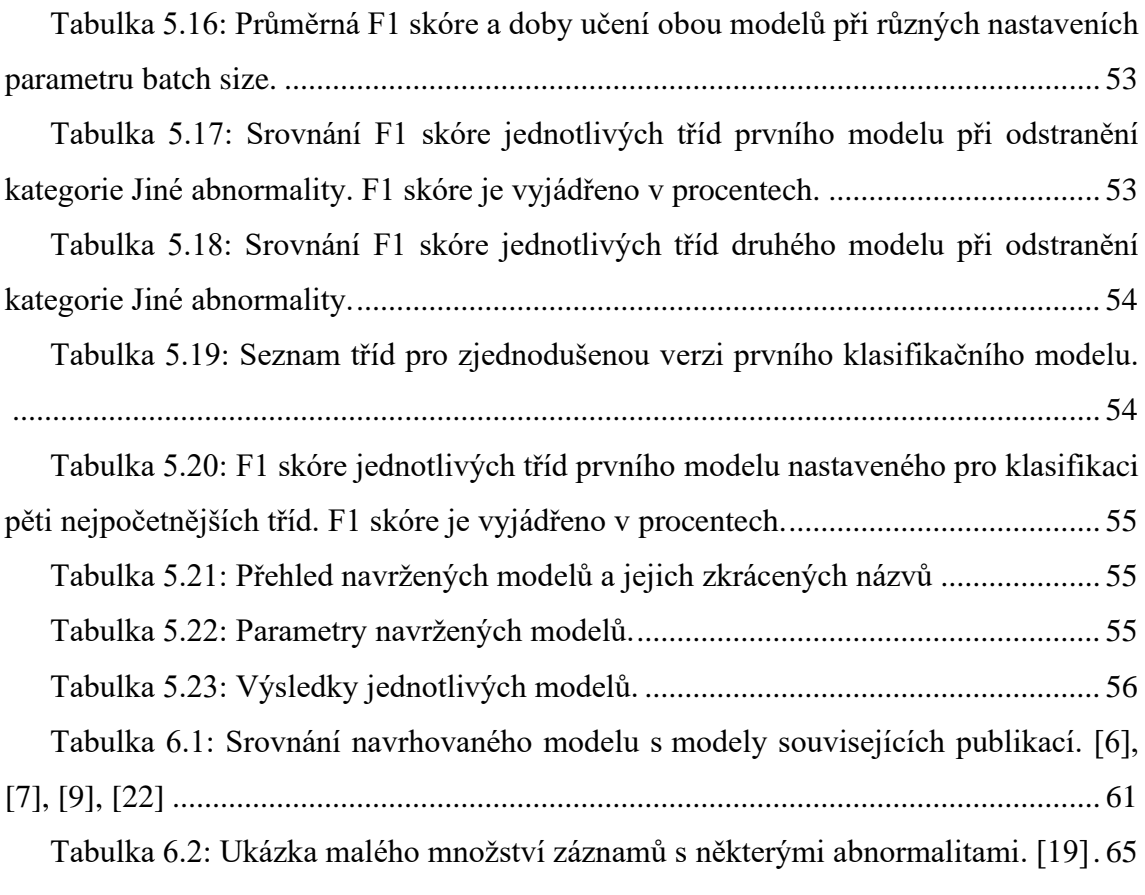

## <span id="page-17-0"></span>Úvod

Onemocnění kardiovaskulárního systému je jednou z hlavních příčin onemocnění po celém světě, a právě elektrokardiogram velmi napomáhá správné diagnostice onemocnění. Dlouhou dobu EKG sledovali zejména experti na problematiku, kteří se roky a roky učili kardiovaskulární choroby správně rozpoznat, diagnostikovat a léčit.

S postupem času a s neustálým rozvojem umělé inteligence se nabízí možnost nechat elektrokardiogramy vyhodnocovat automaticky a tyto metody se pyšní velké úspěšnosti. Když nalezne umělá inteligence využití v rozpoznání obrazu nebo mluvení, má tato technologie dozajista potenciál i v řešení problémů medicínských. Vznikly metody umělých neuronových sítí, K-nejbližších sousedů a některé další. Při získání vhodných příznaků expertem je možné sestrojit model, který obstojně klasifikuje EKG záznamy. Mezi různé způsoby automatické klasifikace EKG se řadí i metody klasifikace pomocí hlubokého učení, z nichž některé se mnohé dokonce vyšší úspěšností nežli klasické metody nebo klasifikace samotným expertem. Třebaže je na tom úroveň automatické diagnostiky EKG velmi dobře, měla by však být pouze doprovodem, podporou opravdového lékaře, nikoliv něčím, co by mělo rozhodovat za něj.

Tato práce má za cíl čtenáři představit, jak se EKG diagnostikovalo klasickými metodami, po nichž čtenáři budou představeny přínosy a principy metod s hlubokým učením. V praktické části jsou pak představeny dva navržené modely, které byly navržen v jazyce Python. Jeden se zaměřuje na nejzastoupenější třídy datasetu, druhý se zaměřuje zase na třídy, které jsou zajímavější a klasifikované v různých studiích. Praktická část zahrnuje načtení a úpravu dat, návrh a trénování modelů, a následnou optimalizací, aby model měl co možná nejlepší výsledky.

### <span id="page-18-0"></span>1 Elektrokardiografie (EKG) a srdce

#### <span id="page-18-1"></span>1.1 Srdce

Srdce je dutý orgán, který má stěny tvořené zejména myokardem, speciální srdeční svalovinou, jejíž vlákna jsou oproti vláknům kosterního svalu kratší, ale i silnější. Srdce má dvě síně a dvě komory. Tyto čtyři srdeční dutiny jsou vystlány endokardem, který s myokardem srůstá. Svalovina předsíní a komor je oddělena vazivovým skeletem tvořícím bázi pro čtyři srdeční chlopně. [\[1\]](#page-81-1)

Rytmické střídání systoly a diastoly je základem čerpací činnosti srdce. Diastolou se rozumí relaxace svaloviny komor, při níž se komory plní krví. Při systole, tedy kontrakci svaloviny komor, zase srdce krev vypuzuje do plicnice a do aorty. [\[1\]](#page-81-1)

#### <span id="page-18-2"></span>1.2 Fyziologie srdce

#### <span id="page-18-3"></span>1.2.1 Převodní systém srdeční

Srdce funguje jako pumpa zejména díky své elektrické aktivitě. Soustava, která vytváří, potažmo vede pravidelné vzruchy po celém srdci, se nazývá převodní systém srdeční. Jeho jednotlivé části mají schopnost tvořit spontánně vzruchy. Sinoatriální (SA) uzel vytváří vzruchy nejrychleji, je tedy přirozeným dodavatelem rytmu, přirozeným pacemakerem. Dojde k depolarizaci síní a vzruchy jsou vedeny síňovými drahami do atrioventrikulárního (AV) uzlu, Hisova svazku, Tawarových ramének a skrze Purkyňova vlákna pak ke komorovému svalu. [\[2\]](#page-81-2)

#### <span id="page-18-4"></span>1.3 Elektrokardiografie

Elektrokardiografie (EKG) je metoda snímání elektrické aktivity srdce, respektive srdečních buněk. Podporuje diagnózu, je používaná i při léčbě poruch srdečního rytmu, infarktu myokardu, případně pomáhá odhalit příčinu bolestí na hrudi, někdy i příčiny dušnosti. [\[3\]](#page-81-3)

V této práci je relevantní hlavně dvanáctisvodové EKG. Při snímání EKG tímto způsobem je třeba deset elektrod, z nichž se šest umisťuje na hrudník a další čtyři ke každé končetině s tím, že na pravou nohu se obvykle umisťuje zemnící elektroda. [\[3\]](#page-81-3)

#### <span id="page-18-5"></span>1.3.1 EKG křivka

V EKG křivce, která je pro ilustraci zobrazena na obrázku 1.1, se nachází několik důležitých částí, které reprezentují různé děje v určité části srdce. Jedná se především o vlny P a T a QRS komplex. [\[4\]](#page-81-4)

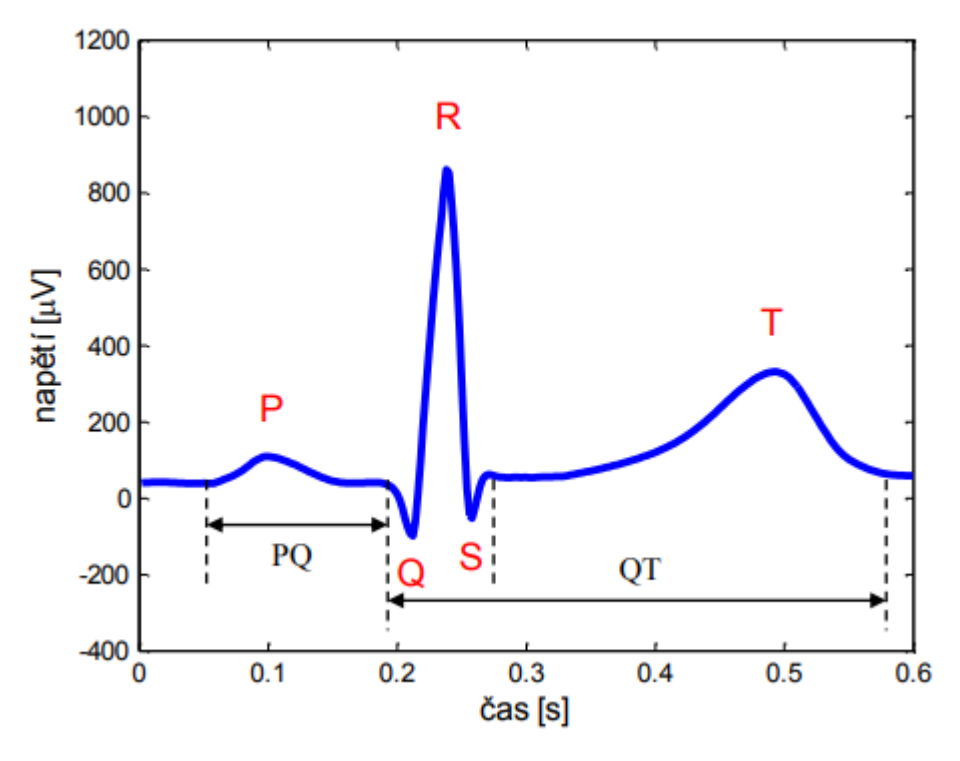

Obrázek 1.1: EKG křivka a její složky [\[4\]](#page-81-4)

<span id="page-19-1"></span>Vlna P odráží depolarizaci síní. Většinou se vejde do 120 ms a napětím se dostává maximálně na 300 µV. Komplex QRS zde stojí za depolarizaci komor a jeho součástí jsou první negativní kmit Q, pozitivní kmit R, a druhý negativní kmit S. Je nejvýraznější složkou EKG křivky, protože může dosahovat i napětí 3 mV. T vlna nakonec reprezentuje repolarizaci síní. Při vyšší tepové frekvenci se zužuje a doba mezi T vlnou a komplexem QRS se zkracuje. [\[4\]](#page-81-4)

Bývají měřeny také intervaly PQ, RR a QT. PQ interval vyjadřuje čas potřebný k přechodu impulzu od SA uzlu do srdečních komor. Interval QT znázorňuje dobu od začátku depolarizace komor do konce jejich repolarizace. Interval RR je interval mezi dvěma po sobě jdoucími kmity R, tedy doba trvání jednoho srdečního komorového cyklu. [\[4\]](#page-81-4)

#### <span id="page-19-0"></span>1.3.2 Standardní dvanáctisvodové EKG

Různé svody "pozorují" srdce odlišně, z jiných úhlů. Svody můžeme dělit na standardní a na hrudní. Zatímco standardní svody hledí na srdce v rovině vertikální, svody hrudní srdce sledují v horizontální rovině a zleva, jak lze vidět na obrázku 1.2. Hrudní unipolární svody představují napětí mezi elektrodami na hrudi a Wilsonovou svorkou, která se vypočítá jako aritmetický průměr potenciálů končetinových elektrod, o nichž pojednává následující odstavec. [\[3\]](#page-81-3)[,\[5\]](#page-81-5)

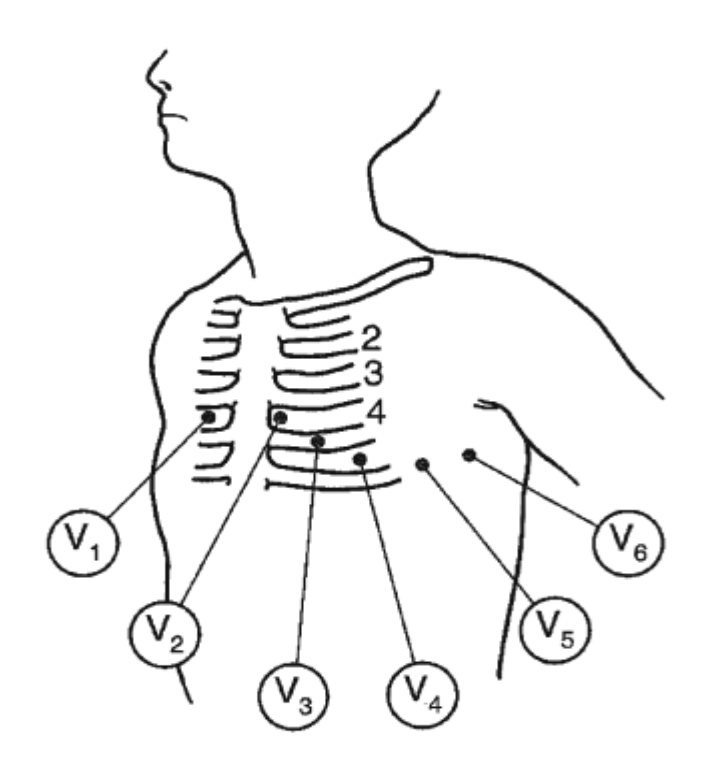

Obrázek 1.2 Hrudní svody a jejich umístění [\[3\]](#page-81-3)

<span id="page-20-0"></span>Co se týče bipolárních svodů, jejich napětí lze vypočítat snadno. Končetinové elektrody budeme označovat následovně: R pro elektrodu na pravém zápěstí, L pro elektrodu na zápěstí levém, F pro elektrodu na levé noze. Elektroda umístěná na pravé noze je referenční a značí se písmenem N, ale ve výpočtech unipolárních svodů ji používat nebudeme. Jak vypočítat napětí na Einthovenových svodech I, II a III je patrné z rovnic 1.1, 1.2 a 1.3: [\[5\]](#page-81-5)

$$
U_I = V_L - V_R \tag{1.1}
$$

$$
U_{II} = V_F - V_R \tag{1.2}
$$

$$
U_{III} = V_F - V_L \tag{1.3}
$$

Kde *U* je napětí *V* je potenciál na elektrodě, jejíž umístění poznáme podle označení v dolním indexu. Zbývající tři bipolární svody jsou augmentované a přezdívá se jim Goldbergerovy. Jejich výpočet probíhá dle rovnic 1.4 až 1.6: [\[5\]](#page-81-5)

$$
U_{aVR} = V_R - \frac{V_L + V_F}{2}
$$
 (1.4)

$$
U_{\alpha V L} = V_L - \frac{V_R + V_F}{2}
$$
\n(1.5)

$$
U_{aVF} = V_F - \frac{V_L + V_R}{2}
$$
 (1.6)

#### <span id="page-21-0"></span>1.4 Vybrané abnormality na EKG křivce

Cílem této kapitoly je seznámit čtenáře s některými klasifikovanými abnormalitami, které budou v práci rozlišovány. Obrázek 1.3 zobrazuje sinusový rytmus na EKG svodu II, který sice patologický není, ale v rámci této práce bude jednou z klasifikovaných tříd.

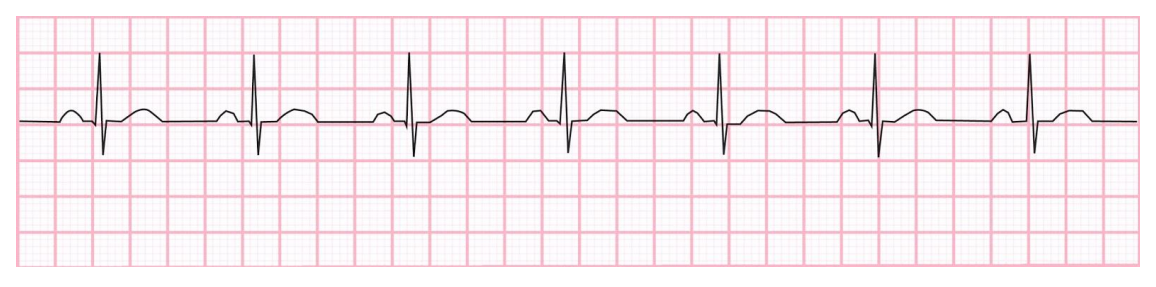

Obrázek 1.3: Žádná abnormalita, sinusový rytmus. [\[32\]](#page-84-0)

#### <span id="page-21-3"></span><span id="page-21-1"></span>1.4.1 AV blokáda prvního stupně

Jedná se o poruchu v převádění elektrického impulzu mezi srdečními síněmi a komorami. Projevuje se prodloužením intervalu mezi P-vlnou a komplexem QRS. Všechny impulzy jsou i tak přeneseny úspěšně. Na obrázku 1.4 je ukázka AV blokády prvního stupně ze svodu II. [\[3\]](#page-81-3)

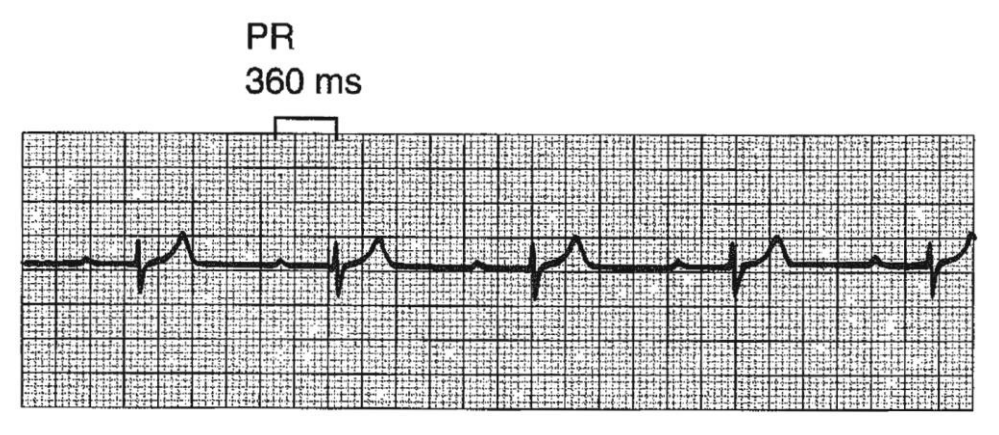

Obrázek 1.4: AV blokáda prvního stupně, svod II. [\[3\]](#page-81-3)

#### <span id="page-21-4"></span><span id="page-21-2"></span>1.4.2 Předčasný síňový tep

Tato abnormalita srdečního tepu vzniká v síních. Na EKG se projevuje zvláštně tvarovanou P-vlnou pro svůj nesinusový původ. Pokud předčasný síňový tep dostane k AV uzlu během refrakterní periody, vzruch nebude převeden do komor, což vede k absenci komplexu QRS. Na obrázku 1.5 níže je zobrazen EKG záznam s dvěma předčasnými síňovými tepy. [\[31\]](#page-84-1)

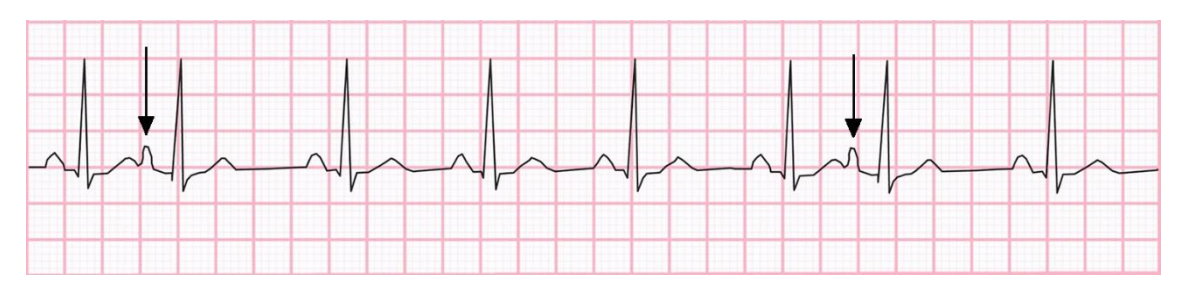

Obrázek 1.5: Předčasný síňový tep, svod 2. [\[32\]](#page-84-0)

#### <span id="page-22-3"></span><span id="page-22-0"></span>1.4.3 Sinusová bradykardie

Sinusová bradykardie je označení pro pomalý sinusový rytmus. Neexistuje však hranice, pod kterou by všechny rytmy byly jednoznačně považovány za bradykardii. Lze ji zaznamenat mimo jiné při akutním infarktu myokardu. Vyskytuje se ale také při mdlobách nebo u trénovaných sportovců. [\[3\]](#page-81-3) Na obrázku 1.4 níže je ukázka EKG záznamu sinusové bradykardie ze svodu II.

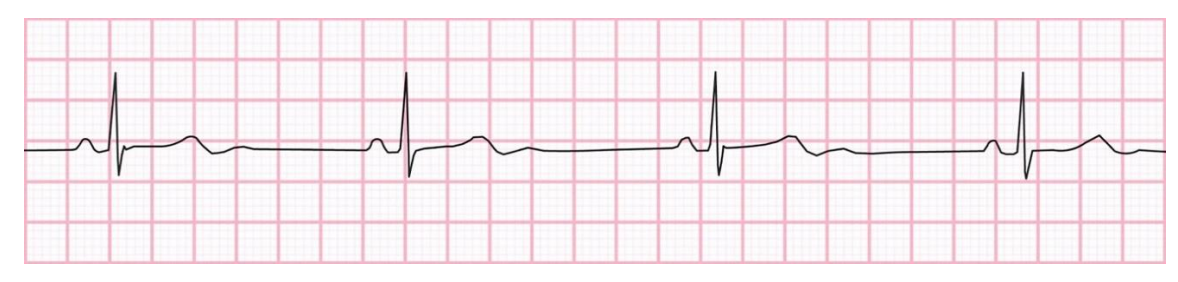

Obrázek 1.4: Sinusová bradykardie. [\[32\]](#page-84-0)

#### <span id="page-22-4"></span><span id="page-22-1"></span>1.4.4 Sinusová tachykardie

Rychlý sinusový rytmus nazýváme sinusovou tachykardií. Vyskytuje se zejména při fyzické zátěži, dále pak i při bolesti, strachu, ale i krvácení. Třebaže tachykardie označují rychlou tepovou frekvenci, neexistuje hraniční frekvence, jejíž převýšení by nutně znamenalo tachykardii. Záznam EKG se sinusovou tachykardií je na obrázku 1.5. [\[3\]](#page-81-3)

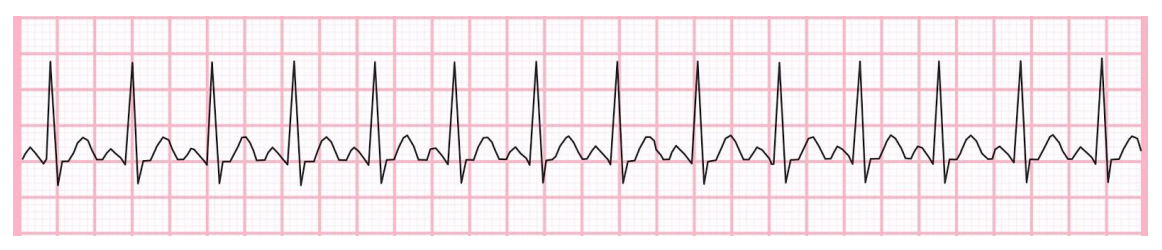

Obrázek 1.5: Sinusová tachykardie. [\[32\]](#page-84-0)

#### <span id="page-22-5"></span><span id="page-22-2"></span>1.4.5 Fibrilace síní

O fibrilaci hovoříme, pokud se jednotlivá svalová vlákna síní nebo komor kontrahují nezávisle. Fibrilace síní jsou tedy nezávislé kontrakce síňového myokardu. Na EKG pak scházejí vlny P, objevují se pouze nepravidelné vlnky, které jsou občas podobné flutteru.

Vedení na komory a v komorách je stále přirozené, proto jsou QRS komplexy stále normálního tvaru. Na obrázcích 1.6 a 1.7 jsou zobrazeny fibrilace síní na svodu II a na svodu V1. [\[3\]](#page-81-3)

<span id="page-23-2"></span>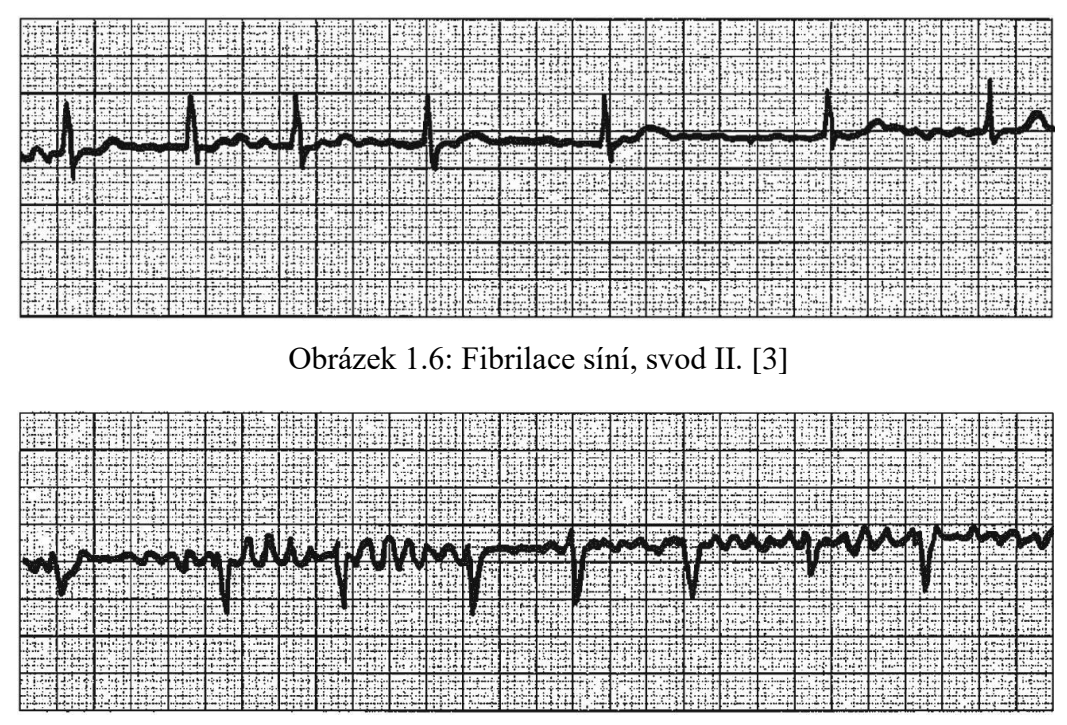

Obrázek 1.7: Fibrilace síní, svod V1. [\[3\]](#page-81-3)

#### <span id="page-23-3"></span><span id="page-23-0"></span>1.4.6 Flutter síní

Flutter síní je stav, kdy frekvence síní přesáhne 250 tepů/min a mizí izoelektrická linie mezi vlnami P. Při flutteru jsou v záznamu EKG patrné P vlny pilovitého charakteru o vysoké frekvenci. Na obrázku 1.8 níže je zobrazen záznam EKG s flutterem síní. [\[3\]](#page-81-3)

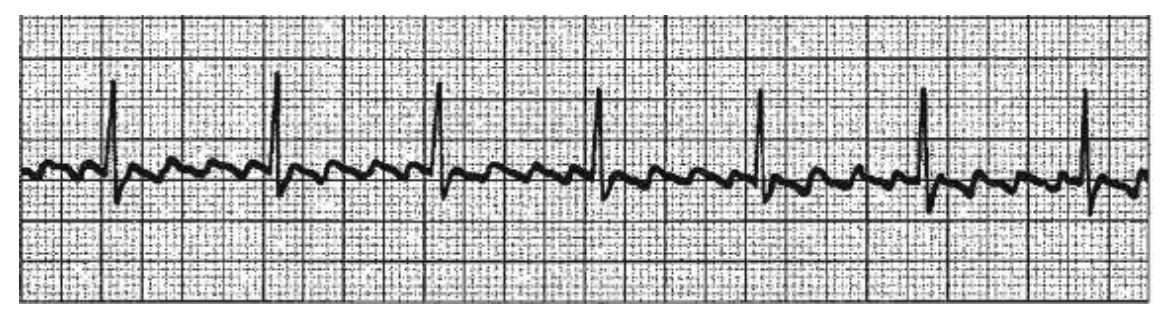

Obrázek 1.8: Flutter síní. [\[3\]](#page-81-3)

#### <span id="page-23-4"></span><span id="page-23-1"></span>1.4.7 ST deprese

ST úsek mezi komplexem QRS a vlnou T by měl být izoelektrický. To znamená, že by měl být na stejné úrovni, jako interval mezi koncem vlny T a začátkem další vlny T. Na záznamech EKG se ale může objevovat i jeho elevace nebo deprese. Elevace může být

příznakem infarktu myokardu, deprese zase může být příznakem anginy pectoris. [\[3\]](#page-81-3) Na obrázku 1.9 níže je náčrtek normálního úseku ST, jeho deprese i elevace.

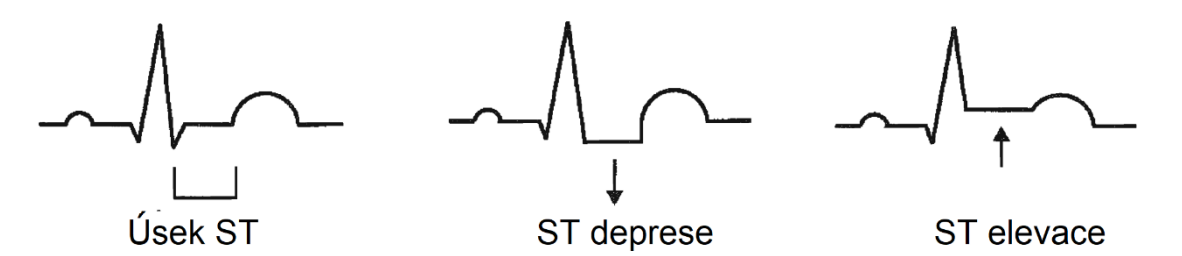

<span id="page-24-0"></span>Obrázek 1.9: ST úsek za běžných podmínek, jeho deprese a elevace. [\[3\]](#page-81-3)

## <span id="page-25-0"></span>2 Standardní metody diagnostiky EKG

#### <span id="page-25-1"></span>2.1 Metody předzpracování signálů

Standardní metody vyžadují určitou pozornost už ve fázi předzpracovávání signálů. Pro účely analýzy nestacionárních signálů je často používána diskrétní vlnková transformace, která je považována za vhodný nástroj. Signál je vlnkovou transformací rozdělen do více frekvenčních pásem. Pásma vyšších frekvencí (např. první dvě) jsou odstraněna, pásma nižších frekvencí (poslední) jsou také odstraněna, zbývající pásma lze následně použít při inverzní vlnkové transformaci. Tímto způsobem lze odstranit vysokofrekvenční šum a zároveň nízkofrekvenční kolísání nulové izolinie ze signálu. [\[9\]](#page-81-6)

V odšuměných signálech mohou být detekovány komplexy QRS například pomocí Pan-Tompkinsova algoritmu. Z každého okolí QRS komplexu jsou pak vytvářeny úseky o délce několika set vzorků, ze kterých mohou být následně extrahovány lineární i nelineární příznaky. [\[9\]](#page-81-6)

Pro snížení výpočetní náročnosti je také vhodné snížit vzorkovací frekvenci, nemá-li to přílišný vliv na ztrátu kvality signálu. Snížení vzorkovací frekvence se nazývá decimace a je určeno pomocí decimačního faktoru D, kdy platí, že vzorkovací frekvence decimovaného signálu je D-krát nižší než vzorkovací frekvence signálu původního. Probíhá to tak, že je ponechán každý D-tý vzorek původního signálu. Aby však nedošlo k aliasingu, je pak aplikován filtr typu dolní propust o velikosti rovné jedné polovině nové vzorkovací frekvence. Nový signál zabírá zpravidla D-krát méně výpočetního místa. [\[23\]](#page-83-0)

#### <span id="page-25-2"></span>2.2 Metody extrakce a volby příznaků

Krok, který odlišuje klasické metody od metod hlubokého učení, je hlavně extrakce a volba příznaků. Níže bude popsána extrakce lineárních a nelineárních příznaků. Množiny příznaků z EKG dat jsou tvořeny kombinací lineárních a nelineárních (ICA). [\[9\]](#page-81-6) Vektor příznaků sestává z lineárních příznaků  $L_t$  a nelineárních příznaků  $N_t$ :

$$
Z_t = L_t + N_t \tag{2.14}
$$

#### <span id="page-25-3"></span>2.2.1 Extrakce lineárních příznaků pomocí PCA

Pro extrakci lineárních příznaků může být použita diskrétní vlnková transformace. Na určitá pásma jejího výstupu je následně použita analýza hlavních komponent (PCA – Principal Component Analysis). [\[9\]](#page-81-6)

PCA je jedna z nejznámějších metod pro redukci dimenzionality a extrakci příznaků. První hlavní komponenta představuje vektor největšího rozptylu (nejméně korelovaný), druhá hlavní komponenta představuje další vektor ve směru kolmém na předchozí, a tak bychom mohli pokračovat. [\[9\]](#page-81-6) Hlavní komponenty jsou vypočteny následujícími kroky:

Zaprvé – výpočet kovarianční matice:

$$
C = (x - \mu)(x - \mu)^T
$$
\n<sup>(2.1)</sup>

kde x je matice dat a μ je vektor středních hodnot x[. \[9\]](#page-81-6) Druhým krokem bude výpočet vlastních vektorů V a diagonální matice vlastních hodnot D (eigenvalues):

$$
V^{-1}CV = D \tag{2.2}
$$

Třetí krok spočívá v sestupném seřazení vlastních vektorů V podle pořadí vlastních hodnot v D a promítnutí dat do směrů těchto vektorů tím, že jako podkladové mapování je brán vnitřní součin mezi maticí dat a seřazenou maticí vlastních vektorů:

$$
p = [VT(x - \mu)T]T
$$
 (2.3)

Celkem dvanáct (šest z každého pásma) příznaků bylo v rámci studie [9] použito pro další identifikaci vzoru klasifikátorem. [\[9\]](#page-81-6)

#### <span id="page-26-0"></span>2.2.2 Extrakce nelineárních příznaků pomocí ICA

Analýza nezávislých komponent (ICA – Independent Component Analysis) je nelineární metoda používaná k redukci dimenzionality. Tato statistická technika zahrnuje multivariantní analýzu, která redukuje vícezdrojový signál na aditivní dílčí komponenty. [\[9\]](#page-81-6)

Může být reprezentována matematicky jako:

$$
X = A \cdot S \tag{2.7}
$$

kde X je matice n pozorovaných signálů  $(X = [x_1, x_2,...,x_n]^T)$ , S je matice m podkladových signálů  $(S = [s_1, s_2,...,s_n]^T)$  a A je směšovací matice n<sup>X</sup>m. [\[9\]](#page-81-6) Počet nezávislých komponent lze vypočítat nalezením "odsměšovací" matice w, pro kterou platí:

$$
S = w \cdot X \tag{2.8}
$$

Pro výpočet w musí být data centrována a bělena, což se nejběžněji dělá rozkladem vlastních hodnot kovarianční matice:

$$
EXX^T = EDE^T \tag{2.9}
$$

kde E je ortogonální matice vlastních vektorů  $\text{EXX}^\text{T}$ s D je diagonální matice vlastních hodnot D. [\[9\]](#page-81-6) Bělená matice X-je vypočtena následovně:

$$
X = ED^{1/2}E^{T}X \tag{2.10}
$$

Bělení transformuje "odsměšovací" matici, pro kterou platí:

$$
S^{\prime} = w \cdot X = wED^{1/2}E^{T}X = wX \qquad (2.11)
$$

Počet odhadovaných parametrů se minimalizuje, protože w je ortogonální. [\[9\]](#page-81-6) Odsměšovací matice je tedy:

$$
w = wED^{1/2}E^T
$$
 (2.12)

Nakonec se matice A získá z rovnice:

$$
A = (w^T w)^{-1} w^T \tag{2.13}
$$

#### <span id="page-27-0"></span>2.2.3 Nepravidelnost R-R intervalů

Ve studii [\[7\]](#page-81-7) byla věnována pozornost práci s R-R intervaly, respektive jejich nepravidelností. První míra, kterou byla nepravidelnost zkoumána, byla rozptylovým koeficientem následovně:

$$
CV = \frac{RR_{\sigma}}{RR_{\mu}}
$$
 (2.14)

kde CV je koeficient rozptylu (z anglického CV, Coefficient of Variance),  $RR_{\sigma}$  je směrodatná odchylka R-R intervalů a RR<sub>u</sub> jejich střední hodnota. Záznamy s fibrilací síní by měly vyšší hodnotu CV, než záznamy sinusových rytmů. [\[7\]](#page-81-7)

Další mírou byl kupříkladu koeficient entropie vzorku (CoSEn). Jedná se o záporný přirozený logaritmus podmíněné pravděpodobnosti, že R-R intervaly, které jsou shodné při délce m, budou shodné i při délce m+1.

$$
CoSEn = -\ln(A) + \ln(B) + \ln(2r) - \ln(mean(RR)
$$
 (2.15)

kde A je počet shod při délce m a B je počet shod při délce m+1, při toleranci r. CoSEn by měl být vyšší při fibrilaci síní, než při sinusovém rytmu. [\[7\]](#page-81-7)

#### <span id="page-27-1"></span>2.3 Metody klasifikace

Extrahované příznaky již slouží jako vstup do klasifikátorů, které mohou klasifikovat různými metodami. Např. v rámci publikace [\[9\]](#page-81-6) byl vyvinut klasifikátor pro rozdělení EKG záznamů do pěti tříd. Pro každou z jednotlivých pěti tříd bylo extrahováno celkem 28 příznaků z kombinovaného příznakového vektoru. Vyhodnocení příznakového vektoru bylo provedeno klasifikátorem na bázi neuronové sítě a metodou podpůrných vektorů, které jsou popsány níže. [\[9\]](#page-81-6) Ve studii [\[7\]](#page-81-7) byly zase detekovány fibrilace síní pomocí metod náhodného lesa a K-nejbližšího souseda, tyto metody jsou níže též popsány. [\[7\]](#page-81-7)

#### <span id="page-27-2"></span>2.3.1 Umělá neuronová síť

V umělé neuronové síti každý neuron počítá váhovaný součet svých vstupů a dosazuje jej do takzvané aktivační funkce. Vstupní vrstva obvykle obsahuje tolik neuronů, kolik příznaků je používáno, a ve vrstvě výstupní je tolik neuronů, kolik je klasifikovaných tříd.

Mezi vstupní a výstupní vrstvou bývá obvykle určité množství skrytých vrstev. Na obrázku 2.1 je zobrazena ukázka umělé neuronové sítě se třemi vstupními neurony, dvanácti neurony ve třech skrytých vrstvách a třemi výstupními neurony.

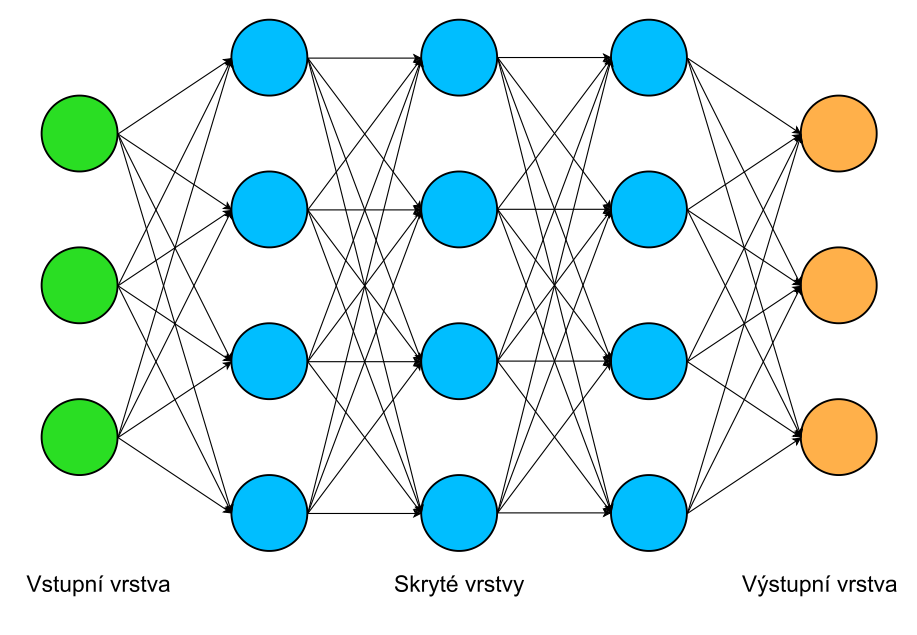

Obrázek 2.1: Příklad umělé neuronové sítě.

<span id="page-28-1"></span>Ve zmíněné studii [\[9\]](#page-81-6) byla neuronová síť poněkud větší. Vstupní vrstva sítě sestávala z 28 neuronů, protože síť pracovala právě s 28 příznaky. Skrytá vrstva pak obsahovala 40 neuronů a výstupní vrstva měla neuronů 5, jedna za každou z pěti tříd EKG. Optimalizace byla provedena zpětným šířením chyby na základě výpočtu střední kvadratické odchylky (MSE) mezi požadovaným výstupem a skutečným výstupem neuronové sítě. Váhy jsou upravovány, dokud chyba neklesne pod stanovený práh. Na takto nastavené síti jsou potom klasifikována testovací data, se kterými model při učení nepracoval. [\[9\]](#page-81-6)

#### <span id="page-28-0"></span>2.3.2 Support Vector Machine

Další klasifikační metoda strojového učení nese název Support Vector Machine. Je to metoda, která se vyznačuje svou schopností generalizovat díky využití hyperroviny s maximálním rozpětím pro efektivní separaci tříd. SVM převádí vstupní vektorové vzory na příznakový prostor vyšších dimenzí pomocí nelineárního mapování, načež získává optimální oddělovací hyperrovinu pro oddělení dvou tříd vzorků. Na základě vzdáleností hyperroviny, která rozděluje třídy, je proveden optimalizační proces. [\[8\]](#page-81-8)[,\[9\]](#page-81-6)

K mapování dat do vyšších dimenzí jsou použity různé kernelovské funkce, např.: kvadratická, polynomiální nebo radiální bazová funkce (RBF). Efektivita SVM je ovlivnitelná hyperparametry, které určují počet podpůrných vektorů a maximální rozpětí mezi třídami. [\[8\]](#page-81-8)[,\[9\]](#page-81-6)

Zpočátku byla metoda SVM navržena pro řešení binárních problémů, tedy pro klasifikaci do dvou tříd, například na rozlišování mezi zdravými a nemocnými. V případě potřeby klasifikace do více tříd se však musí přistoupit k jiným metodám, které jsou vhodnější pro tuto úlohu, nebo sestrojení více binárních klasifikátorů. [\[8\]](#page-81-8)

#### <span id="page-29-0"></span>2.3.3 Náhodný les

Další klasifikační metoda, která je známá spíše pod anglickým názvem Random Forest, je metoda náhodného lesa, která vytváří několik klasifikačních stromů. Každý klasifikační strom je generován z podmnožiny dat. Trénovací data pro tuto metodu jsou generována technikou zvanou bagging, což znamená, že je dostupný dataset rozdělený do tolika kombinací, kolik je stromů. Na těchto kombinacích jsou jednotlivé stromy trénovány. Každý strom má svou vlastní kombinaci dat, na které je trénován a validován. Při testování náhodného lesa dohromady pak každý strom klasifikuje podle toho, jak je naučený. V rámci testování prochází položky z testovacích dat všemi stromy lesa a každý strom dospěje k nějakému výsledku, každý strom se "rozhodne" pro nějakou z klasifikovaných tříd. Náhodným lesem je nakonec zvolena právě ta třída, kterou zvolilo nejvíce stromů. Na obrázku 2.2 níže je znázorněn princip trénování i testování náhodného lesa. [\[7\],](#page-81-7) [\[8\]](#page-81-8)

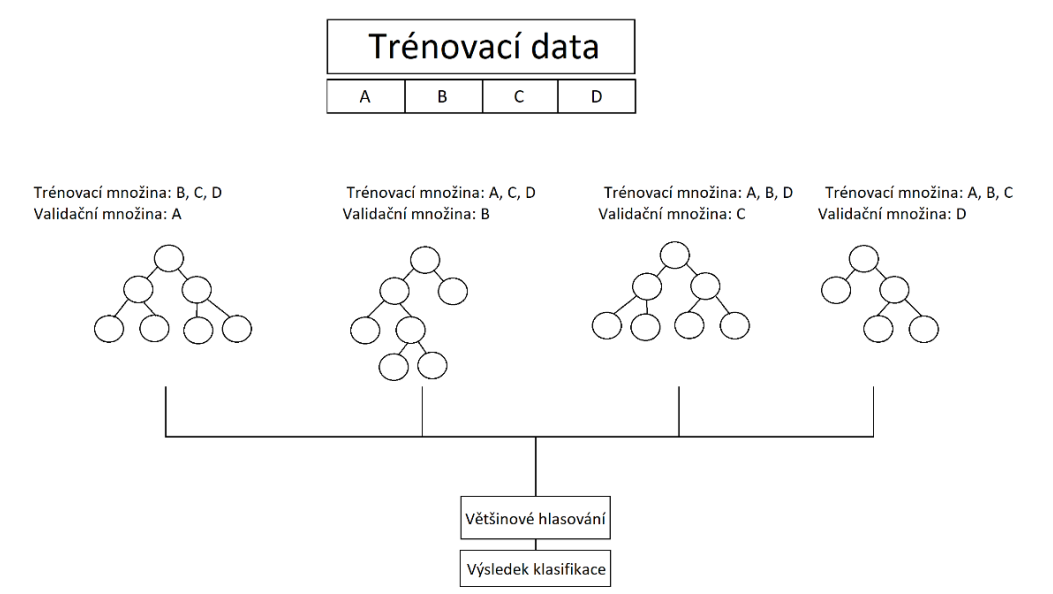

Obrázek 2.2: Princip metody Random forest.

#### <span id="page-29-2"></span><span id="page-29-1"></span>2.3.4 K-nejbližších sousedů

Metoda K nejbližších sousedů (zkratkou K-NN, anglicky K-Nearest Neighbors) spočívá v rozložení dat do příznakového prostoru a určování třídy nových objektů na základě již zařazených několika objektů. Nejdříve jsou do příznakového prostoru rozložena trénovací data, která mají známou klasifikaci. Potom se do příznakového prostoru začnou vkládat data nová, a jejich třída je predikována jednoduše tak, že se z K nejbližších sousedů zvolí ta třída, která se vyskytuje nejčastěji mezi těmito sousedy. Ve studii [\[7\]](#page-81-7) byly například klasifikovány R-R intervaly do tříd sinusového rytmu a fibrilace síní. [\[7\]](#page-81-7) Na obrázku 2.3 níže je znázorněn princip metody K-nejbližších sousedů. V tomto případě je K rovno pěti a nový objekt by byl zařazen do třídy modrých.

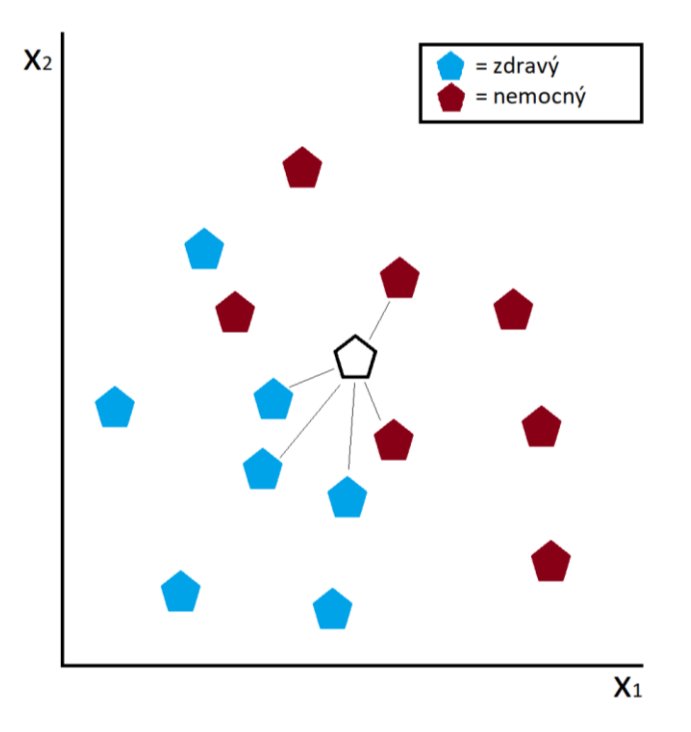

Obrázek 2.3: Ukázka principu metody K-nejbližších sousedů.

#### <span id="page-30-1"></span><span id="page-30-0"></span>2.4 Limitace klasických metod diagnostiky EKG

V posledních desetiletích získala automatická diagnostika EKG značnou popularitu, což vedlo k vývoji mnoha různých modelů pro identifikaci a klasifikaci mnohých srdečních abnormalit. Tato kapitola měla za úkol zmínit některé standardní metody, nicméně jejich zásadní limitací je potřebný krok extrakce příznaků. Tento krok totiž vyžaduje experty k extrakci užitečných příznaků, kteří rozhodují, které příznaky budou ke klasifikaci použity. Tento problém naštěstí mizí díky příchodu metod, které jsou založeny na hlubokém učení, o kterých pojednává následující kapitola. [\[22\]](#page-83-1)

#### <span id="page-31-0"></span>3 Hluboké učení

Neuronové sítě založené na hlubokém učení jsou modely sestávající z více vrstev neuronů. Každá další vrstva modelu je schopna učit se stále složitější reprezentace vstupních dat. Metody hlubokých neuronových sítí zaznamenaly významný úspěch v rozpoznávání řeči, klasifikacích obrazů, a podobných úlohách. Dá se tedy očekávat, že tyto metody mohou přinést pokrok i do oblasti zdravotnické péče. [\[6\],](#page-81-9) [\[10\]](#page-81-10)

#### <span id="page-31-1"></span>3.1 Přínos metod hlubokého učení oproti standardním metodám

Třebaže klasické klasifikační metody (např.: umělá neuronová síť, SVM, Random Forest, K-NN) dosahují dobrých výsledků, procesy získávání příznaků ze signálů EKG a následné tvorby vektoru příznaků jsou komplikované a časově náročné. Navíc, s těmito metodami je v praxi náročné dosáhnout očekávaných výsledků. Je zde riziko overfittingu neboli přeučení, jelikož klasifikace je velmi závislá na výběru příznaků, které jsou snadno ovlivnitelné subjektivními faktory. Na obrázku 3.1 je znázorněno srovnání klasifikace klasickými metodami s klasifikací pomocí metod hlubokého učení. [\[18\]](#page-82-0)

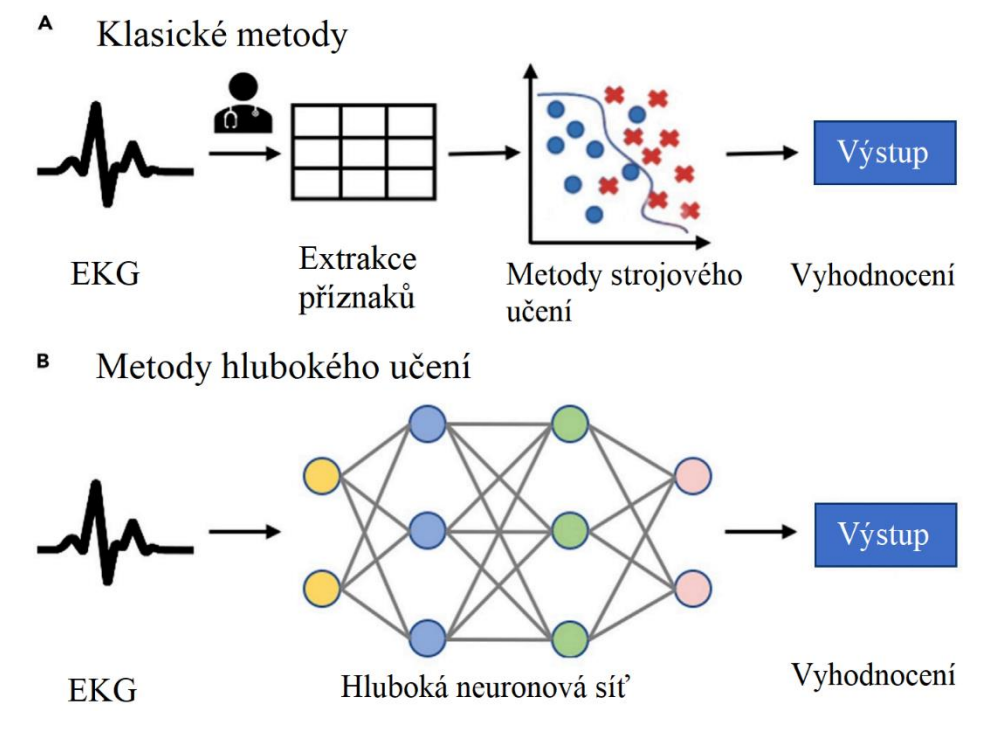

<span id="page-31-2"></span>Obrázek 3.1: Srovnání vyhodnocování EKG klasickými metodami s vyhodnocováním metodami hlubokého učení [\[22\]](#page-83-1)

Metody hlubokého učení mohou minimalizovat proces zpracování signálu a extrakce příznaků a stejně dosáhnout lepší klasifikační a generalizační schopnosti. Velkou výhodou hlubokého učení je, že tyto neuronové sítě umí extrahovat příznaky a zároveň klasifikovat, namísto aby tyto dvě činnosti byly dělány samostatně. [\[11\],](#page-82-1) [\[18\]](#page-82-0)

Obvykle se výkon hlubokých neuronových sítí má tendence zvyšovat společně s rostoucím množstvím trénovacích dat, a proto má tento přístup dobrou pozici pro využití rozšířené digitalizace dat EKG. [\[10\]](#page-81-10)

Schopnost hlubokých neuronových sítí rozpoznávat vzory a učit se z nezpracovaných vstupních dat bez nutnosti rozsáhlého předběžného zpracování nebo experty extrahovaných pravidel činí tyto sítě zvlášť vhodnými pro klasifikaci EKG. Nevýhodou hlubokých neuronových sítí je pouze to, že pro co správný chod požadují velká množství anotovaných dat, jejichž získání v případě medicínských aplikací může představovat problémy týkající se kupříkladu zabezpečení nebo důvěrnosti osobních údajů. [\[6\]](#page-81-9)

#### <span id="page-32-0"></span>3.2 Konvoluční neuronové sítě

CNN (z anglického Convolutional Neural Network) pracují s konvolučními filtry – váhovanými maskami, které jsou aplikovány na vstupní data. Jsou vhodné pro zpracování dat, která mají mřížkovitou strukturu. Příkladem mohou být obrazy které jsou uvažovány jako 2D mřížka pixelů, nebo i 1D signály, které jsou sbírány v pravidelných intervalech a poskládány do mřížky (pod sebe). [\[11\]](#page-82-1)

#### <span id="page-32-1"></span>3.2.1 1D konvoluční neuronové sítě

Jednodimenzionální konvoluční neuronové sítě (1D CNN) jsou modifikací CNN uzpůsobenou pro práci s 1D signály. Ve srovnání s 2D CNN nabízí 1D CNN několik výhod, jako třeba nižší výpočetní náročnost a nižší potřebnou hloubku sítě. V případě dvanáctisvodového EKG síť se záznamem nepracuje jako s jedním obrázkem, ale jako s dvanácti řádky. Takové sítě jsou mnohem jednodušší na implementaci a trénování, což má za následek i nižší hardwarové nároky. Takové sítě mohou být vyvíjeny pro levnější aplikace, například pro mobily či jiná příruční zařízení, která pracují například se signály v reálném čase. Architektura 1D-CNN je znázorněna na obrázku 3.2. [\[12\]](#page-82-2)

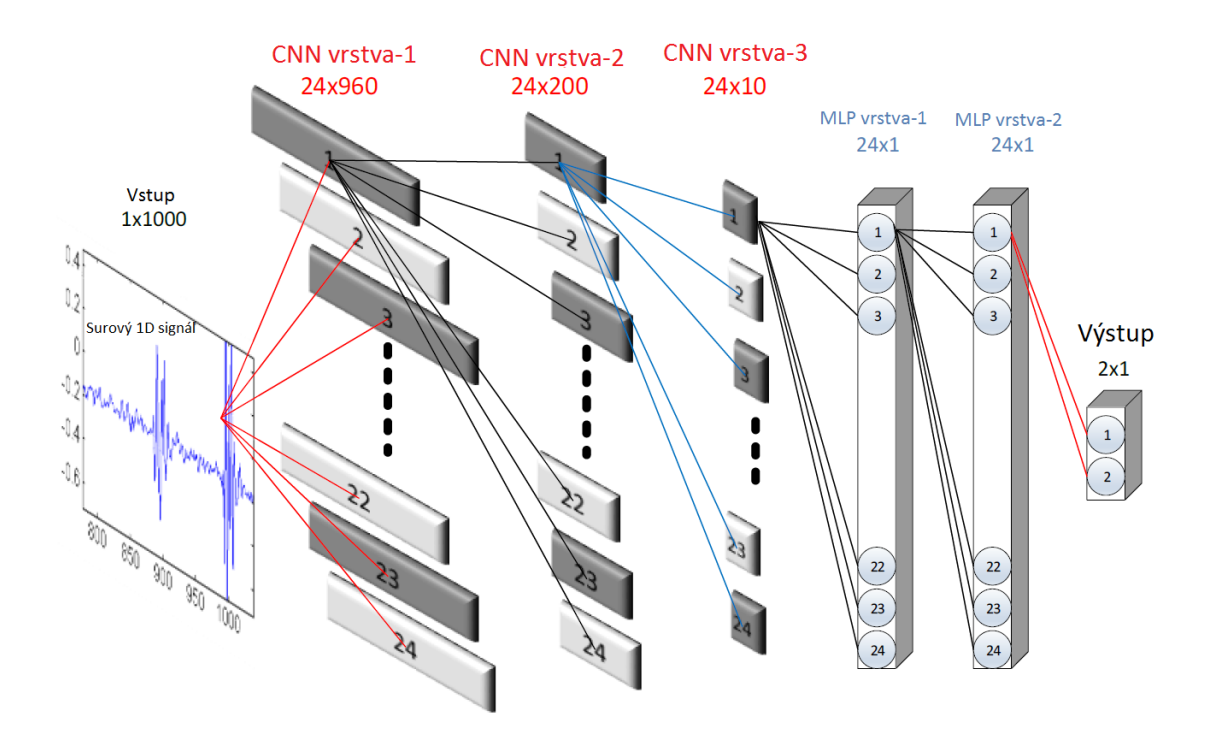

<span id="page-33-2"></span>Obrázek 3.2: Ukázka 1D-CNN konfigurace s třemi konvolučními vrstvami a dvěma plně propojenými vrstvami. [\[12\]](#page-82-2)

#### <span id="page-33-0"></span>3.3 Základní bloky konvolučních neuronových sítí

#### <span id="page-33-1"></span>3.3.1 Konvoluční vrstva

Konvoluční vrstva slouží k přeměně vstupu (např. obrázku nebo matice signálů) na výstupní příznakovou mapu. Je to provedeno pomocí filtru o menší velikosti než vstup, který má určité váhy. Pomocí tohoto filtru je následně provedena 2D konvoluce tak, jak je vidno na obrázku 3.3, tedy součet součinů více hodnot vstupu a filtru dává právě jednu hodnotu výstupu. Tento výstup je nakonec dosazen do aktivační funkce (běžně se používá např. ReLU) a vznikne aktivační mapa. Zpravidla v jedné konvoluční vrstvě bývá více filtrů, výstupní příznakové mapy pak mají hloubku rovnou počtu filtrů. [\[13\],](#page-82-3) [\[14\],](#page-82-4) [\[28\]](#page-83-2)

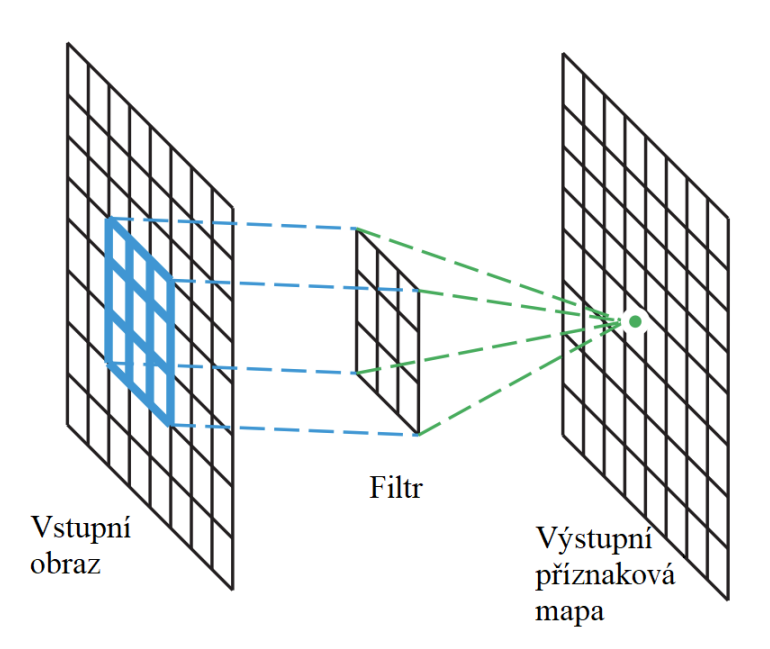

Obrázek 3.3: Ukázka principu 2D konvoluce. [\[28\]](#page-83-2)

<span id="page-34-1"></span>Výhodou oproti standardní umělé neuronové síti je výrazně nižší počet vah. Bude-li uvažován vstupní RGB obrázek o rozměrech 64x64x3 a filtrem 6x6, konvoluční vrstva bude mít pouze 108 vah, zatímco u standardní, plně propojené neuronové sítě, by bylo 12 288 vah. [\[13\]](#page-82-3)

#### <span id="page-34-0"></span>3.3.2 Pooling

Poolingová vrstva má podvzorkovávací funkci, sníží tedy rozměr vstupu, čímž sníží i jeho množství parametrů a samozřejmě i výpočetní náročnost modelu. Nejčastěji se používá max-pooling, který je znázorněn na obrázku 3.4. Vstupem prochází maska o velikosti například 2x2 s krokem 2 a na výstup uloží maximum ze čtyř zaměřených hodnot. Vzhledem ke ztrátové povaze poolingové vrstvy není doporučené volit velikost masky větší než 2x2. [\[13\]](#page-82-3) Další známá poolingová funkce ukládá na výstup průměrnou hodnotu ze zaměřených hodnot. [\[14\]](#page-82-4)

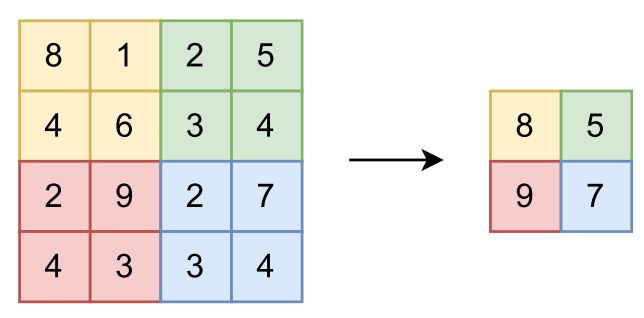

<span id="page-34-2"></span>Obrázek 3.4: Princip maxpooling vrstvy.

#### <span id="page-35-0"></span>3.3.3 Plně propojená vrstva

Plně propojená vrstva obsahuje neurony přímo spojené se sousedními vrstvami, mezi sebou však již propojeny nejsou. Tento způsob je shodný s tím, jak jsou propojeny neurony u běžných umělých neuronových sítí. [\[13\]](#page-82-3)

#### <span id="page-35-1"></span>3.3.4 Aktivační funkce

Jedná se o funkci, do které je příznaková mapa z konvolučního bloku hodnotu po hodnotě dosazena za vzniku aktivační mapy. V oblasti umělé inteligence se používá mnoho funkcí, v této práci budou používány dvě aktivační funkce. [\[14\],](#page-82-4)[\[30\]](#page-84-2)

První z nich je ReLU (z anglického Rectified Linear Unit, upravená lineární jednotka), jejíž průběh je zobrazen na obrázku 3.5. Je to upravená lineární funkce, která na výstupu uvede nulu, pokud je vstup záporný. Jde o jednu z nejpoužívanějších funkcí. [\[14\],](#page-82-4) [\[30\]](#page-84-2)

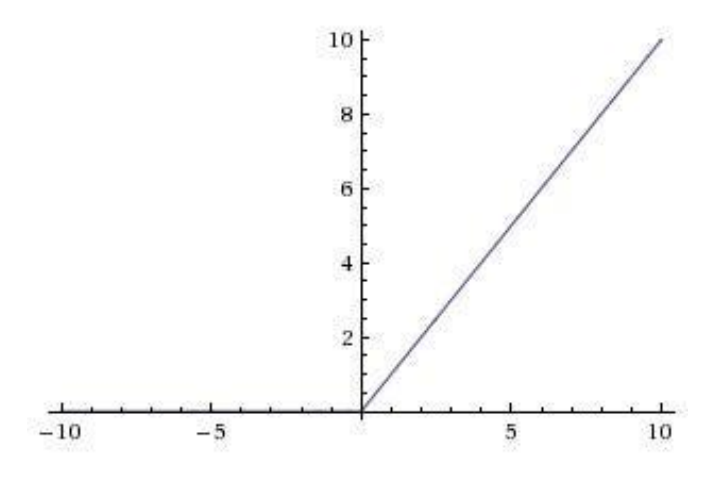

Obrázek 3.5: Aktivační funkce ReLU. [\[30\]](#page-84-2)

<span id="page-35-2"></span>Druhou aktivační funkcí je sigmoidní aktivační funkce, jejíž průběh je vidět na obrázku 3.6. Ta zajišťuje, že její výstup bude vždy mezi nulou a jedničkou, což ji dělá vhodnou pro klasifikátory. Funkce prochází jednou polovinou při x rovném nule. [\[14\],](#page-82-4) [\[30\]](#page-84-2) Je vhodná pro klasifikační problémy, kde jeden objekt může patřit současně do více tříd. [6]
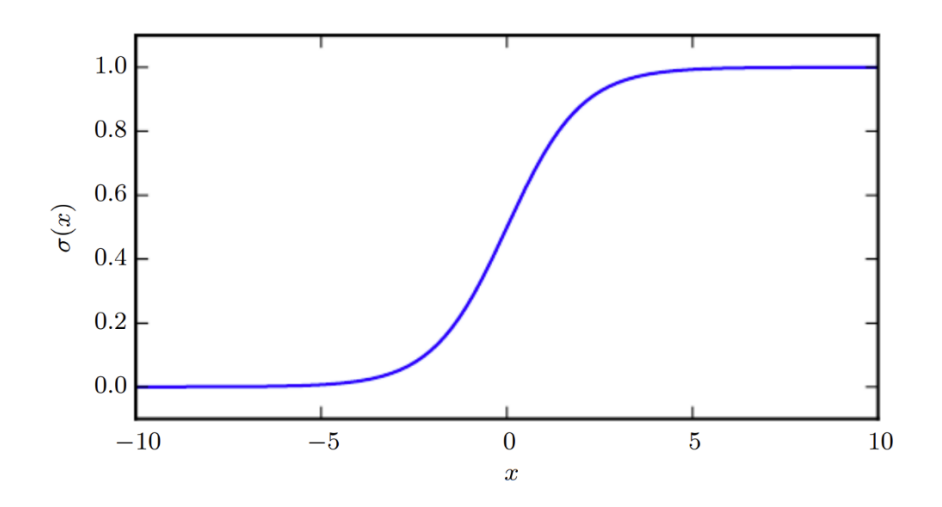

Obrázek 3.6: Průběh sigmoidní aktivační funkce. [\[30\]](#page-84-0)

# 3.4 Pokročilé bloky konvolučních neuronových sítí

# 3.4.1 1x1 konvoluce

Blok 1x1 konvoluce je speciální konvoluční blok, který pomocí stanoveného počtu filtrů dokáže změnit hloubku vstupu se zachováním ostatních rozměrů, jak je znázorněno na obrázku 3.7. Hloubka výstupu je rovna počtu filtrů. Používá se v reziduálních blocích, o kterých je psáno dále. [\[29\]](#page-83-0)

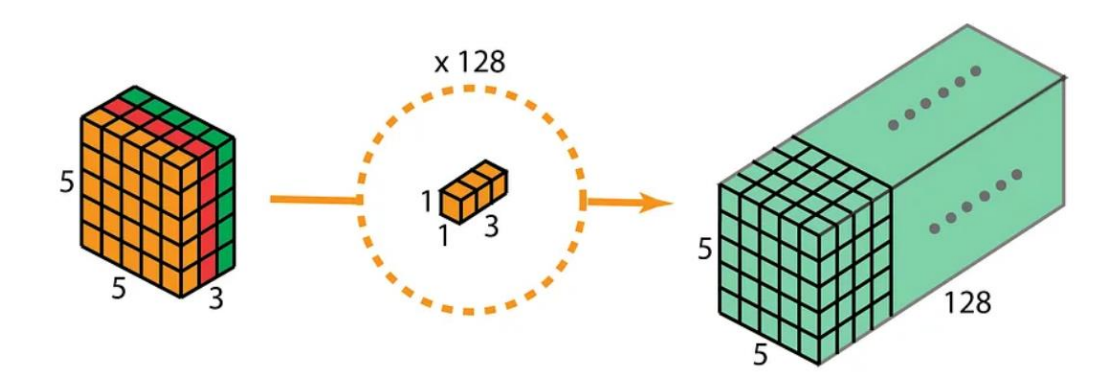

Obrázek 3.7: Princip 1x1 konvoluce se 128 filtry. [\[29\]](#page-83-0)

#### 3.4.2 Reziduální blok

U hlubokých sítí je občas vidět takzvaný degradační problém – se zvyšující hloubkou sítě se zvyšuje přesnost, nicméně po určité hloubce se již přesnost ustálí a dalším zvýšením hloubky obrovsky degraduje. Přidávání dalších vrstev tedy nemá význam, jelikož by to vedlo k ještě větší chybě. Zde se jako řešení nabízí reziduální bloky. [\[15\]](#page-82-0)

Reziduální blok je znázorněn na obrázku 3.8. Uvažujme jeho výstup (těsně před vstupem do ReLU bloku jako H(x). Výstup z váhovaných vrstev je roven  $F(x) = H(x) - x$ . Platí tedy  $H(x) = F(x) + x$ . Tato formulace může být realizována dopřednou neuronovou sítí se zkratkovými spoji. Zkratkové spoje jsou ty, které přeskakují jednu nebo více vrstev. V případě níže je jejich výstup přičten k výstupu váhovaných vrstev. [\[15\]](#page-82-0) Obvykle se do zkratkového spoje přidává ještě blok 1x1 konvoluce, aby se vyrovnaly výstupy ze zkratkového a hlavního spoje. [\[6\],](#page-81-0)[22]

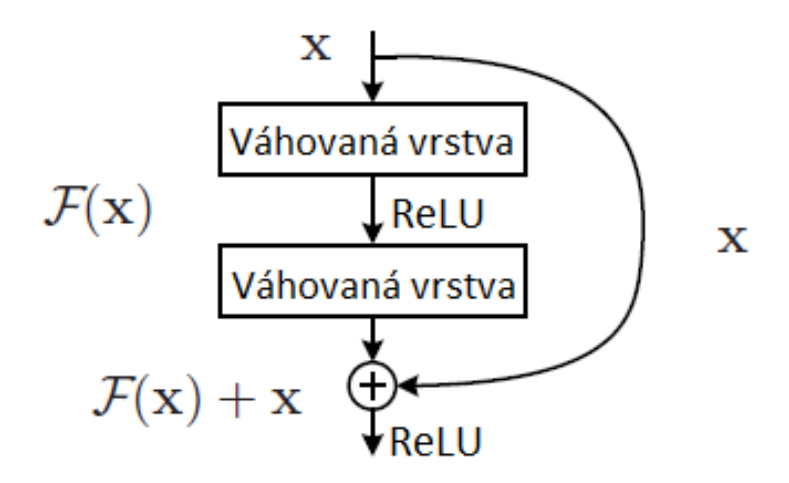

Obrázek 3.8: Reziduální blok [\[15\]](#page-82-0)

#### 3.4.3 DropOut

Hluboké neuronové sítě jsou schopné naučit se velmi komplikované vztahy mezi svými vstupy a výstupy. S omezeným množstvím trénovacích dat však tyto vztahy nebude vždy možné rozklíčovat a trénování spíše povede k přeučení nežli ke zdokonalení modelu[. \[16\]](#page-82-1)

Metoda DropOut (z anglického drop out – vypustit) adresuje tento problém tím, že z jednoho velkého modelu utvoří několik menších modelů tak, že vypustí některé náhodně zvolené neurony ze sítě. Vypuštěním jednotky ji dočasně odstraníme ze sítě spolu s jejími vstupními a výstupními spoji. [\[16\],](#page-82-1) [\[17\]](#page-82-2)

Zjednodušeně řečeno, každý neuron je vypnut s fixní pravděpodobností p. Aby byl vykompenzován úbytek, zbylé neurony ve vrstvě jsou touto pravděpodobností vyděleny. U neuronů vstupní vrstvy však tato pravděpodobnost bývá bližší hodnotě 1, než 0,5, ve skrytých vrstvách pak bývá obvykle 0,5. Neurony výstupní vrstvy se nevypínají vůbec. Při trénování modelu pak vznikne velké množství prořídlých sítí a upravují se vždy váhy pouze těm neuronům, které nebyly vypuštěny. V testovací fázi jsou zapnuty všechny neurony. [\[16\],](#page-82-1) [\[17\]](#page-82-2)

#### 3.4.4 BatchNorm

Batch Normalizace je metoda, která byla vytvořena za účelem urychlení učení sítě. Normalizuje hodnoty každé vrstvy v síti, nikoli jen vstupní. Normalizace je vypočtena zvlášť pro každý mini-batch (dávku trénovacích dat). Srovnání standardní sítě se sítí po aplikaci BatchNorm je vidět na obrázku 3.9. [\[17\]](#page-82-2)

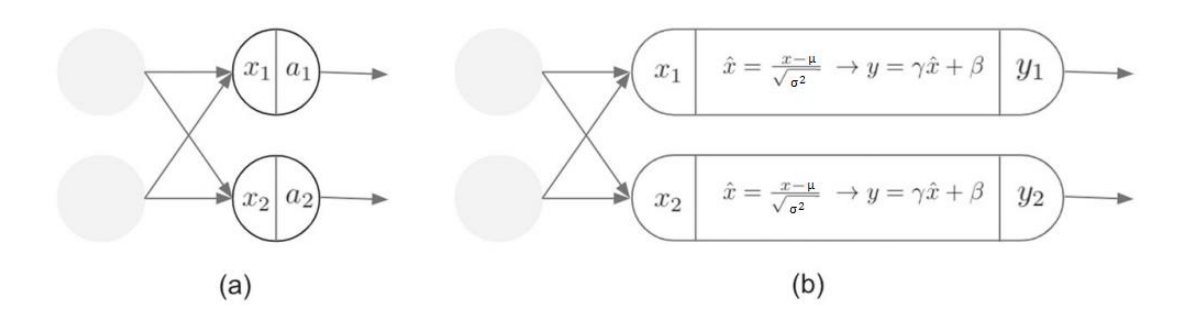

Obrázek 3.9: Ukázka neuronové sítě a) bez použití BatchNorm, b) s použitím BatchNorm, kde μ je střední hodnota mini-batche a  $\sigma^2$  je jeho rozptyl. γ a β jsou nové parametry, které posouvají a škálují normalizované hodnoty. [\[17\]](#page-82-2)

BatchNorm pracuje tak, že upraví hodnoty každého mini-batche. Ty jsou během trénování tvořeny náhodně, což má za výsledek šum, který napomáhá regularizovat, tedy předejít přeučení (overfittingu). [\[17\]](#page-82-2)

Tento blok je možné umístit za každým konvolučním blokem, obvykle však bývá umisťován před aktivační blok (např. ReLU). [\[11\]](#page-82-3)

#### 3.5 Proces učení

Model, který by klasifikoval data, je nutné nejprve na nějakých datech naučit, natrénovat. Data jsou obvykle rozdělena do tří podmnožin, a sice do trénovací, validační a testovací sady. Trénovací data slouží k naučení modelu a optimalizaci jeho parametrů. Validační data se používají ke sledování výkonu modelu během učení a k nalezení nejlepšího modelu. Testovací data se používají k vyhodnocení konečného výkonu vyvinutého modelu. [\[20\]](#page-82-4)

Při rozdělení dat do těchto podmnožin je důležité, aby se zabránilo překrývání mezi trénovací, validační a testovací datovou sadou, což zajistí rozvoj zobecňovací schopnosti vyvinutých modelů. Velikost datového souboru potřebného pro trénování modelů závisí na povaze a složitosti daného úkolu. Správné rozdělení dat do těchto podmnožin je zásadní pro zajištění robustního vývoje modelu a přesného vyhodnocení výkonu. [\[20\]](#page-82-4)

#### 3.5.1 Chybová funkce (Loss Function)

Chyba se dá zjednodušeně vysvětlit jako rozdíl mezi skutečnými hodnotami a hodnotami, které určil model. Výběr vhodné chybové funkce záleží na účelu modelu. Pro klasifikační úlohy se běžně používá křížová entropie, v případě potřeby její váhovaná verze, pro úlohy regresní je vhodnější například střední kvadratická odchylka. [\[20\]](#page-82-4)

# 3.5.2 K-násobná křížová validace

Validace je část učení, při které jsou trénovací data rozdělena na K stejných skupin. K-1 z těchto skupin je použito pro trénování modelu, a poslední, K-tá skupina je použita k validaci. Toto je opakováno K-krát, na konci je tedy natrénováno K modelů. Přesnost klasifikátoru je pak rovna jedné K-tině součtu všech K iterací. Na obrázku 3.10 je znázorněno schéma křížové validace, kde K=10. [\[11\]](#page-82-3)

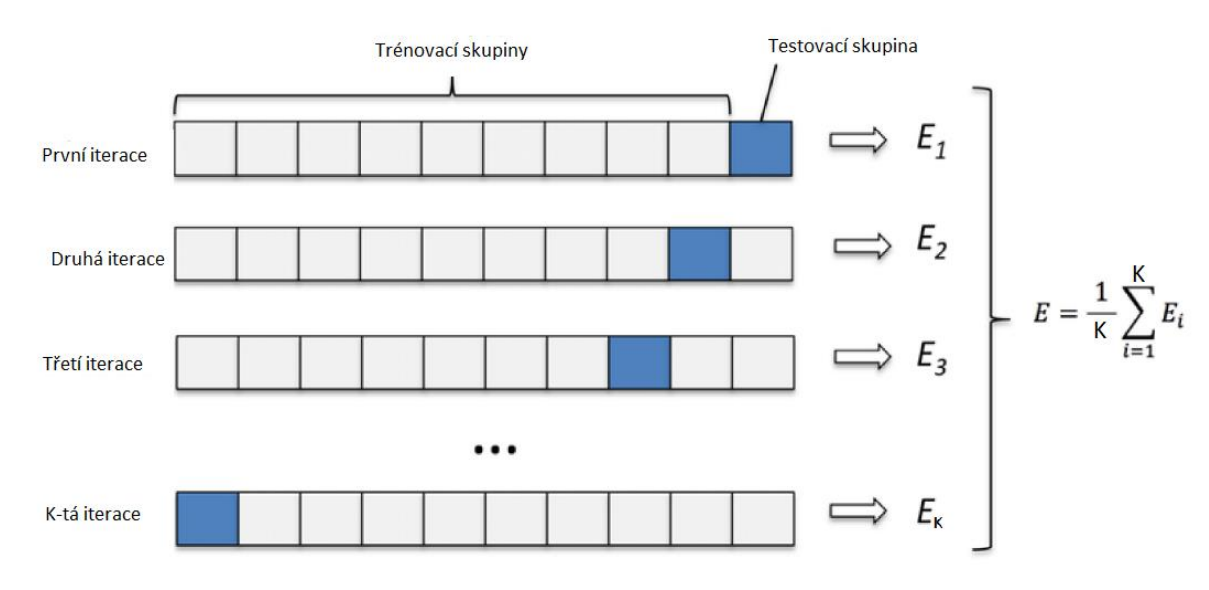

Obrázek 3.10: Schéma K-násobné křížové validace. [\[11\]](#page-82-3)

### 3.5.3 Přeučení sítě

Jev přeučení sítě, známý hlavně pod anglickým označením overfitting, nastal, pokud je trénovací přesnost vysoká a testovací přesnost výrazně nižší. Taková síť pak není schopna generalizovat a je naučená fungovat dobře pouze na trénovací data. [\[13\]](#page-82-5)

Tento problém je možné řešit buď snížením komplexnosti, složitosti modelu, nebo přidáním trénovacích dat, případně použitím regularizačních technik jako DropOut nebo BatchNorm. [\[14\],](#page-82-6) [\[17\]](#page-82-2)

## 3.5.4 Problém nevyváženého datasetu

Občas je možné setkat se s problémy jako nedostatek dat, nebo přesněji nedostatek dat určité třídy. Dostatek zdravých záznamů EKG a nedostatek záznamů určitých srdečních patologií. Množství dat je omezené, proto je často z důvodu jejich nedostatečného množství nutné počet dat navyšovat uměle. Tomuto procesu se říká augmentace. Spočívá v tvorbě nových objektů z těch originálních pomocí různých druhů transformace, jako například přidání šumu, posunutí o libovolné množství vzorků, zvětšení nebo zmenšení velikosti, nebo rotace. Pokročilejší augmentační techniky jsou pak například vynulování náhodně zvoleného svodu, přidání obdélníkového pulsu nebo sinusovky, a některé další. Díky tomu je možné natrénovat model kvalitnější, než kdyby byla použita pouze data originální. [\[25\]](#page-83-1) [27]

# 3.6 Optimalizační techniky

Trénování modelu je zejména optimalizačním procesem, který se snaží minimalizovat chybu (jinými slovy rozdíl mezi skutečnou a predikovanou hodnotou). Metody, kterými je toho docíleno, jsou gradientní sestup, stochastický gradientní sestup, a mini-batch. Gradientem se rozumí směr nejstrmějšího růstu chyby, jde se tedy proti směru gradientu. Je derivací chybové funkce v určité hodnotě parametru. Pokročilou technikou je pak Adam, při kterém je upravován krok učení. Krok učení je hyperparametr, který určuje, jak moc jsou parametry modelu upravovány. [\[20\]](#page-82-4)

# 3.6.1 Gradientní sestup

Gradientní sestup (též Batch nebo Vanilla gradientní sestup) nebo je optimalizační algoritmus, který se používá k úpravě parametrů sítě za účelem minimalizace chyby. V případě této metody jsou upravovány váhy při každé epoše, tedy po každém zpracování celého trénovacího datasetu. [\[20\]](#page-82-4)

# 3.6.2 Stochastický gradientní sestup

Tato metoda je malým vylepšením Vanilla gradientnímu sestupu, o kterém je pojednáno výše. Liší so od něj právě tím, že upravuje váhy ne po každé epoše, ale dokonce při každé iteraci, čili po zpracování každého jednoho objektu trénovacího datasetu. [\[20\]](#page-82-4)

# 3.6.3 Mini-batch

Mini-batch je metoda, která je kompromisem metod předchozích. Váhy jsou totiž aktualizovány po zpracování každých N objektů, kde N je velikost batche, zvaná batch size. [\[20\]](#page-82-4)

# 3.6.4 Adam

Optimalizační techniky vycházející z gradientního sestupu mají jednu společnou nevýhodu – krok učení je stanoven na začátku a dále se již nemění. Proto byly vyvinuta metoda ADAM (zkrácené Adaptive Moment estimation), která je schopná i úpravy kroku učení. Právě díky tomu se pyšní velké popularitě v odvětví hlubokého učení. [\[20\]](#page-82-4) [\[21\]](#page-83-2)

#### 3.7 Jednodimenzionální reziduální neuronová síť

Takovou sítí se rozumí konvoluční neuronová síť adaptovaná na 1D signály, do které jsou navíc zařazeny reziduální bloky. Příkladem může být síť uvedená v publikaci [\[22\],](#page-83-3) která detekovala devět různých tříd, jako například blokády Tawarových ramének, ST deprese, ST elevace, a tak podobně. Do sítě vstupují dvanáctisvodové EKG signály s vzorkovací frekvencí 500 Hz a délkou 30 sekund. Prvním blokem je 1D konvoluční blok následovaný batch normalizací a aktivační funkcí ReLU. Vznikne aktivační mapa, ta je následně podvzorkována poolingovým blokem. Výstup z této kaskády bloků postupuje do série čtyř reziduálních bloků. [\[22\]](#page-83-3)

Reziduální bloky sestávají ze dvou konvolučních vrstev, dvou batch norm vrstev, dvou ReLU vrstev a jedné drop out vrstvy, která má za úkol zabránit přeučení sítě. Ve zkratkovém spoji je navíc blok 1x1 konvoluce, aby vyrovnal data s rozměry zpracovávaných dat v hlavním spoji. Architektura popisovaného modelu je znázorněna na obrázku 3.11. [\[22\]](#page-83-3)

Příznakové, respektive aktivační mapy, vzniklé v těchto blocích, jsou následně opět poolovány a nakonec poslány na výstupní, plně propojenou vrstvu se sigmoidní aktivační funkcí, která je vhodná pro multi-label klasifikaci, kdy jeden objekt může patřit do jedné či více tříd. Jelikož model ve studii klasifikoval devět tříd, poslední vrstva měla právě devět neuronů. [\[6\],](#page-81-0) [\[22\]](#page-83-3)

Podobná reziduální síť byla navržena i ve studii [\[6\].](#page-81-0) Oproti studii [\[22\]](#page-83-3) zde byla v reziduálním bloku dropout vrstva navíc, a model klasifikoval odlišné abnormality, navíc nedetekoval sinusový rytmus. [\[6\]](#page-81-0)

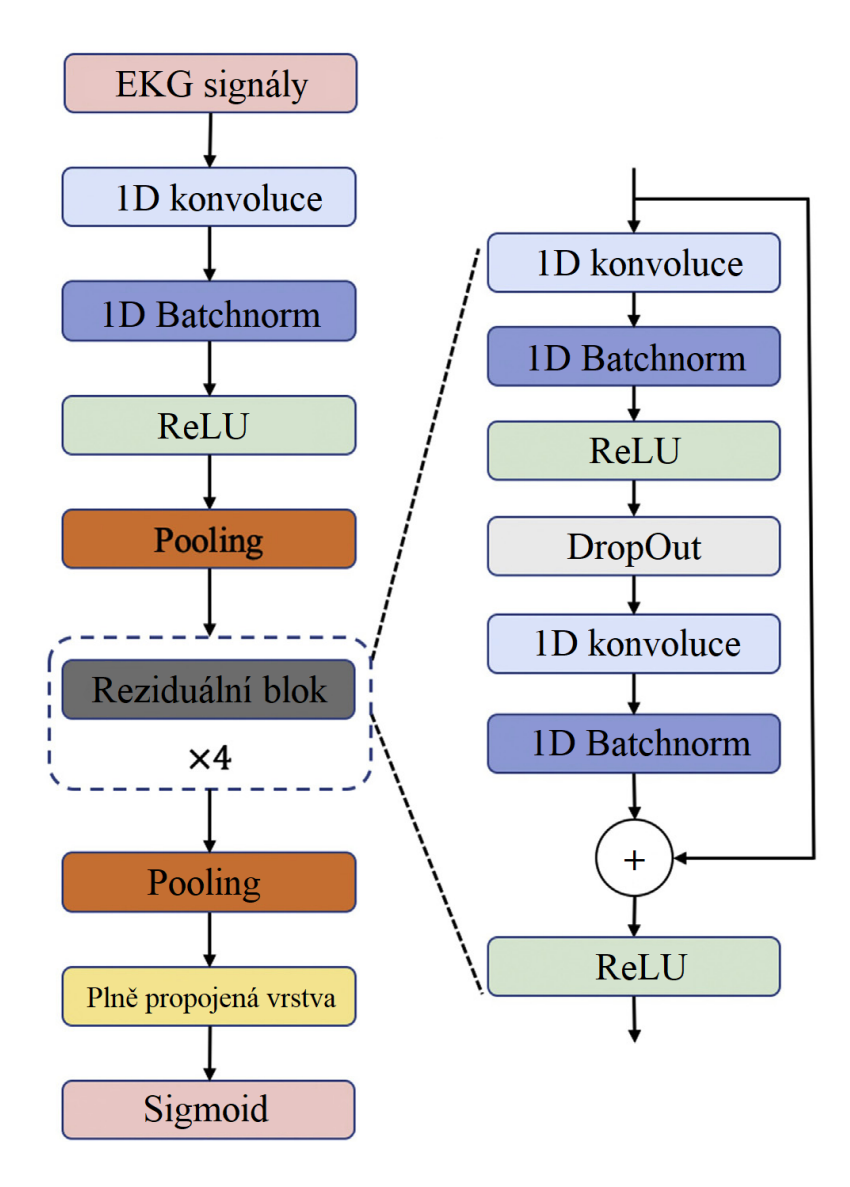

Obrázek 3.11: Architektura sítě (vlevo) a reziduálního bloku (vpravo) [\[22\]](#page-83-3)

# 4 Praktická část

V této kapitole budou představeny navržené modely hluboké neuronové sítě, které budou klasifikovat záznamy EKG. Na obrázku 4.1 je v blokovém schématu znázorněno, jaké kroky jsou v plánu.

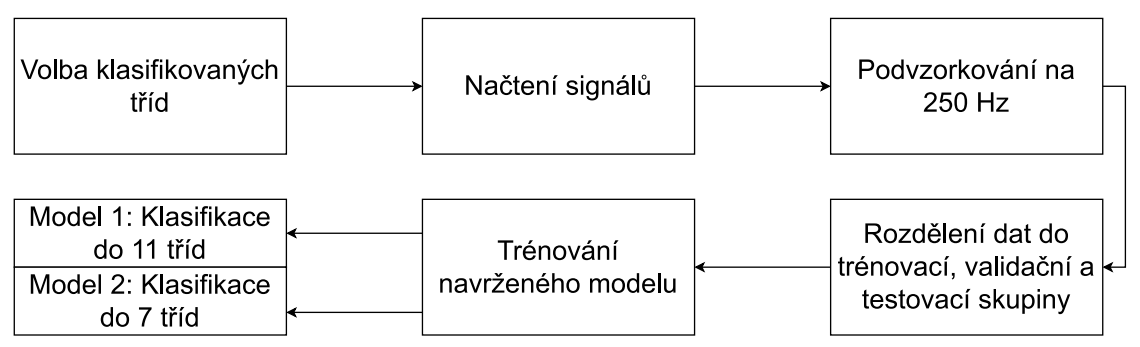

Obrázek 4.1: Blokové schéma návrhu klasifikačního systému.

Výběrem tříd ke klasifikaci se zabývá kapitola 4.3. Po výběru budou data načtena (kapitola 4.4), předzpracována (kapitola 4.5) a rozdělena na trénovací, validační a testovací skupinu (kapitola 4.6). V kapitole 4.7 je představena architektura navržených modelů a jejich trénování. První model klasifikuje jedenáct tříd, druhý sedm. Modely v této kapitole jsou pouze pilotní a v kapitole páté bude učiněno několik kroků k jejich optimalizaci.

# 4.1 Použité programy

Tato práce byla realizována v jazyce Python v prostředí Spyder. Při psaní kódu byly využity známé knihovny funkcí, zejména Numpy pro usnadnění práce s vícerozměrnými poli (takzvané arrays), dále knihovna Tensorflow Keras pro návrh modelu nebo knihovna Os pro práci se složkami uloženými v počítači. Za zmínku též stojí knihovna SciPy pro práci se signály. Také byly použity knihovny Seaborn nebo Pyplot pro zobrazování výsledků a knihovna *tqdm* při ukazování progresu při načítání. Všechna učení neuronových sítí byla realizována s pomocí grafické karty s čipem NVIDIA GeForce GTX 1070 Ti, což přispělo k rychlejšímu trénování neuronové sítě.

### 4.2 Použitá data

Byl použit dataset z databáze PhysioNet, který obsahuje standardní dvanáctisvodové EKG záznamy 45 152 pacientů (od každého pacienta jeden záznam). Data byla z databáze PhysioNet převzata ve formátu WFDB (Wave Form Database), ve kterém každému EKG záznamu náleží dva soubory, a to soubor obsahující surová data s příponou .mat, a hlavičkový soubor s příponou .hea. Hlavičkový soubor obsahuje další informace,

například údaje o věku a pohlaví pacienta i údaj o třídě záznamu. Vzorkovací frekvence každého záznamu je 500 Hz, délka každého signálu je tedy deset sekund. [\[19\],](#page-82-7) [\[35\],](#page-84-1) [\[36\]](#page-84-2)

Označení každého záznamu EKG, respektive jeho rytmu či případných dalších srdečních stavů, bylo provedeno lékařem. Tato označení byla posléze validována jiným lékařem. Pokud spolu tato označení nesouhlasila, bylo konečné rozhodnutí stanoveno vrchním lékařem. Označení jsou k nalezení v .hea souboru každého záznamu pod položkou Dx, a to podle SNOMED kódu. Tyto kódy jsou rozklíčovány v souboru ConditionNames\_SNOMED-CT.csv. Jedná se o multi-label dataset, což znamená, že jeden objekt může patřit i do více než jedné třídy. [\[19\],](#page-82-7) [\[35\],](#page-84-1) [\[36\]](#page-84-2)

### 4.3 Výběr klasifikovaných tříd

Budou vytvořeny dva modely, které budou klasifikovat třídy, které budou vybrány různým způsobem. V datasetu se vyskytuje přes padesát tříd, nicméně ve spoustě případů nejsou dostatečně zastoupeny. Pouze patnáct tříd má v datasetu přes tisíc zástupců, jak udává jejich výpis v tabulce 4.1. První model tedy bude vyhodnocovat nejzastoupenější třídy, druhý model bude vyhodnocovat relevantní třídy, které byly klasifikovány v podobných studiích.

| Zkratka     | Název                             | <b>SNOMED</b> kód | Počet zástupců |
|-------------|-----------------------------------|-------------------|----------------|
| SB          | Sinusová bradykardie              | 426177001         | 16559          |
| <b>SR</b>   | Sinusový rytmus                   | 426783006         | 8125           |
| AF          | Flutter sini                      | 164890007         | 8060           |
| <b>ST</b>   | Sinusová tachykardie              | 427084000         | 7254           |
| <b>TWC</b>  | Změna T-vlny                      | 164934002         | 7043           |
| TWO         | Opačná T-vlna                     | 59931005          | 2877           |
| <b>SI</b>   | Sinusová nepravidelnost           | 427393009         | 2550           |
| <b>AFIB</b> | Fibrilace síní                    | 164889003         | 1780           |
| <b>STD</b>  | ST deprese                        | 429622005         | 1668           |
| <b>ALS</b>  | Posun osy doleva                  | 39732003          | 1545           |
| <b>APB</b>  | Předčasný síňový tep              | 284470004         | 1312           |
| <b>STTC</b> | Změna ST-T úseku                  | 428750005         | 1158           |
| 1AVB        | AV blokáda I. stupně              | 270492004         | 1140           |
| <b>AQW</b>  | Abnormální Q-vlna                 | 164917005         | 1063           |
| LVQRSAL     | Nižší napětí QRS ve všech svodech | 251146004         | 1043           |

Tabulka 4.1.: Třídy, které mají více než tisíc zástupců, seřazeny sestupně.

#### 4.3.1 Volba tříd pro první model

Ze tříd v tabulce 4.1 bude zvoleno deset nejzastoupenějších tříd. Tyto třídy bude první model vyhodnocovat. K tomu ještě bude přiřazena třída "Jiné abnormality", do které bude spadat každý záznam, který nelze zařadit do žádné z tříd. Tabulka 4.2 zobrazuje třídy, na které se zaměřuje první model.

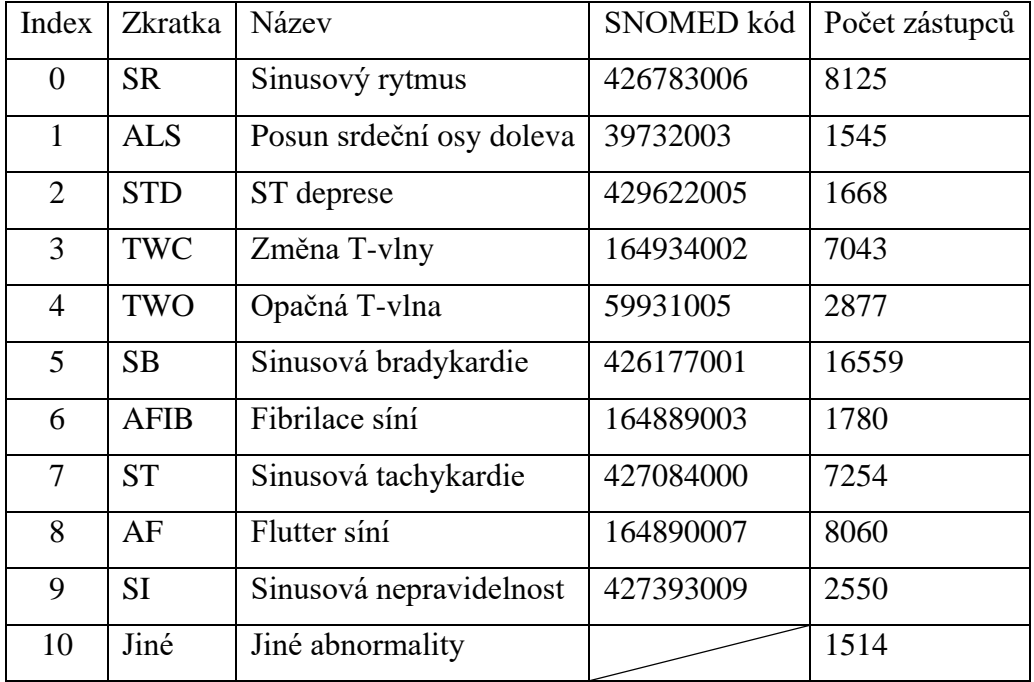

Tabulka 4.2: Seznam tříd pro první klasifikační model.

Na obrázcích 4.2 až 4.11 níže budou zobrazeny ukázky EKG záznamů z každé třídy přímo z datasetu. Není-li uvedeno jinak, ukázky záznamů jsou vždy ze svodu II.

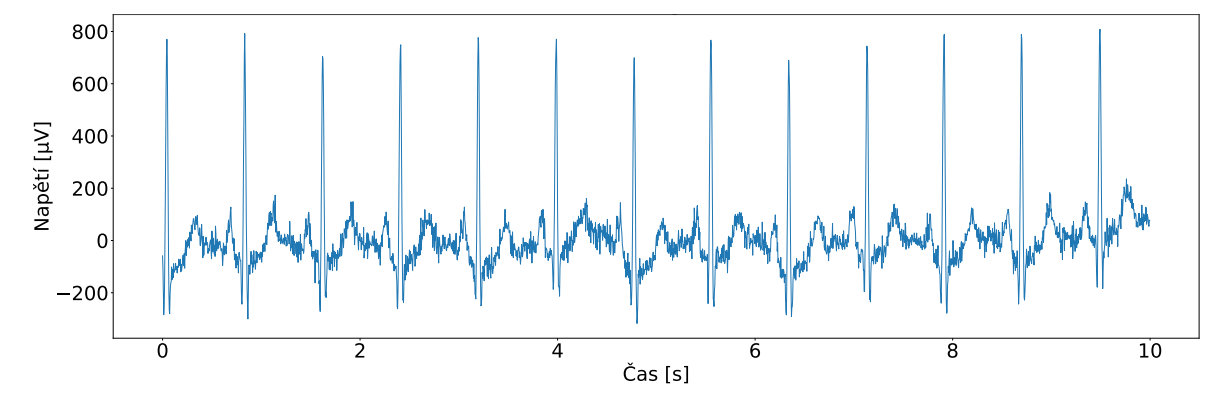

Obrázek 4.2: Ukázka záznamu ze třídy sinusového rytmu (SR). Záznam JS00021. [\[19\]](#page-82-7)

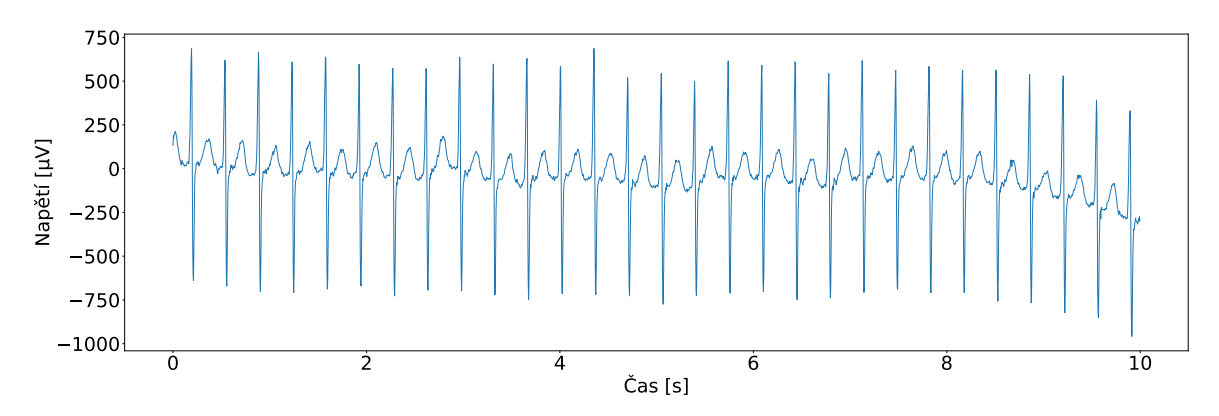

Obrázek 4.3: Ukázka záznamu ze třídy posunu srdeční osy vlevo (ALS). Záznam JS10069. [\[19\]](#page-82-7)

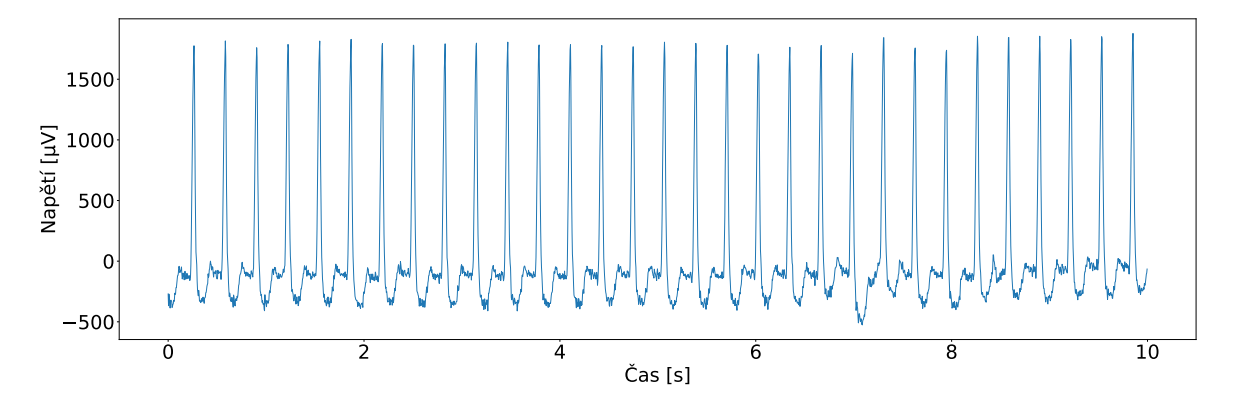

Obrázek 4.4: Ukázka záznamu ze třídy ST deprese (STD). Záznam JS00021. [\[19\]](#page-82-7)

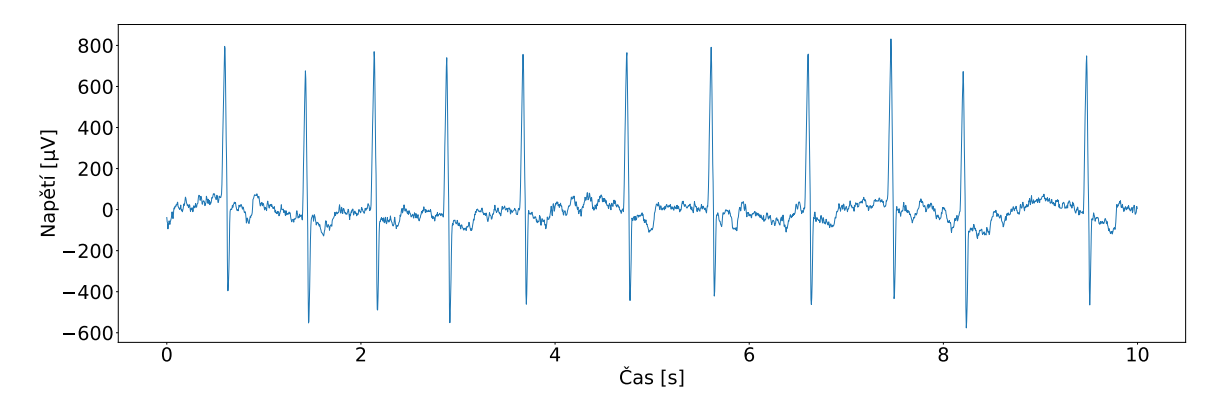

Obrázek 4.5: Ukázka záznamu ze třídy změny T-vlny TWC). Záznam JS01575. [\[19\]](#page-82-7)

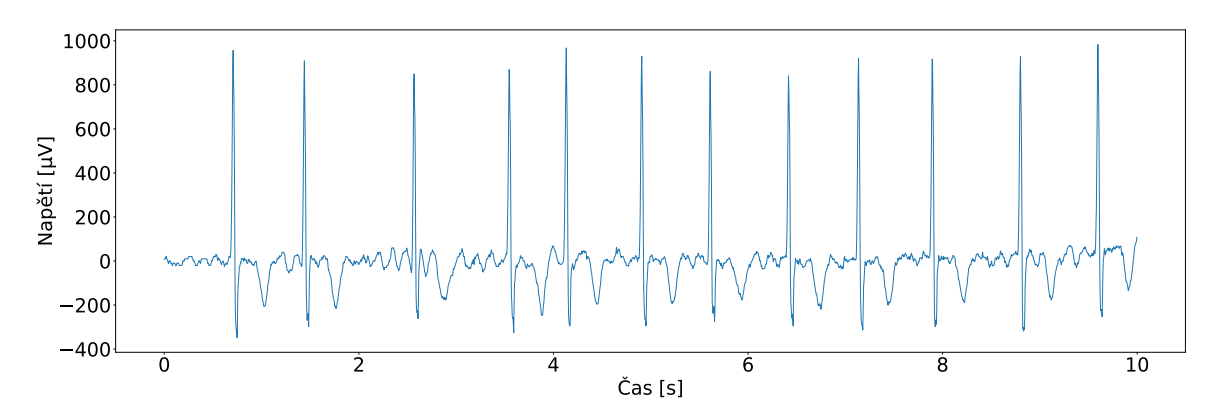

Obrázek 4.6: Ukázka záznamu ze třídy obrácené T-vlny (TWO). Záznam JS00112. [\[19\]](#page-82-7)

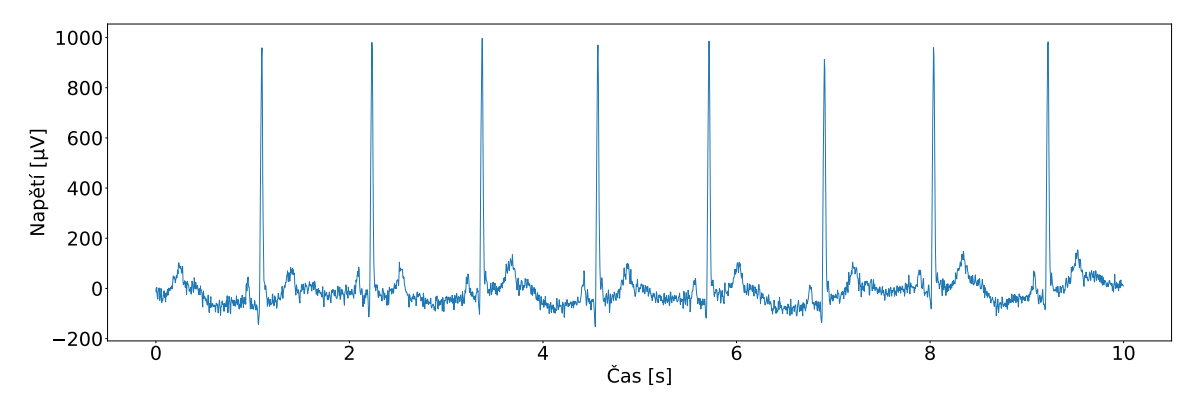

Obrázek 4.7: Ukázka záznamu ze třídy sinusové bradykardie (SB). Záznam JS00002.

[\[19\]](#page-82-7)

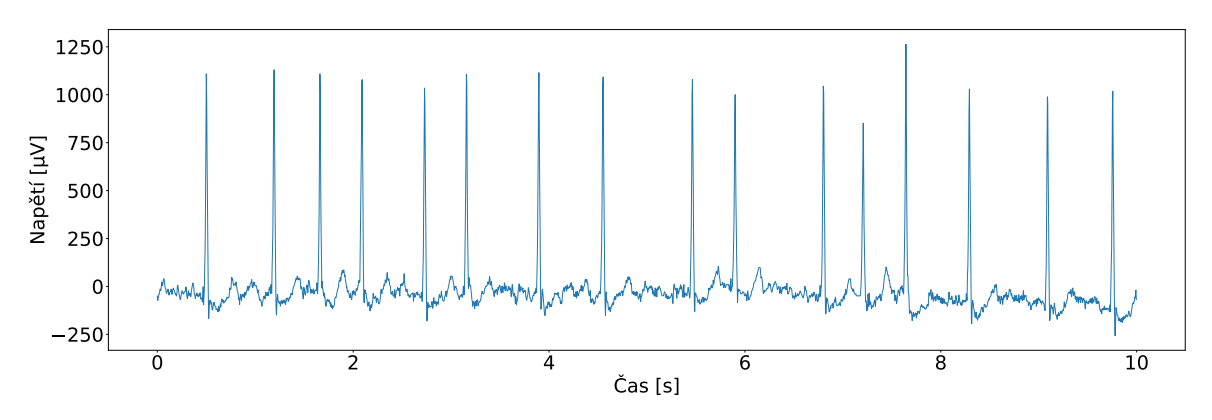

Obrázek 4.8: Ukázka záznamu ze třídy fibrilace síní (AFIB). Záznam JS00067. [\[19\]](#page-82-7)

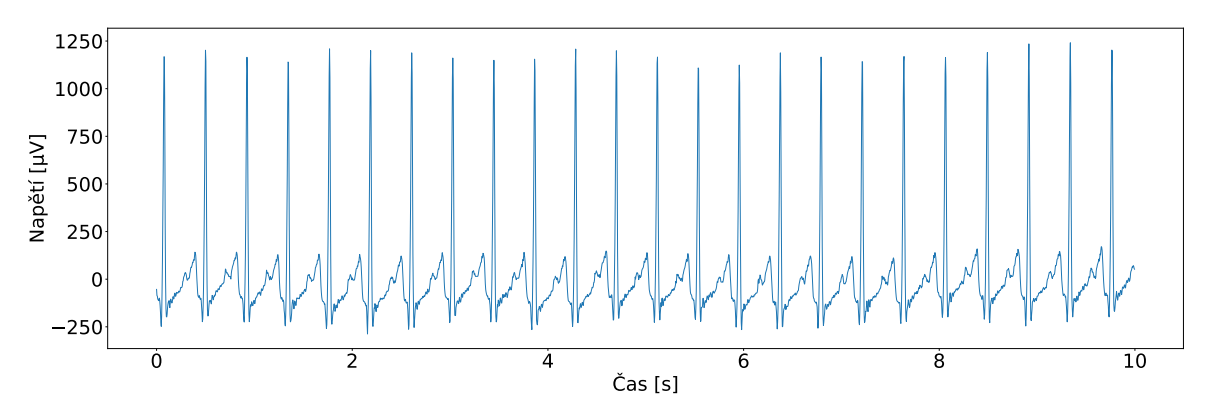

Obrázek 4.9: Ukázka záznamu ze třídy sinusové tachykardie (ST). Záznam JS00057.

[\[19\]](#page-82-7)

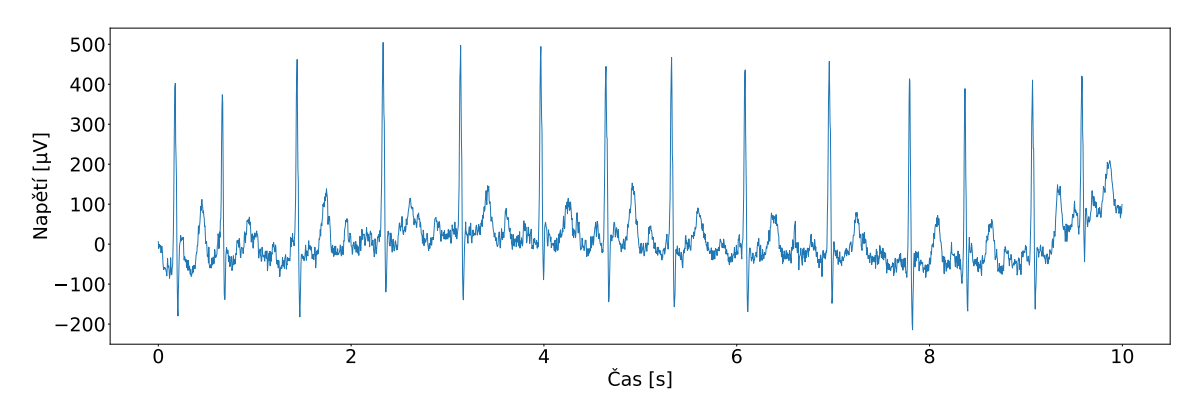

Obrázek 4.10: Ukázka záznamu ze třídy flutteru síní (FLUT). Záznam JS00029. [\[19\]](#page-82-7)

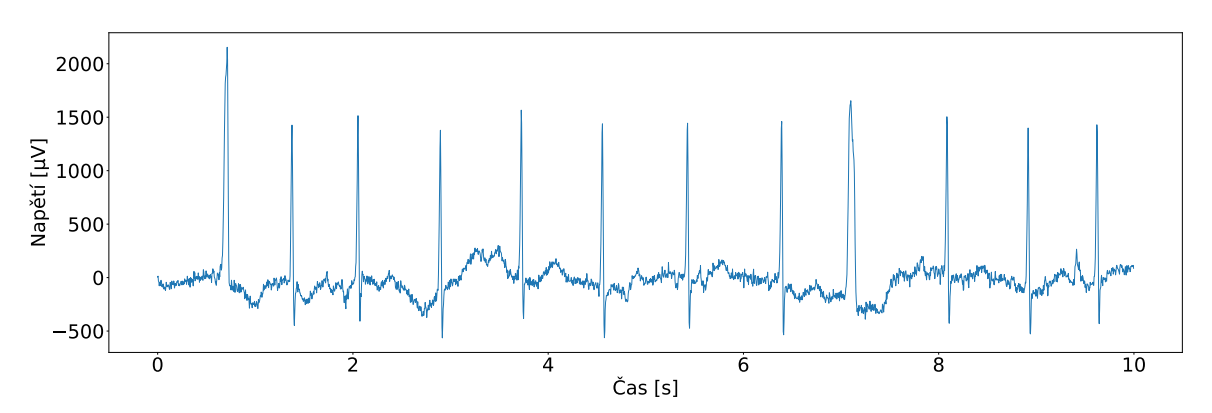

Obrázek 4.11: Ukázka záznamu ze třídy sinusové nepravidelnosti (SI). Záznam JS10851. [\[19\]](#page-82-7)

### 4.3.2 Volba tříd pro druhý model

V různých studiích jsou diskutovány zejména abnormality jako fibrilace síní, AV blokáda 1. stupně, předčasné stahy (síňové, komorové) nebo změny v ST-úseku (deprese, elevace)[. \[6\],](#page-81-0) [\[22\]](#page-83-3) Proto byly pro druhý model vybrány třídy, které jsou uvedeny v tabulce 4.3. níže. K tomu byla opět přidána kategorie Jiné abnormality. Úspěšnost modelu naučeného na tyto třídy bude následně také analyzována.

| Zkratka     | Název                | SNOMED kód | Počet zástupců |
|-------------|----------------------|------------|----------------|
| <b>SR</b>   | Sinusový rytmus      | 426783006  | 8125           |
| TWO         | Opačná T-vlna        | 59931005   | 2877           |
| <b>AFIB</b> | Fibrilace síní       | 164889003  | 1780           |
| <b>STD</b>  | ST deprese           | 429622005  | 1668           |
| <b>APB</b>  | Předčasný síňový tep | 284470004  | 1312           |
| 1AVB        | AV blokáda I. stupně | 270492004  | 1140           |
| Jiné        | Jiné abnormality     |            | 30412          |

Tabulka 4.3: Seznam tříd pro druhý klasifikační model.

Na obrázku 4.12 je ukázka záznamu s AV blokádou prvního stupně. Na obrázku 4.13 potom je zobrazena ukázka záznamu s předčasnými síňovými tepy. Ukázky ostatních záznamů byly zmíněny v rámci ukázek pro první model, tedy na obrázcích 4.2 až 4.11.

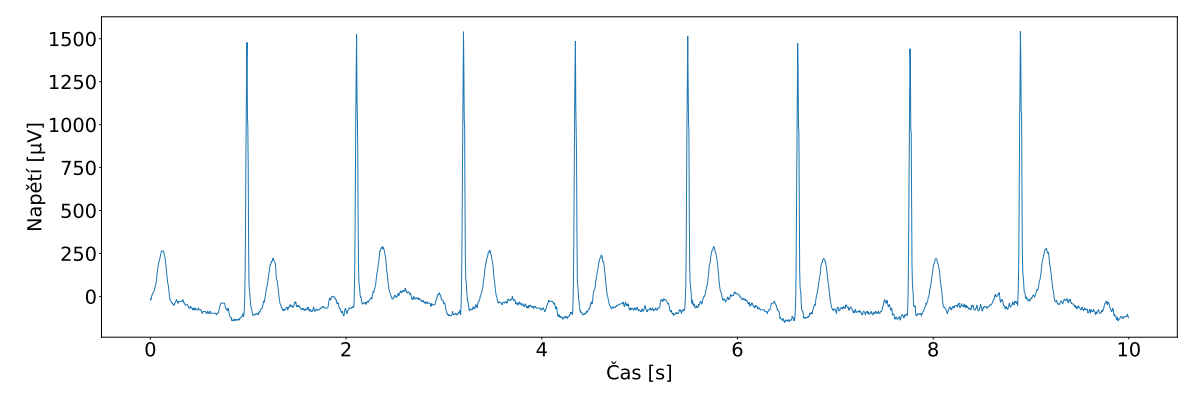

Obrázek 4.12: Ukázka záznamu ze třídy AV blokády I. stupně (1AVB). Záznam JS00510. [\[19\]](#page-82-7)

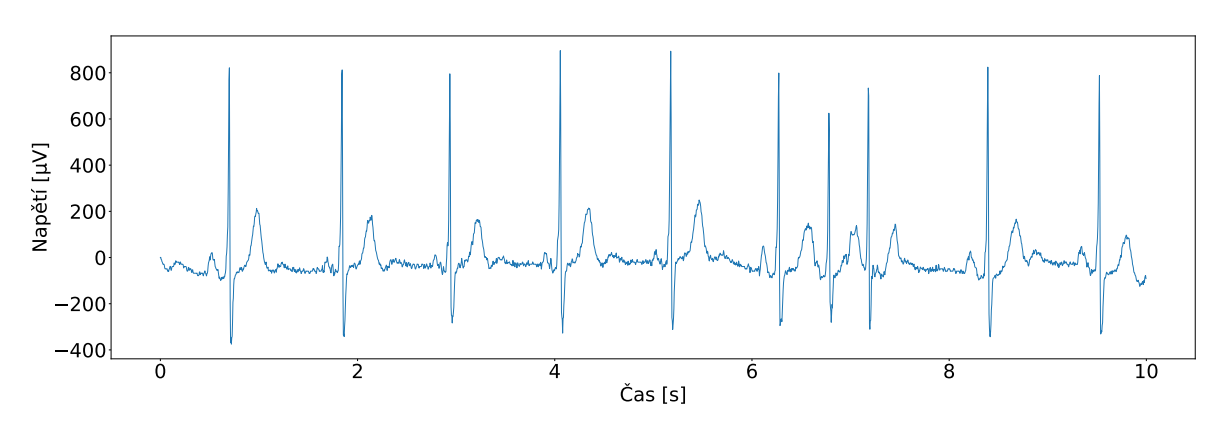

Obrázek 4.13: Ukázka záznamu ze třídy předčasného síňového tepu (PAC). Záznam JS00415. [\[19\]](#page-82-7)

### 4.4 Načtení dat

Data jsou rozmístěna ve 46 složkách, kde každá složka má deset podsložek. V každé z těchto podsložek je 100 záznamů v souborech .mat a 100 hlavičkových souborů ve formátu .hea. Pomocí funkce *create\_file\_list* byly adresy vedoucí k těmto souborům načteny složku po složce do jednoho seznamu. Signály byly načteny pomocí funkce *load\_signals\_from\_list*. Funkce *load\_labels\_from\_list* z toho samého seznamu získala labely z .hea souboru. Obě funkce ukazují progres v načítání pomocí knihovny *tqdm*. Každá třída byla uložena v binárním vektoru plném nul, kde se vyskytovala jednička na takové pozici, které přísluší třída záznamu.

### 4.5 Předzpracování a zobrazení signálů

Předzpracování signálů spočívá ve změně jejich vzorkovací frekvence, případně filtraci pro odstranění rušení. Podvzorkování je rozebráno níže. Nyní signály nebudou filtrovány, vliv případného odstranění rušení pak bude diskutován v kapitole 5.1.2.

Pro zobrazení signálů byly vytvořeny dvě funkce. První se jmenuje *zobraz* a poslouží k zobrazení signálu před předzpracováním a po předzpracování. Vstupem je signál (pouze jeden svod), který má být předzpracován a zobrazen, dále jeho vzorkovací frekvence a požadovaný decimační faktor. Funkce si sama zavolá funkci *predzpracovani* a dle jejího nastavení signál předzpracuje.

Druhá funkce se jmenuje *zobraz1* a slouží k pouhému zobrazení signálu bez jakékoliv filtrace. Je vhodná, pokud si uživatel přeje pouze zobrazit signál bez jakéhokoliv předzpracování. Vstupem je pouze signál a jeho vzorkovací frekvence.

## 4.5.1 Snížení vzorkovací frekvence

Signály mají původně vzorkovací frekvenci 500 Hz, což při desetisekundovém signálu činí 5000 vzorků. Navíc když je použito všech dvanáct svodů, každý záznam má v podstatě 60000 vzorků.

Pro snížení výpočetní náročnosti bude tedy nyní vzorkovací frekvence snížena na 250 Hz pomocí funkce *decimate* z knihovny *scipy.signal*. Na obrázcích 4.14 a 4.15 je pak vidět, že nedošlo k žádné patrné ztrátě informace.

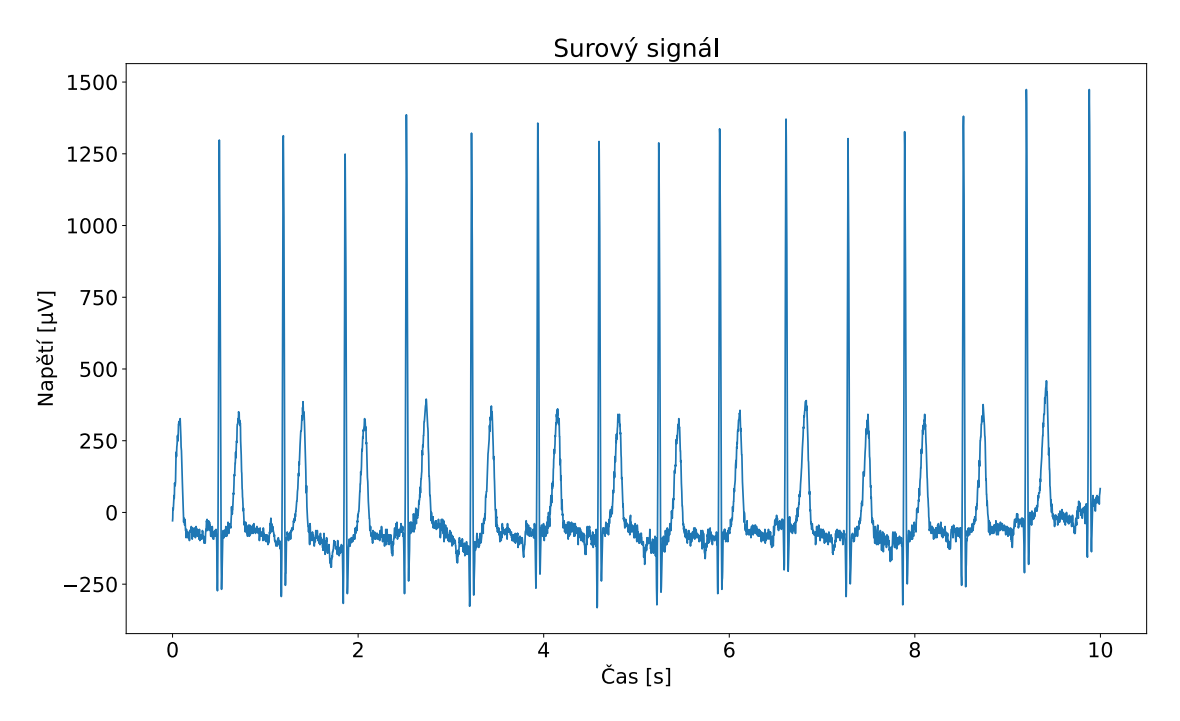

Obrázek 4.14: Ukázka surového signálu. Záznam JS45551, svod II. Vzorkovací frekvence 500 Hz. [\[19\]](#page-82-7)

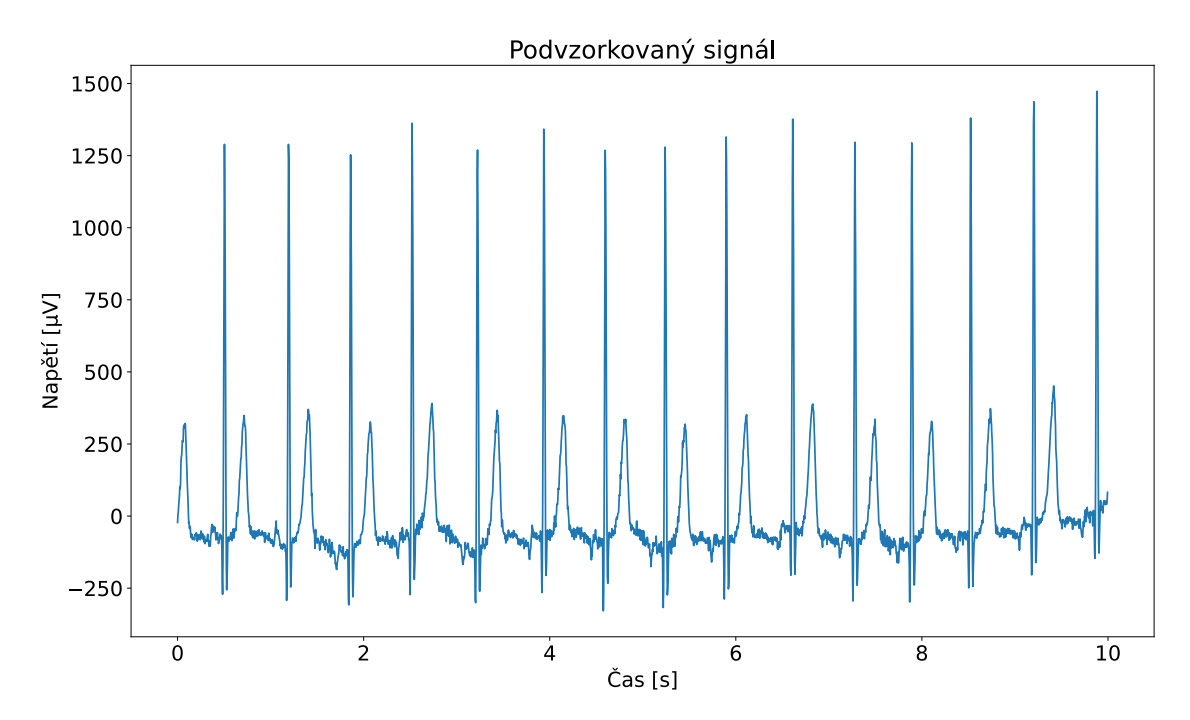

Obrázek 4.15: Ukázka podvzorkovaného signálu. Záznam JS45551, svod II. Vzorkovací frekvence 250 Hz. [\[19\]](#page-82-7)

V rámci optimalizace předzpracování budou vyzkoušeny navíc decimační faktory 2, 4, 5, 10, 20 a 25, což by vedlo ke snížení vzorkovací frekvence na 250 Hz, 125 Hz, 100 Hz, 50 Hz, 25 Hz a 20 Hz. Přínos různých faktorů podvzorkování bude diskutován v kapitole 5.1.

### 4.6 Rozdělení dat na trénovací, validační a testovací množinu

Pro tyto účely byla vytvořena funkce *rozdeleni*, která množinu signálů rozdělenou do několika tříd zamíchá a rozdělí v následujícím poměru: 70 % objektů na trénování sítě, 15 % pro průběžnou validaci a 15 % pro konečné testování dat. Při optimalizaci byl použit stejný random seed, aby bylo zajištěno, že data jsou rozdělena do skupin pokaždé stejně a náhodná zamíchání tak nezkreslovala výsledky.

### 4.7 Architektura a trénování modelu

Navržený model vychází ze studie [\[22\]](#page-83-3) a jeho architektura je znázorněna na obrázku 4.16. Vstupem je dvanáctisvodový záznam EKG signálu o rozměrech 2500×12, respektive batch\_size×2500×12. Na začátku sítě je 1D konvoluční blok obsahující 64 filtrů délky 7, následovaný batch normalizací a aktivačním blokem s funkcí ReLU. Aktivační mapa z ReLU bloku vstupuje do MaxPooling vrstvy s poolingovým faktorem 2, odkud postupuje do kaskády čtyř reziduálních bloků. První má počet filtrů nastavený na 64, druhý na 128, třetí na 256 a čtvrtý na 512. Na jejich konci je další poolingová vrstva a plně propojená vrstva se sigmoidní aktivační funkcí, která je vhodná pro multi-label klasifikaci, kdy jeden záznam může být zařazen do více než jedné třídy. [\[6\]](#page-81-0)[\[22\]](#page-83-3) V případě prvního modelu má poslední vrstva jedenáct neuronů, v případě druhého modelu má pak neuronů sedm.

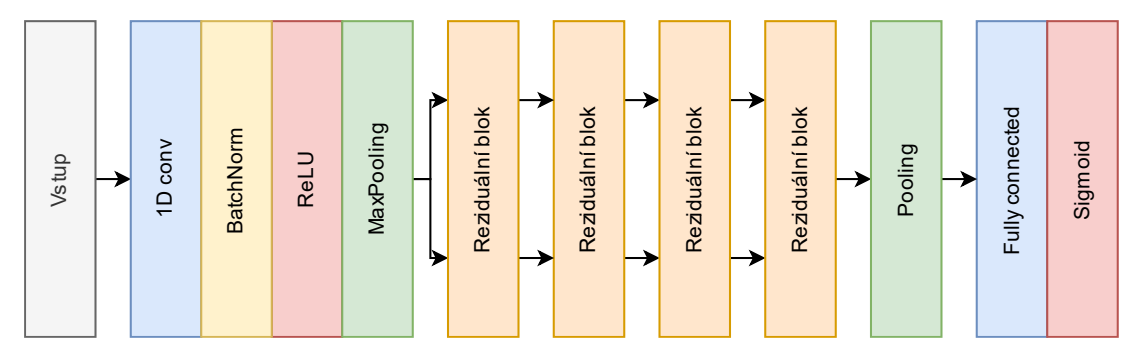

Obrázek 4.16: Schéma navrženého modelu se čtyřmi reziduálními bloky.

Reziduální blok potom začíná konvolučním blokem s nastaveným počtem filtrů o velikosti okna 7. Tento blok je následován blokem Batch normalizace a aktivačním ReLU blokem. Následuje DropOut vrstva s velikostí dropoutu nastavenou na 0,5. Po DropOut vrstvě následuje ještě jeden konvoluční blok a BatchNorm blok. Pokud by si neodpovídaly rozměry z hlavního a zkratkového spoje, je ve zkratkovém spoji ještě blok 1x1 konvoluce, který má stejný počet filtrů, jako konvoluční bloky ve hlavním spoji. Tím je zajištěno, že mohou být výsledky hlavního a zkratkového spoje vždy sečteny dohromady. Tento součet projde aktivačním blokem, opět s funkcí ReLU. Výsledek

z tohoto aktivačního bloku je již výsledkem celého reziduálního bloku. Na obrázku 4.17 je znázorněna architektura používaného reziduálního bloku.

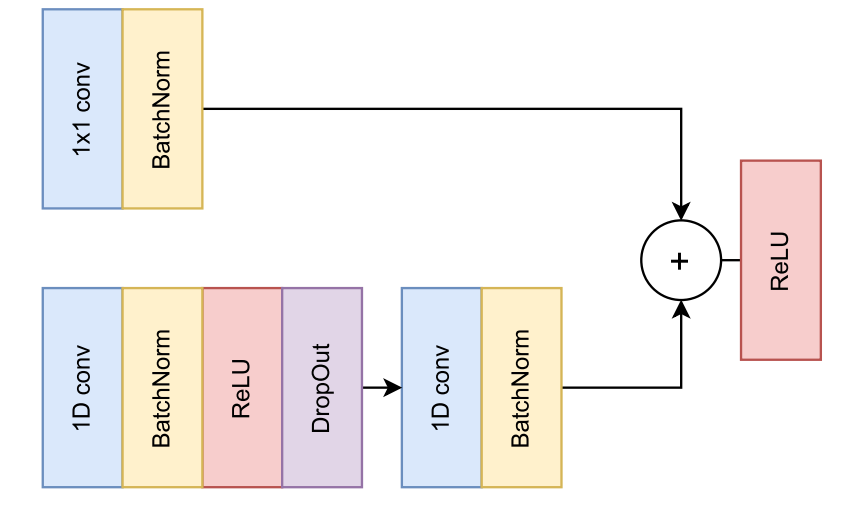

Obrázek 4.17: Ukázka reziduálního bloku.

Jako optimalizační technika byla použitá technika ADAM, zejména pro svoji schopnost upravovat krok učení dle potřeby. Dále byla zvolena velikost dávky (batch size), a to 32 objektů. V kapitole 5.3.3 bude vliv různých batch size rozebrán. Bylo rozhodnuto, že model bude trénován po dobu padesáti epoch. Po každé z epoch je navíc stanovena validační přesnost, aby bylo možné lépe sledovat úspěšnost modelu. Jako chybová funkce byla zvolena binární křížová entropie, podobně jako v dostupné literatuře. [\[6\],](#page-81-0)[\[22\]](#page-83-3)

### 4.8 Vyhodnocení úspěšnosti modelů

Výsledky budou nyní vyhodnoceny mimo jiné pomocí F1 skóre, které lze vypočítat jako harmonický průměr mezi přesností (precision) a úplností (recall), jak je vyjádřeno v rovnici 4.1:

$$
F1 = 2 \times \frac{P \times R}{P + R} \tag{4.1}
$$

kde P je přesnost (precision) a R je úplnost. Přesnost (precision) vyjadřuje, kolik objektů, kterým byla přiřazena třída, do této třídy skutečně patří. [24] Je vyjádřena rovnicí 4.1:

$$
precision = \frac{TP}{TP + FP}
$$
\n(4.2)

kde TP je počet skutečně pozitivních vzorků, v tomto případě tedy EKG záznam, jehož predikovaná třída shodná s třídou skutečnou. FP je pak počet falešně pozitivních vzorků, v tomto případě tedy počet EKG záznamů, jejichž predikovaný třída byla jiná, než je skutečná. [\[24\]](#page-83-4)

Úplnost (recall) vyjadřuje, kolik z objektů skutečně patřících do určité třídy bylo modelem správně označeno. V tomto případě by to byl poměr správně označených záznamů EKG ku počtu všech záznamů skutečně spadajících do této třídy. [\[24\]](#page-83-4) Úplnost lze vyjádřit rovnicí 4.2:

$$
recall = \frac{TP}{TP + FN} \tag{4.3}
$$

kde FN je počet falešně negativních vzorků, tedy počet vzorků, které patří do určité třídy, ale nebyly do ní modelem zařazeny. V tomto případě je v tabulce 4.2 příkladem FN 45 záznamů flutteru síní, které byly mylně označeny za tachykardii. [\[24\]](#page-83-4)

### 4.8.1 Úspěšnost modelu 1

První model po padesáti epochách skončil s trénovací přesností 80,68 % a testovací přesností 72,49 %. V tabulce 4.4 jsou sepsány základní výsledky modelu. Na obrázku 4.18. je zobrazen průběh trénovací a validační úspěšnosti po celou dobu učení.

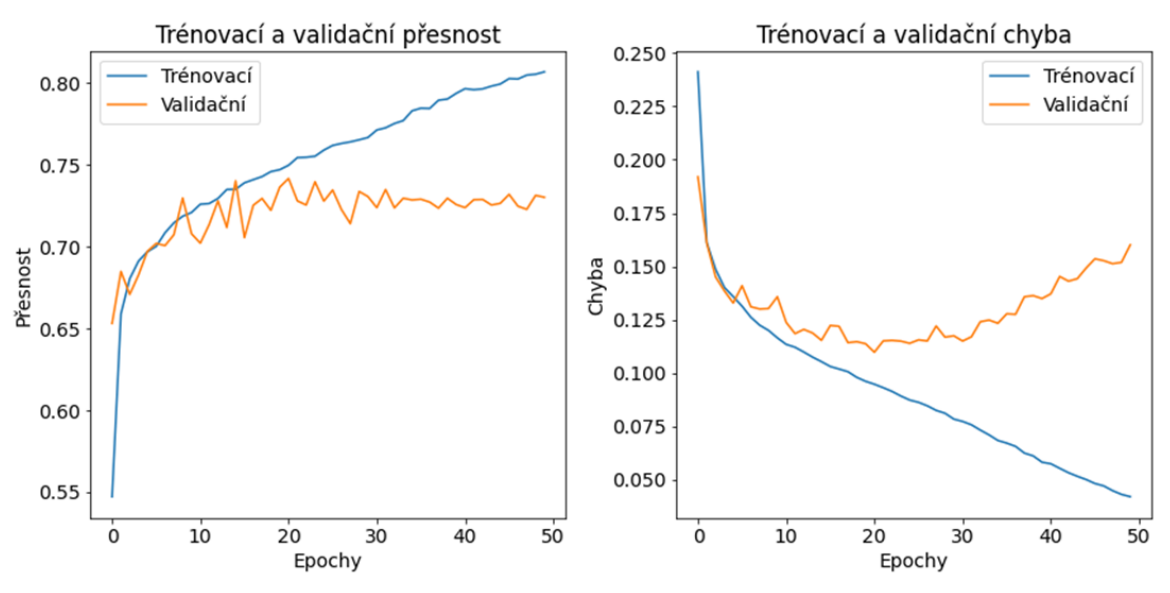

Obrázek 4.18: Průběh trénovací a validační přesnosti (vlevo) a chyby (vpravo).

| Metrika            | Hodnota        |
|--------------------|----------------|
| Trénovací přesnost | 80,68 %        |
| Trénovací chyba    | 0,0421         |
| Testovací přesnost | 72,49 %        |
| Testovací chyba    | 0,159          |
| Průměrné F1 skóre  | 62,78 %        |
| Doba učení         | 4 h 3 min 27 s |

Tabulka 4.4: Základní výsledky prvního pilotního modelu.

Z údaje o trénovací přesnosti je patrné, že model není doučený. V páté kapitole budou učiněny kroky za účelem snahy model doučit.

### 4.8.2 Úspěšnost modelu 2

Druhý model po padesáti epochách učení skončil s trénovací přesností 93,27 % a testovací přesností 81,41 %. Na obrázku 4.19 je vykreslen vývoj trénovací a validační přesnosti (vlevo) a chyby (vpravo).

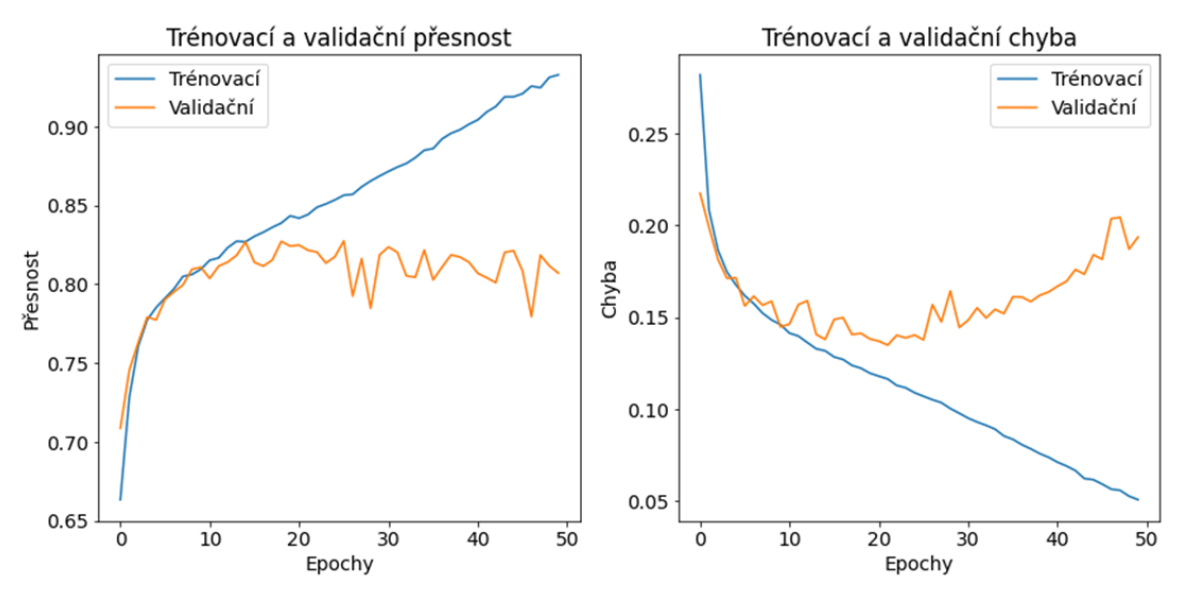

Obrázek 4.19: Průběh trénovací a validační přesnosti(vlevo) a chyby(vpravo) při učení modelu.

V tabulce 4.5 jsou sepsány základní výsledky z trénování druhého modelu. Problém s nedoučením modelu není tak zásadní, jako u modelu prvního. Model má ale horší F1 skóre než první model. V páté kapitole bude učiněno několik kroků, aby oba modely měly lepší skóre.

| Metrika            | Hodnota        |
|--------------------|----------------|
| Trénovací přesnost | 93,27 %        |
| Trénovací chyba    | 0,0507         |
| Testovací přesnost | 81,41 %        |
| Testovací chyba    | 0,1854         |
| Průměrné F1 skóre  | 57,56 %        |
| Doba učení         | 4 h 3 min 10 s |

Tabulka 4.5: Základní výsledky druhého pilotního modelu.

# 5 Význam vybraných úprav modelu i dat

Tato kapitola je věnována optimalizaci modelů za účelem získání lepšího výsledku. Budou nyní představeny různé možné modifikace navrženého modelu a jejich význam a vliv na výsledek sítě. Model bude upravován postupně v pořadí, jak jdou následující podkapitoly za sebou. To znamená, že nejprve bude upraveno předzpracování signálů, následně bude řešen problém nevyváženého datasetu, poté se postupně změní parametry sítě, a nakonec bude vyzkoušena mírná redukce tříd. Není-li uvedeno jinak, výsledky jsou uváděny po padesáti epochách.

# 5.1 Předzpracování signálů

#### 5.1.1 Podvzorkování

Bylo vyzkoušeno podvzorkování na následující vzorkovací frekvence, jejich vliv na přesnost je zobrazen v tabulce 5.1 níže.

Tabulka 5.1.: Průměrná F1 skóre a doby trénování modelu podle výběru vzorkovací frekvence.

| Vzorkovací | F1<br>skóre | Doba<br>učení                  | F1<br>skóre | Doba<br>učení   |
|------------|-------------|--------------------------------|-------------|-----------------|
| frekvence  | modelu 1    | modelu 1                       | modelu 2    | modelu 2        |
| 250 Hz     | 62,78 %     | 4 h 3 min 27 s                 | 57,56 %     | 4 h 3 min 10 s  |
| $125$ Hz   | 67,41 %     | 2 h 20 min 30 s                | 60,82 %     | 2 h 20 min 23 s |
| 100 Hz     | 66,9%       | 1 h 54 min 44 s                | 60,81 %     | 1 h 53 min 59 s |
| 50 Hz      | 68,15 %     | 1 h 6 min 58 s                 | 62,3 %      | 1 h 8 min 6 s   |
| 25 Hz      | 65,68 %     | 44 min 58 s                    | 59,7 %      | 43 min 14 s     |
| $20$ Hz    | 65,2 %      | $40 \text{ min } 28 \text{ s}$ | 57,36 %     | 39 min 16 s     |

Z tabulky je patrné, že vyšší vzorkovací frekvence signálů má za následek zejména delší dobu potřebnou k natrénování modelu při stejném počtu epoch. Vyšší F1 skóre vzhledem k 250 Hz bylo nejspíše způsobeno odšuměním díky decimačnímu filtru.

Soudě dle průměrného F1 skóre, první model si vede nejlépe při vzorkovací frekvenci 50 Hz se skóre 68,15 %. Nicméně vzorkovací frekvence 125 Hz, která se v EKG stále běžně používá, byla se skóre 67,41 % druhá nejúspěšnější. Při náhledu na F1 skóre jednotlivých tříd je patrné, že mnohé třídy si vedou obstojně i při 125 Hz. Z tabulky 5.2 je při vyšší frekvenci vidět patrně lepší F1 skóre tříd ST deprese, změny T-vlny a fibrilace síní. Ostatní třídy sice vykazují při vzorkovací frekvenci 125 Hz nižší F1 skóre, propad však bývá většinou mírný.

Tabulka 5.2: Srovnání F1 skóre jednotlivých tříd prvního modelu při vzorkovacích frekvencích 125 Hz a 50 Hz. F1 skóre je vyjádřeno v procentech.

|                                                                                    |  |  |  |  | $\left  \frac{F1_{\text{SR}}}{F1_{\text{ALS}}} \right  \left  \frac{F1_{\text{STD}}}{F1_{\text{TWC}}} \right  \left  \frac{F1_{\text{TWO}}}{F1_{\text{SB}}} \right  \left  \frac{F1_{\text{AFIB}}}{F1_{\text{ST}}} \right  \left  \frac{F1_{\text{FLUT}}}{F1_{\text{SI}}} \right  \left  \frac{F1_{\text{Jine}}}{F1_{\text{Sinc}}} \right $ |  |
|------------------------------------------------------------------------------------|--|--|--|--|----------------------------------------------------------------------------------------------------|--|
| $125 \text{ Hz}$ 87,45 61,28 45,76 59,71 45,87 96,51 30,14 94,27 77,92 71,93 70,65 |  |  |  |  |                                                                                                    |  |
|                                                                                    |  |  |  |  | $50$ Hz 91,81 62,80 40,27 56,68 47,64 97,91 27,71 95,44 81,07 77,45 70,82                                                                                                    |  |

Druhý model si vedl nejlépe také při vzorkovací frekvenci 50 Hz, a to s F1 skóre 62,3. Při náhledu na F1 skóre jednotlivých tříd v tabulce 5.3 je vidět patrné zlepšení u tří problémovějších tříd, a to ST deprese, opačná T-vlna a fibrilace síní. Zhoršilo se pouze F1 skóre třídy AV blokády I. stupně. Ostatní změny jsou nepatrné.

Tabulka 5.3: Srovnání F1 skóre jednotlivých tříd druhého modelu při vzorkovacích frekvencích 125 Hz a 50 Hz. F1 skóre je vyjádřeno v procentech.

| $I_{VZ}$ |       |       |       | $\begin{bmatrix} F1_{SR} & F1_{AVB1} & F1_{PAC} & F1_{STD} & F1_{TWO} & F1_{AFIB} \end{bmatrix}$ |      |       | $F1$ Jiné |
|----------|-------|-------|-------|--------------------------------------------------------------------------------------------------|------|-------|-----------|
| 125 Hz   | 90,10 | 71,6  | 69,68 | 30,38                                                                                            | 37,4 | 23,46 | 89,74     |
| 50 Hz    | 91,07 | 65,43 | 68,63 | 44,78                                                                                            | 50,8 | 29,55 | 89,44     |

Přestože člověku se může takto nízká vzorkovací frekvence zdát jako nesmyslně nízká, lze si z tabulek všimnout, že deeplearningovému modelu v tomto případě nesmyslné podvzorkování "nevadí" a dokáže i tak vytáhnout potřebné informace ze signálu.

První model tedy bude používat vzorkovací frekvenci 125 Hz. Je to vzorkovací frekvence, na kterou se ve studiích běžně podvzorkovává, a přestože průměrné F1 skóre nebylo první nejúspěšnější, některé "problémové" třídy tohoto modelu při této frekvenci vedou o poznání lépe.

U druhého modelu bude použita vzorkovací frekvence 50 Hz, jelikož při nich modely disponovaly nejvyšším F1 skóre, navíc z tabulky 5.3 je patrné, že mnohé třídy si vedly podstatně lépe i při této vzorkovací frekvenci, která je pro EKG obvykle velmi nízká.

#### 5.1.2 Filtrace šumu

U filtrace signálů se může naskytnout otázka, zdali má význam u konvolučních sítí signál před vstupem do sítě filtrovat. V síti je totiž mnoho konvolučních filtrů, a konvoluce s pár filtry navíc by tím pádem ztratila význam, když si síť může upravit signály dle potřeby.

Signály povětšinou trpí vysokofrekvenčním i nízkofrekvenčním rušením. Pro vyřešení nízkofrekvenčního rušení byl navržen hornopropustní filtr typu FIR, jehož mezní frekvence byla nastavena na 0,67 Hz, dle doporučení American Heart Association. Vysokofrekvenční rušení by bylo adresováno FIR filtrem dolní propusti dle doporučení American Heart Association by měl mezní frekvenci nastavenou na 100 Hz. [\[26\]](#page-83-5) Nicméně takový dolnopropustný filtr při vzorkovacích frekvencích 125 Hz není nutný, protože při decimaci pomocí funkce *decimate* jeho práci decimační filtr vykoná. Na obrázku 5.1 je zobrazen EKG signál před a po předzpracování. V tabulce 5.4 je vidět vliv použití filtrace rušení na výsledky obou klasifikačních modelů.

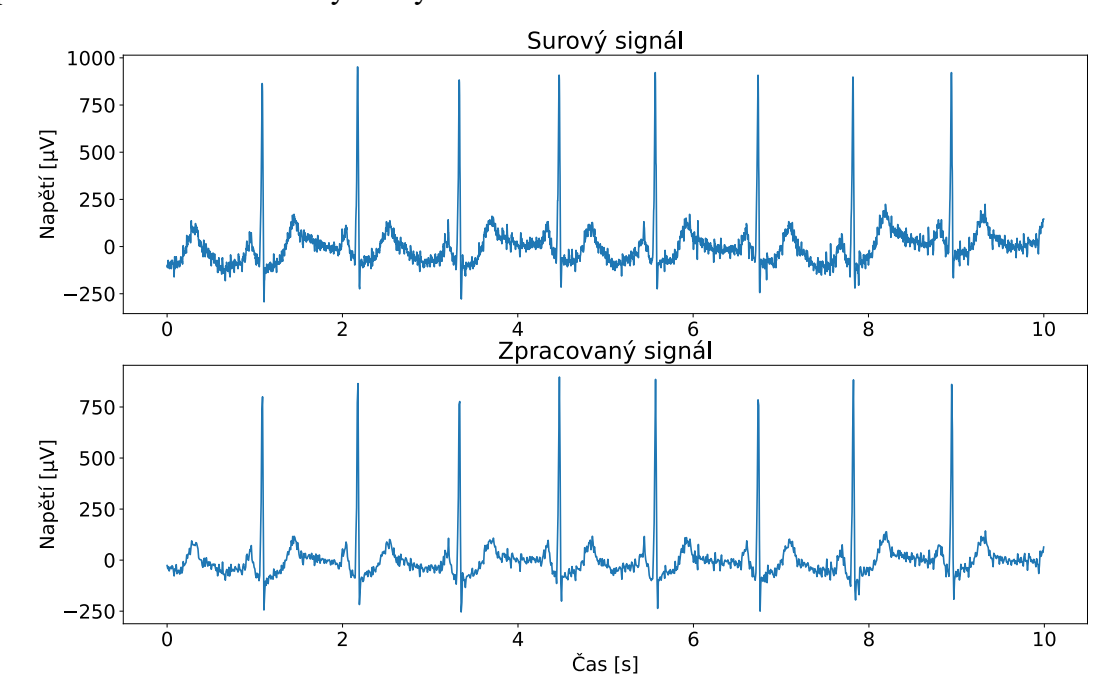

Obrázek 5.1: Ukázka signálu před filtrací a po filtraci. Záznam JS01582, svod II. Vzorkovací frekvence surového signálu 500 Hz, zpracovaného 125 Hz. [\[19\]](#page-82-7)

Tabulka 5.4: Vliv použití filtrace na průměrná F1 skóre klasifikačních modelů.

|     | Filtrace   F1 skóre modelu 1   F1 skóre modelu 2 |         |
|-----|--------------------------------------------------|---------|
| Ano | 66,2 %                                           | 60,96 % |
| Ne  | 67,41 %                                          | 62,3 %  |

Průměrné F1 skóre se při použití filtrovaných signálů u obou modelů mírně zhoršilo. Filtrace signálů, byť vycházející z odborného doporučení American Heart Association [26] tedy nakonec významná není. Modely budou pracovat s nefiltrovanými daty.

### 5.2 Řešení nevyváženého datasetu

Z tabulky 4.1 je patrné, že ne všechny třídy mají stejný počet zástupců. Některé mají kolem tisíce (např. AV blokáda 1. stupně), zatímco třeba sinusový rytmus má zástupců přes osm tisíc. Tento problém byl adresován dvěma způsoby popsanými níže.

Prvním způsobem je augmentace dat, která uměle generuje další vzorky dat, a druhým je váhování tříd, které zase přidá méně zastoupeným třídám silnější váhu. Oba způsoby v této práci byly implementovány a vyzkoušeny.

#### 5.2.1 Augmentace dat

Pomocí funkce *generator\_dat* byly v každém batchi utvořeny nové vzorky signálu, které vycházely z originálních trénovacích dat, ale totožné s nimi nebyly. Toto umožnilo uměle zvýšit množství dat, které bylo modelu předloženo k učení. Originální záznamy byly augmentovány třemi metodami. Nejprve byl přidán bílý šum, poté náhodné škálování (zvětšení nebo zmenšení signálu), a nakonec ještě posun o náhodný počet vzorků. Tyto kroky mají za následek vznik nových záznamů, které přispějí k rozmanitosti dat. Navíc, funkce vytváří generátor, který augmentuje data v průběhu učení a neukládá je do paměti. Doba trénování tak zůstává podobně dlouhá. Na obrázku 5.2 se nachází pro ukázku svod II záznamu JS00054, na obrázcích 5.3 až 5.4 jsou pak zobrazeny ukázky jednotlivých forem augmentace.

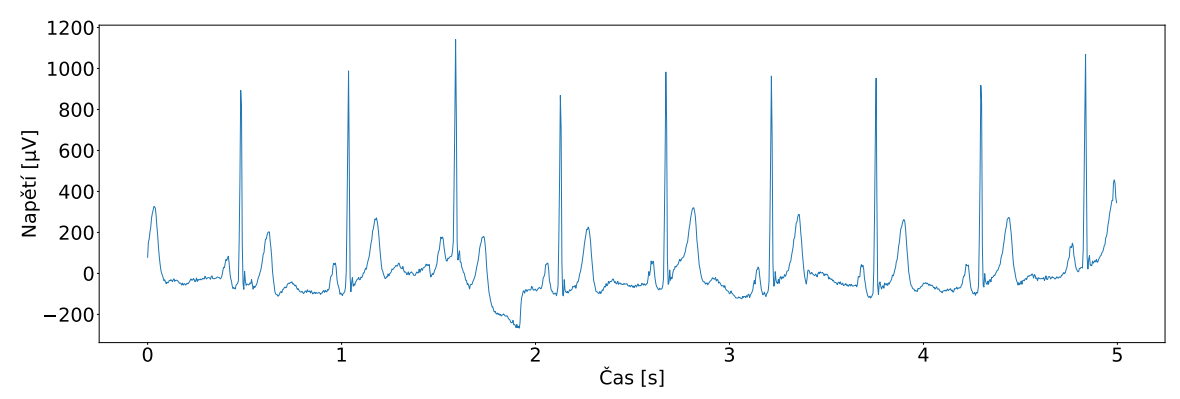

Obrázek 5.2: Ukázka originálního signálu bez jakékoli augmentační úpravy. [\[19\]](#page-82-7)

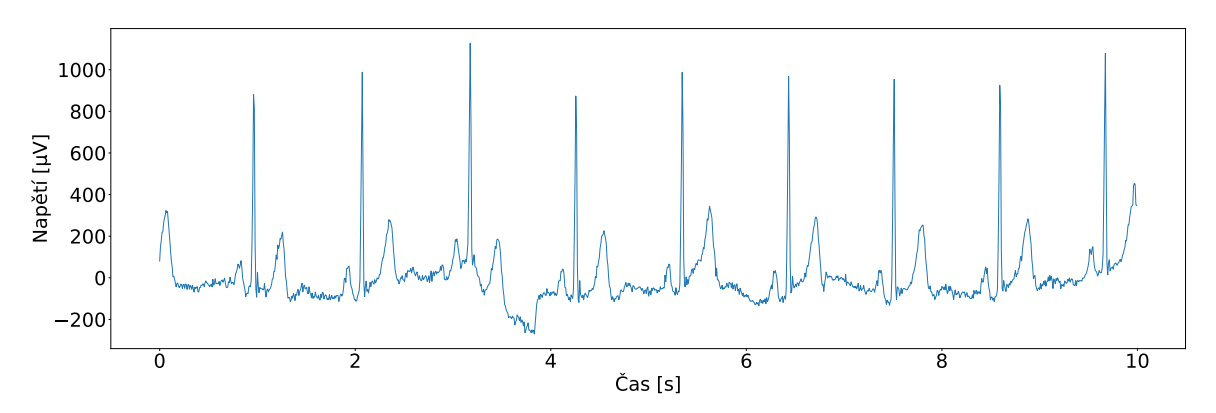

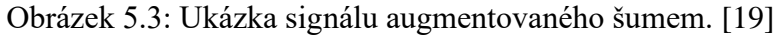

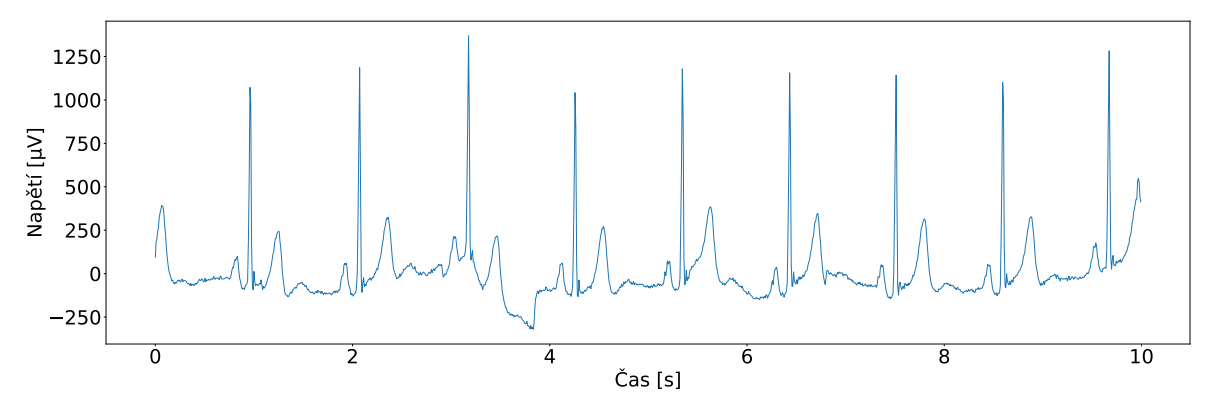

Obrázek 5.4: Ukázka signálu augmentovaného změnou velikosti. [\[19\]](#page-82-7)

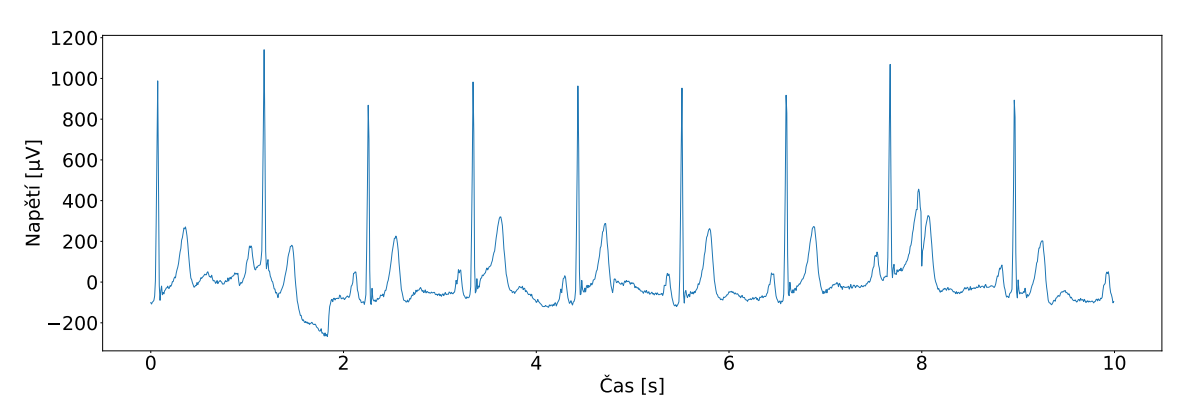

Obrázek 5.5: Ukázka signálu augmentovaného posunem. [\[19\]](#page-82-7)

Z tabulky 5.5 je patrné, že průměrné F1 skóre obou modelů se zhoršilo zhruba o tři procenta, a tedy nemá význam augmentaci provádět.

Tabulka 5.5: Průměrné F1 skóre modelů v závislosti na použití augmentace.

|     | Augmentace   F1 skóre modelu 1   F1 skóre modelu 2 |         |
|-----|----------------------------------------------------|---------|
| Ano | 64,22 %                                            | 59,65 % |
| Ne. | 67,41 %                                            | 62,3 %  |

#### 5.2.2 Váhování tříd

Problém nevyváženého datasetu byl adresován funkcí *weighting*, která přiřazuje váhy jednotlivým třídám. Nejdříve je stanoven počet zástupců v nejzastoupenější třídě. Každá třída potom má váhu vypočtenou jako v rovnici 5.1 níže,

$$
w_i = \frac{N_{max}}{N_i} \tag{5.1}
$$

kde  $N_{\text{max}}$  je počet zástupců v nejzastoupenější třídě,  $N_i$  je počet zástupců v určité třídě, a w<sup>i</sup> je váha určité třídy. Nejzastoupenější třída má váhu rovnou jedné, ostatní třídy mají váhy větší.

Sinusový rytmus je kupříkladu třída s více zástupci v trénovacím datasetu, je jí tedy přiřazena nižší váha, zatímco například třídě fibrilace síní, která má zástupců méně, je přiřazena váha vyšší. V tabulce 5.6 jsou vypsána průměrná F1 skóre obou modelů.

Tabulka 5.6: Průměrné F1 skóre jednotlivých modelů podle použití váhování tříd.

|           | Váhování   F1 skóre modelu 1   F1 skóre modelu 2 |         |
|-----------|--------------------------------------------------|---------|
| Ano       | 67,41 %                                          | 62,42 % |
| <b>Ne</b> | 67,41 %                                          | 62,3 %  |

Při použití váhování tříd vyšlo sice F1 skóre prvního modelu na setinu stejně, jako bez váhování, nicméně při pohledu na F1 skóre jednotlivých tříd je patrné zlepšení ve většině tříd, jak je vidět v tabulce 5.7. Druhý model si vedl s váhováním tříd pouze o pár setin procenta lépe, při pohledu na F1 skóre jednotlivých tříd v tabulce 5.8 je patrné zlepšení u třídy předčasného síňového tepu (PAC) a třídy ST deprese (STD).

Tabulka 5.7: F1 skóre jednotlivých tříd druhého modelu podle použití váhování tříd. F1 skóre je vyjádřeno v procentech.

| $\vert$ Váhování $\vert$ F1 <sub>SR</sub> $\vert$ F1 <sub>ALS</sub> $\vert$ F1 <sub>STD</sub> $\vert$ F1 <sub>TWC</sub> $\vert$ F1 <sub>TWO</sub> $\vert$ F1 <sub>SB</sub> $\vert$ F1 <sub>AFIB</sub> $\vert$ F1 <sub>ST</sub> $\vert$ F1 <sub>FLUT</sub> $\vert$ F1 <sub>SI</sub> $\vert$ F1 <sub>Jiné</sub> |  |  |  |  |                                                                                                    |  |
|----------------------------------------------------------------------------------------------------|--|--|--|--|----------------------------------------------------------------------------------------------------|--|
|                                                                                                    |  |  |  |  | Ano   89,27   61,57   40,76   $\overline{61,68}$   47,79   96,99   25,00   95,00   78,09   73,79   71,57 |  |
|                                                                                                    |  |  |  |  | Ne 87,45 61,28 45,76 59,71 45,87 96,51 30,14 94,27 77,92 71,93 70,65                                     |  |

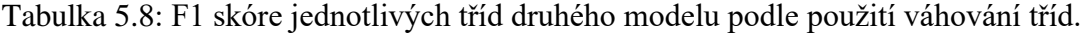

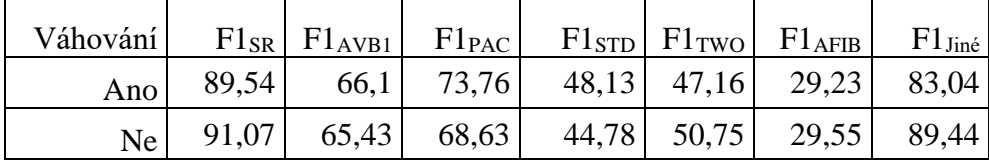

Při pohledu na vývoj trénovací a validační chyby si však lze všimnout zajímavého jevu: Hodnota trénovací chyby je téměř celou dobu učení (50 epoch) vyšší než hodnota chyby validační. Navíc modely trpí nedoučením sítě, kdy nepomohlo ani dalších padesát epoch učení. V tabulce 5.9 je vidět srovnání chyby a přesnosti v poslední trénovací epoše. Na obrázku 5.6 je pak vidět vývoj přesnosti a chyby prvního modelu při použití váhování tříd.

| Model 1   |                    |                 |                    |                 |
|-----------|--------------------|-----------------|--------------------|-----------------|
| Váhování  | Trénovací přesnost | Trénovací chyba | Testovací přesnost | Testovací chyba |
| Ano       | 80,34 %            | 0,1245          | 72,85 %            | 0,161           |
| Ne        | 81,55 %            | 0,0284          | 72,11 %            | 0,1696          |
| Model 2   |                    |                 |                    |                 |
| Váhování  | Trénovací přesnost | Trénovací chyba | Testovací přesnost | Testovací chyba |
| Ano       | 86,97 %            | 0,1826          | 77,99 %            | 0,2138          |
| <b>Ne</b> | 96,81 %            | 0,0195          | 83,12 %            | 0,2138          |

Tabulka 5.9: Vliv váhování tříd na trénovací a testovací přesnost na oba modely po padesáti epochách.

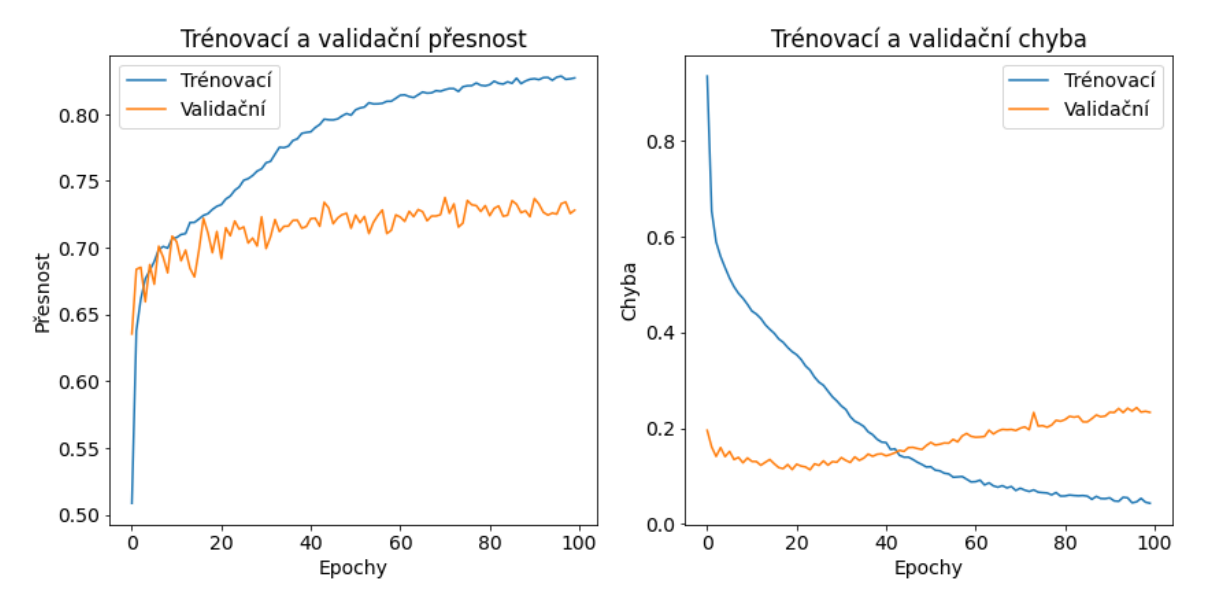

Obrázek 5.6: Průběh trénovací a validační přesnosti (vlevo) a chyby (vpravo) prvního modelu.

Další změny v parametrech modelu budou tedy tvořeny bez váhování tříd, aby problém s nedoučením nezkresloval další výsledky.

# 5.3 Změna parametrů modelu

V rámci modelu bude upravován dropout rate, tedy velikost dropoutu, potom velikost filtrů v konvolučních blocích, a nakonec parametr batch size.

### 5.3.1 Dropout rate

Dropout má za úkol předcházet přeučení sítě, ale také dělá učení trochu složitějším, trénovací chyba je tedy na začátku při silnějším dropoutu vyšší. V tabulce 5.10 jsou zobrazeny výsledky různých velikostí dropoutu. Je vidět, že zde platí: čím silnější dropout, tím horší trénovací přesnost. U obou modelů je nejvýraznější rozdíl v trénovací přesnosti mezi dropout ratem 0,5 a 0,8. Rozdíl mezi F1 skóre u těchto velikostí je ale patrnější u prvního modelu.

Tabulka 5.10: Průměrná F1 skóre a trénovací přesnosti jednotlivých modelů v závislosti na velikosti dropoutu. Přesnost byla brána z poslední epochy učení.

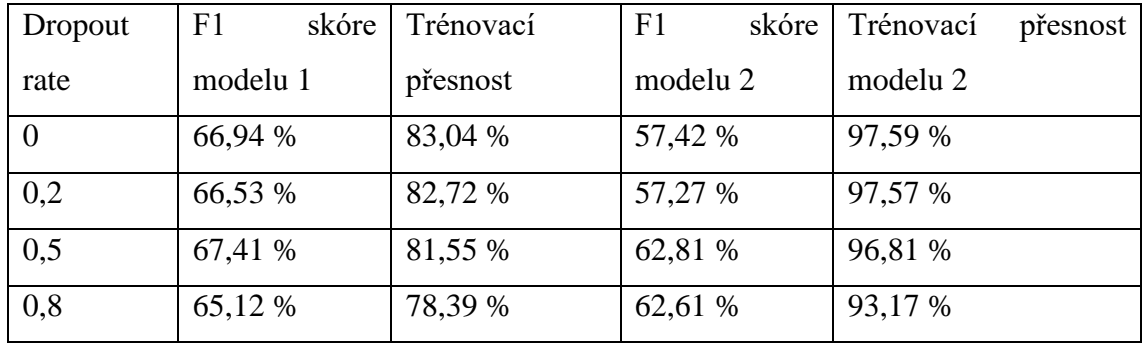

Z tabulky se jeví, že u prvního modelu velikost dropoutu měla slabý vliv. Průměrná F1 skóre se liší jen v rozsahu procenta. Při pohledu na F1 skóre jednotlivých tříd se ale dá říct, že kromě obtížně detekovatelné fibrilace síní má model lepší F1 skóre ve většině tříd při dropoutu 0.5. V tabulce 5.11 jsou srovnána F1 skóre jednotlivých tříd modelu 1 při velikosti dropoutu 0 a 0,5.

Tabulka 5.11: F1 skóre jednotlivých tříd modelu 1 v závislosti na velikosti dropoutu. F1 skóre je vyjádřeno v procentech.

| Dropout |  |  |  |  |                                                                                                    |  |
|---------|--|--|--|--|----------------------------------------------------------------------------------------------------|--|
| rate    |  |  |  |  | $\vert$ F1 <sub>SR</sub> $\vert$ F1 <sub>ALS</sub> $\vert$ F1 <sub>STD</sub> $\vert$ F1 <sub>TWC</sub> $\vert$ F1 <sub>TWO</sub> $\vert$ F1 <sub>SB</sub> $\vert$ F1 <sub>AFIB</sub> $\vert$ F1 <sub>ST</sub> $\vert$ F1 <sub>FLUT</sub> $\vert$ F1 <sub>SI</sub> $\vert$ F1 <sub>Jiné</sub> |  |
|         |  |  |  |  | $0 91,04 62,17 45,45 57,43 40,12 97,58 13,78 97,58 83,83 74,15 73,16$                                                                                                    |  |
|         |  |  |  |  | $0.5 \times 87.45 \times 10.28 \times 45.76 \times 59.71 \times 45.87 \times 96.51 \times 30.14 \times 94.27 \times 77.92 \times 71.93 \times 70.65$                                                                                                    |  |

Z tabulky výše je patrné, že při dropoutu rovném nule dojde k výraznému poklesu F1 skóre třídy fibrilace síní, dále se zhorší skóre i u třídy obrácené T-vlny. Při dropoutu rovnému jedné polovině dojde k menšímu poklesu F1 skóre třídy sinusového rytmu,

flutteru síní a sinusové nepravidelnosti. Ostatní poklesy jsou mírné. Pro první model tedy bylo rozhodnuto ponechat dropout rate na stejné velikosti.

Rozhodování u druhého modelu bylo mezi dropoutem 0,5 a 0,8. V tabulce 5.12 jsou porovnány F1 skóre jednotlivých tříd v závislosti na velikosti dropoutu. Při dropout rate 0,5 jsou na tom patrně lépe třídy opačných T-vln a fibrilací síní, zatímco při silnějším dropout rate 0,8 mají lepší skóre třídy AV blokád I. stupně a ST depresí. Ostatní změny jsou mírné. Opět bylo rozhodnuto, že bude dropout ponechán na velikosti 0,5.

Tabulka 5.12: F1 skóre jednotlivých tříd modelu 2 v závislosti na velikosti dropoutu. F1 skóre je vyjádřeno v procentech.

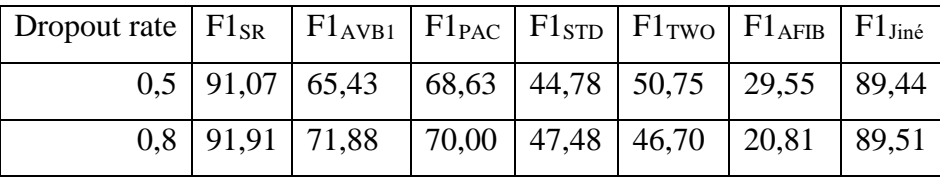

Velikost dropoutu soudě dle F1 skóre je tedy nejlepší ponechat na hodnotě 0,5 u obou modelů.

### 5.3.2 Délka filtrů

V průběhu optimalizace byly vyzkoušeny délky filtru 3, 5, 7 a 9. V tabulce 5.13 jsou výsledky v podobě průměrného F1 skóre a délky učení modelu.

| Délka  | skóre<br>F1 | Délka<br>učení  | F1<br>skóre | Délka<br>učení  |  |
|--------|-------------|-----------------|-------------|-----------------|--|
| filtru | modelu 1    | modelu 1        | modelu 2    | modelu 2        |  |
|        | 64,93 %     | 1 h 52 min 42 s | 60,85       | 56 min 16 s     |  |
|        | 67,08 %     | 2 h 9 min 31 s  | 59,86       | 1 h 2 min 16 s  |  |
|        | 67,41 %     | 2 h 20 min 30 s | 62,81 %     | $1h8$ min 6 s   |  |
|        | 67,06 %     | 2 h 28 min 59 s | 63,72 %     | 1 h 14 min 31 s |  |

Tabulka 5.13: Průměrná F1 skóre a délky učení obou modelů .

Při použití kratších filtrů je patrné zrychlení doby učení, což může být dáno tím, že kratší filtr má i menší počet vah, což znamená méně výpočtů. V tabulce 5.14 jsou F1 skóre jednotlivých tříd v závislosti na tom, jakých velikostí byly filtry v konvolučních blocích. V tabulce 5.15 jsou tyto výsledky zobrazeny pro druhý model.

|        | THE FI SKOTE SOU VYJAUTE TA V Procentech. |  |  |  |                               |      |    |                 |                                                                                                    |             |           |
|--------|-------------------------------------------|--|--|--|-------------------------------|------|----|-----------------|----------------------------------------------------------------------------------------------------|-------------|-----------|
| Délka  |                                           |  |  |  |                               |      |    |                 |                                                                                                    |             |           |
| filtru | $F1_{\rm SR}$                             |  |  |  |                               |      |    |                 | $\vert$ F1 <sub>ALS</sub> $\vert$ F1 <sub>STD</sub> $\vert$ F1 <sub>TWC</sub> $\vert$ F1 <sub>TWO</sub> $\vert$ F1 <sub>SB</sub> $\vert$ F1 <sub>AFIB</sub> $\vert$ F1 <sub>ST</sub> $\vert$ F1 <sub>FLUT</sub> $\vert$ F1 <sub>SI</sub> |             | $FI$ Jiné |
| 3      |                                           |  |  |  |                               |      |    |                 | 83,60 62,52 46,84 58,44 48,44 96,27 20,88 93,13 82,42                                                                                                    | 49,68 71,97 |           |
|        |                                           |  |  |  | 88,99 62,94 42,42 55,52 51,88 | 96,7 | 20 | $93,87$ $82,81$ |                                                                                                    | 70,49 72,24 |           |
| 7      |                                           |  |  |  |                               |      |    |                 | $87,45$ 61,28 45,76 59,71 45,87 96,51 30,14 94,27 77,92 71,93 70,65                                                                                                    |             |           |
| 9      |                                           |  |  |  |                               |      |    |                 | $91,05$ 63,11 37,89 57,87 50,06 98,03 14,61 95,26 80,54 77,96 71,26                                                                                                    |             |           |

Tabulka 5.14: F1 skóre jednotlivých tříd prvního modelu v závislosti na různých délkách filtrů. F1 skóre jsou vyjádřena v procentech.

Zde bylo obzvlášť těžké se rozhodnout, protože žádná délka filtru neprospívá všem stejně. Téměř u každé délky filtru se najde třída, která zažívá masivní zhoršení. U délky filtru 3 je to třída sinusových nepravidelností (SI), u délky filtru 5 je to třída fibrilací síní, u délky filtru 7 jsou to třídy obrácených T-vln a flutterů síní, a při délce filtru 9 se výrazně zhorší F1 skóre třídy ST deprese a třídy fibrilace síní. I tak se ale délka filtru 5 zdá jako nejlepší volba, protože zde zhoršení pouze u skóre třídy fibrilace síní a mírné zhoršení třídy změny T-vlny (TWC). První model tedy bude používat filtry délky 5.

Tabulka 5.15: F1 skóre jednotlivých tříd prvního modelu v závislosti na různých délkách filtrů. F1 skóre jsou vyjádřena v procentech.

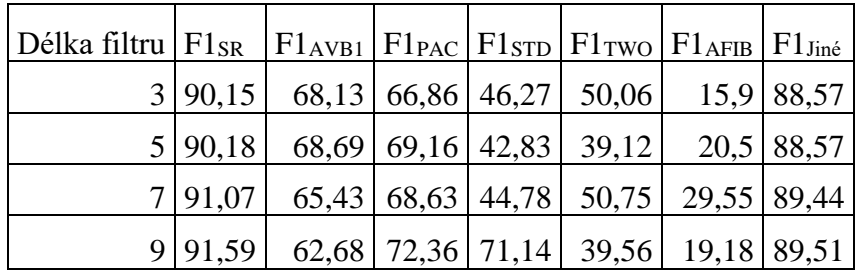

Zde rozhodování tak obtížné nebylo. Druhému modelu delší filtry velikosti 9 velice pomohly. Třída fibrilací síní a změn T-vlny vykazuje zhruba desetiprocentní zhoršení oproti délce filtrů 7, nicméně zvolení délky filtru 9 pomohlo modelu zlepšit se v detekci ST depresí, F1 skóre této třídy se zlepšilo o cca 28 %. I třída předčasných atriálních tepů si vedla nejlépe při použití této délky filtrů.

#### 5.3.3 Batch size

Parametr batch size byl v pilotních verzích modelů stanoven na 32. V rámci optimalizace byly vyzkoušeny i velikosti 16, 32, 64 a 128. V tabulce 5.16 jsou vidět výsledky v podobě F1 skóre modelů a jejich doby učení. Je patrné, že zvýšení parametru batch size zkracuje dobu učení.

| Batch | F1<br>skóre | Doba            | $u$ čení   F1 |          | skóre | Doba            | učení |
|-------|-------------|-----------------|---------------|----------|-------|-----------------|-------|
| size  | modelu 1    | modelu 1        |               | modelu 2 |       | modelu 2        |       |
| 16    | 66,51 %     | 2 h 30 min 19 s |               | 61,22 %  |       | 1 h 44 min 33 s |       |
| 32    | 67,08 %     | 2 h 9 min 31 s  |               | 63,72 %  |       | 1 h 14 min 31 s |       |
| 64    | 68,01 %     | 1 h 50 min 25 s |               | 57,54 %  |       | 59 min 46 s     |       |
| 128   | 67,08 %     | 1 h 42 min 40 s |               | 61,34 %  |       | 53 min 8 s      |       |

Tabulka 5.16: Průměrná F1 skóre a doby učení obou modelů při různých nastaveních parametru batch size.

Nejlépe si parametr batch size soudě dle průměrného F1 skóre vedl u prvního modelu při velikosti 64, zatímco u modelu 2 byla nejlepším nastavením původní velikost 32. Na základě průměrných F1 skóre bylo rozhodnuto, že parametr batch size bude u prvního modelu navýšen na 64, zatímco u modelu druhého bude ponechán na 32.

# 5.4 Redukce počtu klasifikovaných tříd

Poslední úprava bude věnována redukci počtu tříd modelu s vidinou, že by se model lépe "soustředil" na menší množství tříd. Nejdříve budou odstraněny kategorie Jiné abnormality, potom se budou ubírat třídy další.

# 5.4.1 Odstranění kategorie Jiné abnormality

Kategorie Jiné abnormality sice dá modelu možnost, že ví, že klasifikovaný záznam nepatří ani do jedné ze zkoumaných tříd, nicméně dataset nabízí velké množství různých tříd, což by mohlo mít negativní vliv na úspěšnost modelu při vyhodnocování dalších tříd. Kategorie Jiné abnormality je v podstatě mnoho různých tříd v jedné. Proto bylo sledováno, jak si modely vedly, pokud byla odstraněna kategorie Jiné abnormality a její zástupci. V tabulce 5.17 je k vidění, jak si vedl první model, když byla odstraněna kategorie Jiné abnormality.

Tabulka 5.17: Srovnání F1 skóre jednotlivých tříd prvního modelu při odstranění kategorie Jiné abnormality. F1 skóre je vyjádřeno v procentech.

|  |  |  |  | $\vert$ Jiné $\vert$ F1 <sub>SR</sub> $\vert$ F1 <sub>ALS</sub> $\vert$ F1 <sub>STD</sub> $\vert$ F1 <sub>TWC</sub> $\vert$ F1 <sub>TWO</sub> $\vert$ F1 <sub>SB</sub> $\vert$ F1 <sub>AFIB</sub> $\vert$ F1 <sub>ST</sub> $\vert$ F1 <sub>FLUT</sub> $\vert$ F1 <sub>SI</sub> $\vert$ F1 <sub>Jiné</sub> $\vert$ |  |
|--|--|--|--|----------------------------------------------------------------------------------------------------|--|
|  |  |  |  | $\vert$ Ano $\vert$ 89,85 $\vert$ 63,98 $\vert$ 45,41 $\vert$ 61,91 $\vert$ 44,98 $\vert$ 96,97 $\vert$ 33,58 $\vert$ 94,36 $\vert$ 75,93 $\vert$ 72,59 $\vert$ 68,52 $\vert$                                                                                                    |  |
|  |  |  |  | Ne 89,61 61,90 47,83 49,75 52,30 97,38 24,15 95,6 83,56 69,73                                                                                                    |  |

Průměrné F1 skóre vychází na 67,18 při zrušení kategorie Jiné abnormality, což je o 0,83 % méně než při jejím zavedení. Lze tedy říci, že bude lepší, když optimální verze prvního modelu bude mít zavedenou kategorii Jiné abnormality.

Druhému modelu odstranění třída Jiných abnormalit prospěla, jak je vidět v tabulce 5.18. Zvýšilo se F1 skóre ve všech třídách kromě jedné, a to byla třída ST depresí. Nicméně tato třída má dle tabulky desetiprocentní zhoršení, zatímco u F1 skóre ostatních tříd dochází k výraznému zlepšení. Největší změna F1 skóre byla u třídy fibrilací síní, a to o 50,55 %. Optimální verze druhého modelu tedy bude bez třídy Jiné abnormality.

Tabulka 5.18: Srovnání F1 skóre jednotlivých tříd druhého modelu při odstranění kategorie Jiné abnormality.

|  |  | $ \text{Jin\'e} $ $\text{F1}_{\text{SR}} $ $ \text{F1}_{\text{TWC}} $ $\text{F1}_{\text{SB}} $ $ \text{F1}_{\text{ST}} $ $ \text{F1}_{\text{FLUT}} $ $\text{F1}_{\text{Jin\'e}} $ |  |
|--|--|----------------------------------------------------------------------------------------------------|--|
|  |  | $\vert$ Ano $\vert$ 86,47 $\vert$ 61,11 $\vert$ 95,81 $\vert$ 91,89 $\vert$ 81,98 $\vert$ 55,20 $\vert$                                                                           |  |
|  |  | Ne 93,19 57,78 97,48 95,53 92,75                                                                                                    |  |

### 5.4.2 5 nejpočetnějších tříd pro první model

Model první, jehož klasifikované třídy byly zvoleny jako deset nejzastoupenějších tříd, se musel zaměřit na velké množství tříd, které byly velice nerovnoměrně zastoupené a někdy spolu navíc i souvisely (např. třída změn T-vlny a třída obrácených T-vln). Jako poslední návrh k úpravě modelu bylo tedy vyzkoušeno, jak by si model vedl, kdyby klasifikoval jen pět nejpočetnějších tříd, jejichž výčet je v tabulce 5.19:

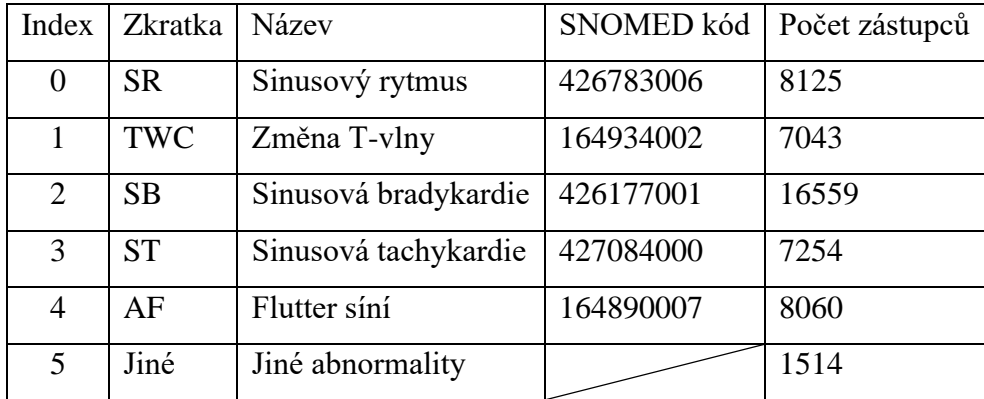

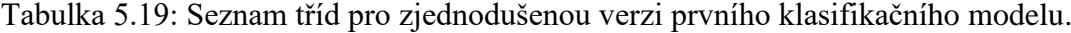

V tabulce 5.20 jsou k dispozici výsledky prvního modelu nastaveného pouze pro klasifikaci pěti nejzastoupenějších tříd (v případě zavedení třídy Jiné abnormality pro klasifikaci šesti tříd).

|  |  | $\vert$ Ano $\vert$ 86,47 $\vert$ 61,11 $\vert$ 95,81 $\vert$ 91,89 $\vert$ 81,98 $\vert$ 55,20 |  |
|--|--|-------------------------------------------------------------------------------------------------|--|
|  |  | $\overline{Ne}$ 93,19 57,78 97,48 95,53 92,75                                                   |  |

Tabulka 5.20: F1 skóre jednotlivých tříd prvního modelu nastaveného pro klasifikaci pěti nejpočetnějších tříd. F1 skóre je vyjádřeno v procentech.

V této verzi modelu je patrné zlepšení téměř u všech tříd, pokud je odstraněna kategorie Jiné abnormality. Zhoršení F1 skóre je patrné pouze u třídy změn T-vlny, které je však necelé 4 procenta, což zlepšení ostatních tříd vynahrazuje. Nejvíce se zlepšilo F1 skóre třídy flutterů síní, a to o 10,77 %. Pro následné vyhodnocení výsledků bude tato zjednodušená verze prvního modelu nazvána "Model 1Z" a jeho optimální verze bude ta, která neklasifikuje kategorii Jiné abnormality.

# 5.5 Výsledky optimalizovaných modelů

V této podkapitole budou představeny optimalizované verze modelů. Pro snazší orientaci je v tabulce 5.21 přehled názvů modelů.

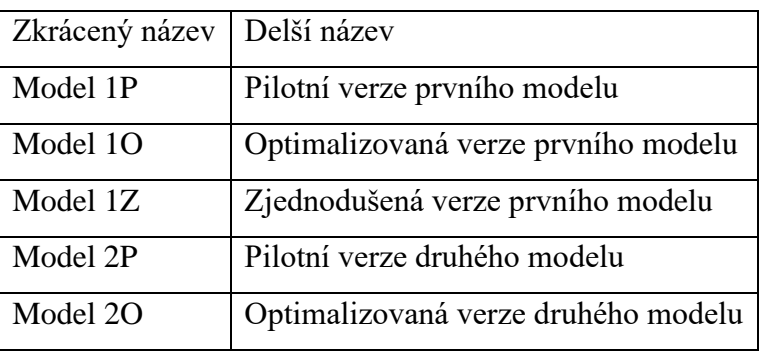

Tabulka 5.21: Přehled navržených modelů a jejich zkrácených názvů

Nyní bude v tabulce 5.22 shrnuto, jaké parametry a vlastnosti měly jednotlivé modely a v nich použité signály. V tabulce 5.23 jsou pak vypsány základní výsledky modelů.

Tabulka 5.22: Parametry navržených modelů.

| Model        | Model 1P | Model 2P | Model 10 | Model 1Z | Model 2O |
|--------------|----------|----------|----------|----------|----------|
| $f_{vz}$     | 250 Hz   | 250 Hz   | 125 Hz   | 125 Hz   | 50 Hz    |
| Dropout rate | 0,5      | 0,5      | 0,5      | 0,5      | 0,5      |
| Délka filtru |          |          |          |          |          |
| Batch size   | 32       | 32       | 64       | 64       | 32       |
| Počet tříd   |          |          | 11       | h        |          |

| Model                   | Model 1P | Model 10 | Model 1Z | Model 2P | Model 2O |
|-------------------------|----------|----------|----------|----------|----------|
| Trénovací přesnost      | 80,68 %  | 80,76 %  | 86,95 %  | 93,27 %  | 93,27 %  |
| Testovací přesnost      | 72,49 %  | 71,7 %   | 83,7%    | 81,41 %  | 84,53 %  |
| Přesnost (Precision)    | 61,26 %  | 65,08 %  | 88,47 %  | 54,47 %  | 81,41 %  |
| <b>Uplnost</b> (Recall) | 68,46 %  | 73,61    | 86,58 %  | 62,73 %  | 75,26 %  |
| F1 skóre                | 62,78 %  | 68,01 %  | 87,35 %  | 57,56 %  | 77,74 %  |

Tabulka 5.23: Výsledky jednotlivých modelů.

Oba pilotní modely byly díky optimalizačním krokům vylepšeny téměř ve všech metrikách uvedených v tabulce výše. Největší posun učinila většina modelů právě díky redukci tříd, třebaže u modelů, 1P a 1O nedošlo k redukci počtu rozlišovaných tříd. Model 2O má ve srovnání se svou pilotní verzí 2P mnohem lepší výsledky přesnosti, úplnosti i F1 skóre.

#### 5.5.1 Výsledky modelu 1O

Optimalizovaná verze prvního modelu klasifikuje deset nejzastoupenějších tříd a navíc kategorii Jiné abnormality. Soudě dle metrik přesnost, úplnost a F1 skóre zde jistý pokrok je, přestože není tak výrazný. Model trpí nedoučením, na které nezabralo ani větší množství epoch. Tohle nedoučení bohužel nešlo pořádně zlepšit ani vyšším počtem epoch, jak ukazuje obrázek 5.7. Při stejné validační přesnosti navíc stoupala validační chyba.

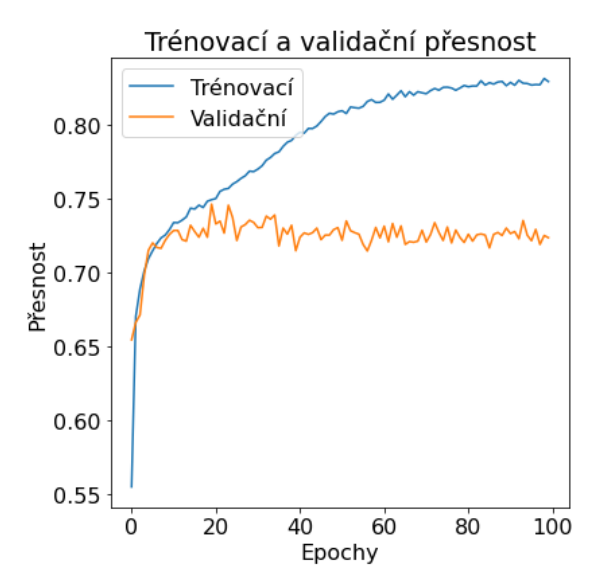

Obrázek 5.7: Průběh trénovací a validační přesnosti modelu 1O.

Trénovací přesnost skončila na hodnotě 82,97 %. Vzhledem k pouze zhruba dvouprocentnímu zlepšení za dvojnásobný počet epoch se nakonec zůstalo u padesáti epoch. Validační přesnost navíc zůstává zhruba stejná a kolísá nad sedmdesáti procenty. Řešení nevyváženého datasetu váhováním tříd nebo augmentací signálů by v tomto případě přineslo ještě větší nedoučení. Na obrázku 5.8 jsou zobrazeny matice záměn všech tříd modelu 1O. Je vidět, že největší problém model měl s třídou fibrilací síní. Nejlépe si naopak vedl s třídou sinusových bradykardií.

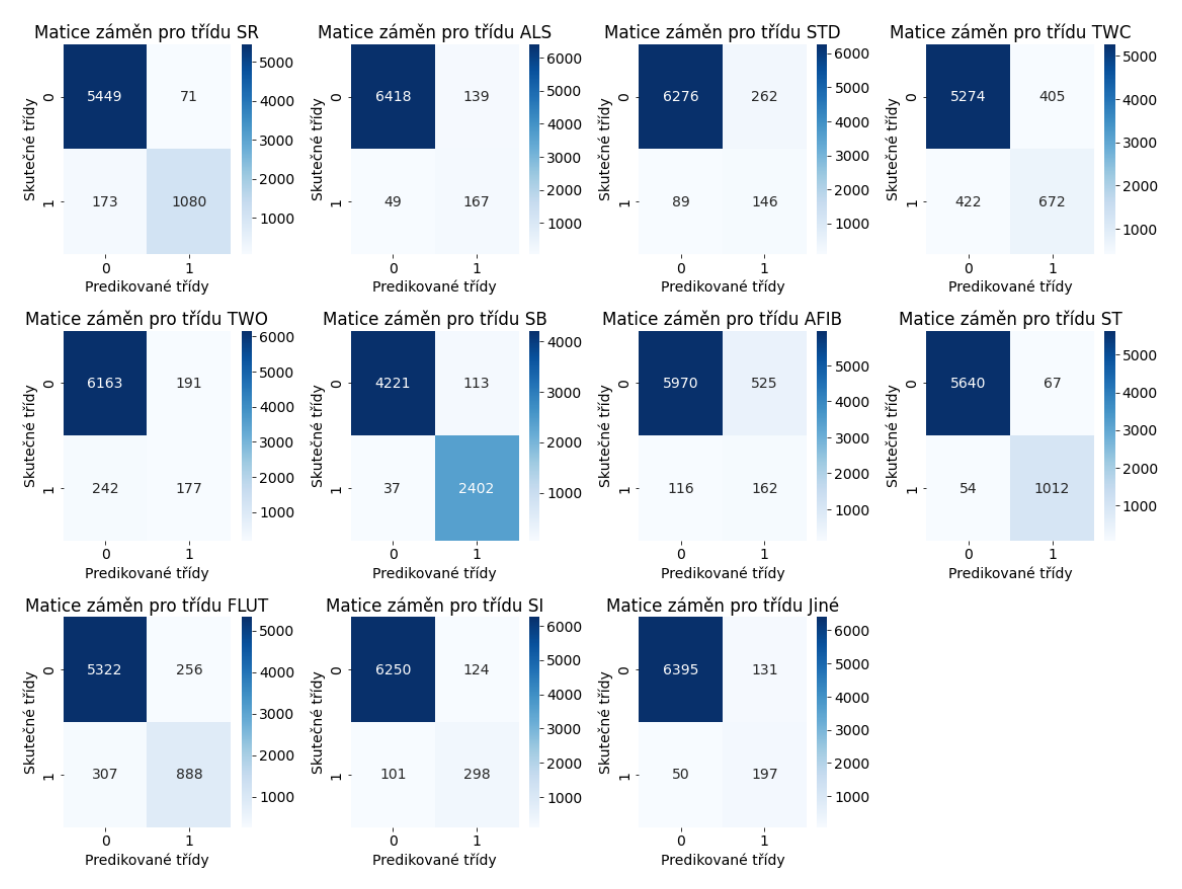

Obrázek 5.8: Matice záměn pro třídy modelu 1O.

Z matic záměn je nejvíce patrné, že si model vede dobře hlavně při detekci sinusových rytmů, bradykardií, tachykardií a flutteru. Nejméně se mu vede naopak při detekci fibrilace síní.

#### 5.5.2 Výsledky modelu 1Z

Model 1Z, klasifikující pět nejzastoupenějších tříd, se ukázal jako nejúspěšnější model v trojici metrik přesnost (precision), úplnost a F1 skóre, jak je patrné z tabulky 5.23. Hlavním příspěvkem k jeho úspěšným výsledkům bylo zjednodušení na pět velmi dobře zastoupených tříd. Model ale trpí nedoučením, trénovací přesnost je pouze 86,95 %, což je o trošku lepší situace než v případě modelu 1O. Tento problém se nepodařilo vyřešit ani zvýšeným počtem epoch, jak vidno na obrázku 5.9. Trénovací přesnost na konci sté epochy byla 88,07 %.
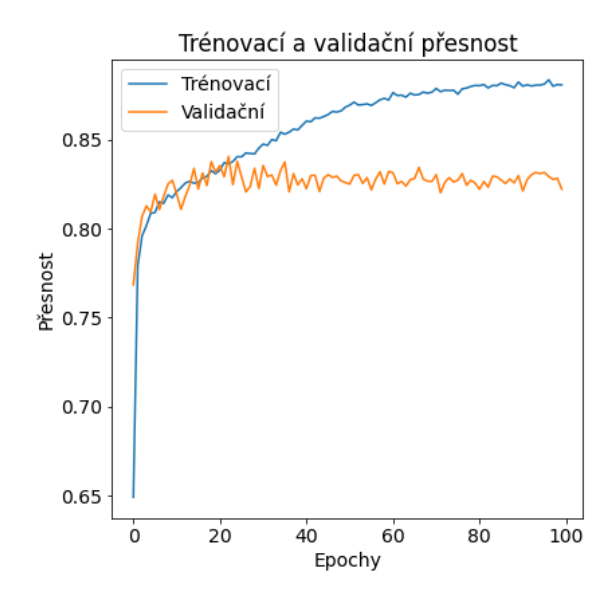

Obrázek 5.9: Vývoj trénovací chyby modelu 1Z.

Obrázek 5.10 zobrazuje matice záměn modelu 1Z. Model si vedl obstojně ve všech třídách, kromě třídy změn v T-vlně. Může to být dáno tím, že tato třída se vyskytuje společně s tachykardiemi, bradykardiemi i sinusovými rytmy a model se s tím nedokáže vyrovnat.

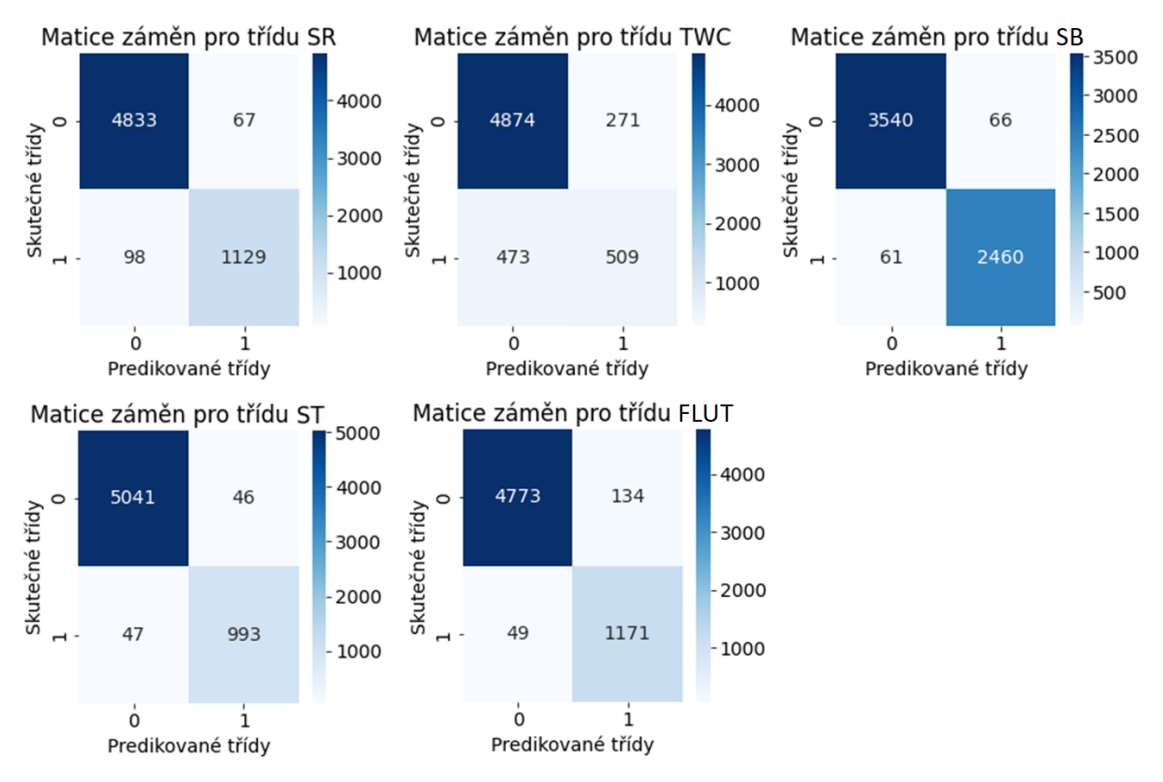

Obrázek 5.10: Matice záměn modelu 1Z.

### 5.5.3 Výsledky modelu 2O

Optimalizované verzi druhého modelu pomohlo hlavně odstranění kategorie Jiné abnormality. Ze všech modelů je navíc tento model nejlépe naučený ve smyslu trénovací i testovací přesnosti. Trénování modelu proběhlo nejrychleji díky odstranění velkého množství zástupců kategorie Jiné abnormality. Dataset obsahuje nemalé množství zástupců tříd sinusové bradykardie a tachykardie a flutteru síní, které druhý model 2P ani 2O nedetekují. Pomocí metrik přesnosti (precision), úplnosti a F1 skóre se model také řadí k úspěšnějším modelům této práce. Matice záměn tříd modelu 2O jsou na obrázku 5.10.

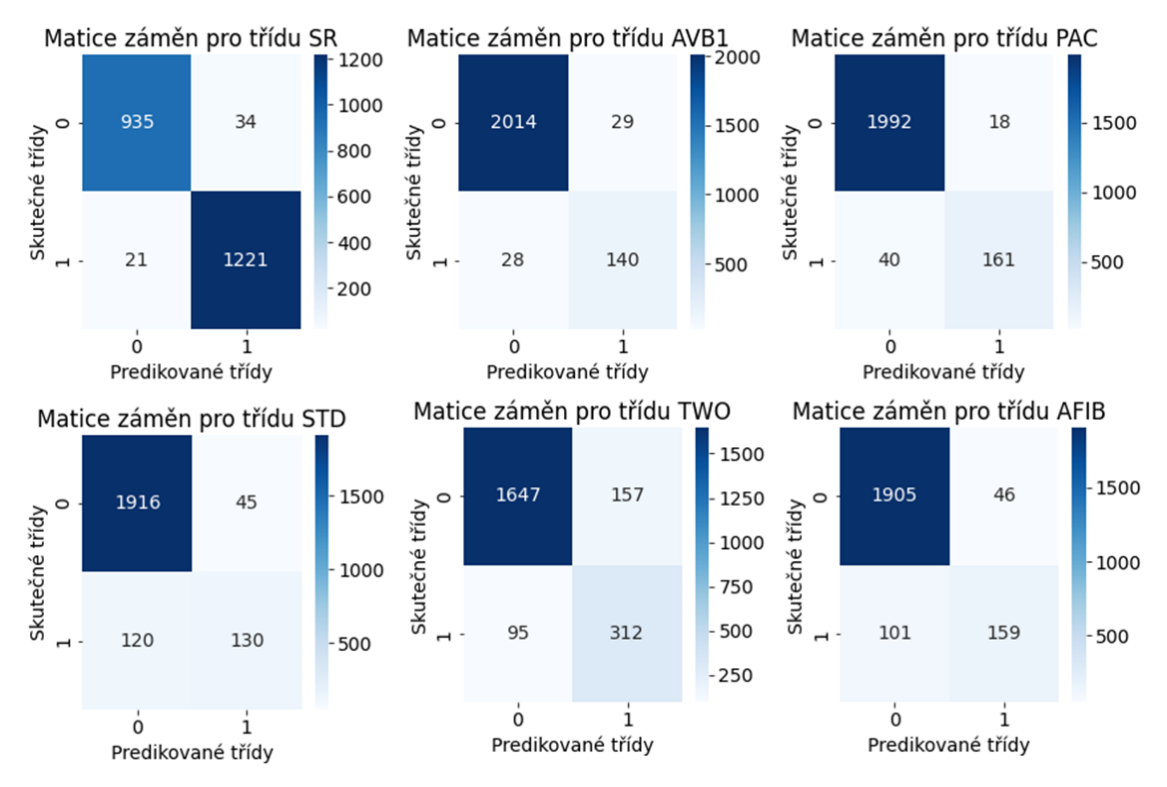

Obrázek 5.10: Matice záměn všech tříd modelu 2O.

Je vidět, že kromě třídy ST depresí si model 2O vede dobře při detekci všech tříd. U třídy fibrilace síní je patrné, že optimalizace modelu pomohla.

## 6 Diskuze výsledků

V této diplomové práci byly navrženy klasifikační modely určené k automatické klasifikaci dvanáctisvodového EKG. Modely vycházely z dostupné odborné literatury. Modely 1P, 1Z a 1O klasifikovaly nejzastoupenější třídy, modely 2P a 2O klasifikovaly relevantní, často diskutované třídy, které se klasifikují i v dostupné literatuře. Pilotní verze modelů byly následně optimalizovány a výsledkem optimalizačních pokusů jsou tři optimální verze modelů.

Nejúspěšnější model soudě dle F1 skóre je model 1Z, tedy zjednodušená verze prvního modelu. Tento model detekuje pět tříd, které jsou nejzastoupenější v datasetu. Třebaže tento model trpí nedoučením sítě, z hlediska F1 skóre, přesnosti a úplnosti má nejlepší výsledky.

Model 2O je druhý nejúspěšnější model dle F1 skóre. Je to optimalizovaná verze modelu 2P, která detekuje pět tříd. Jeho doba učení byla nejrychlejší, a to 24 minut a 28 sekund, což bylo zapříčiněno odstraněním obrovského množství zástupců kategorie Jiné abnormality. Dataset obsahoval velké množství zástupců tříd sinusové bradykardie a tachykardie a flutteru síní, které druhý model, ať už v pilotní či optimalizované verzi, nedetekoval. U tohoto modelu je zajímavé, že si vedl obstojně i přes velmi nízkou vzorkovací frekvenci vstupních signálů. Zatímco běžně je pro analýzu signálů doporučovaná frekvence minimálně 125 Hz, model si úspěšně poradil i s vzorkovací frekvencí 50 Hz, a navíc toto rozhodnutí zkrátilo dobu učení.

Model 1O má sice z optimalizovaných modelů nejhorší skóre, ale stále o několik procent překonal svou pilotní verzi. Problémem zde bylo velké množství tříd, které spolu někdy i souvisely. Například mnohé záznamy s anotovanou změnou T-vlny měly anotovanou i obrácenou T-vlnu, to mohlo model "mást".

#### 6.1 Srovnání výsledků práce s výsledky jiných autorů

V tabulce 6.1 jsou zobrazeny výsledky práce srovnané s výsledky autorů odborných studií, ze kterých tato práce čerpala inspiraci. Jelikož byly v druhé kapitole zmíněny i standardní metody jako SVM nebo K-nejbližších sousedů, bude vhodné tyto metody do tabulky přidat také. Nicméně je důležité připomenout, že takový odhad je hrubý a není velmi přesný. Autoři různých studií totiž nepoužívali stejný dataset, neklasifikovali do stejných tříd a v případě standardních metod i extrahovali vhodné příznaky jinými způsoby. Dalším nedostatkem tohoto srovnání je i to, že autoři nevyhodnocovali své modely stejnými metrikami. Např. Antonio Ribeiro ve své publikaci neuváděl specificitu ani testovací přesnost. Autor Dongdong Zhang zase neuváděl specificitu, uvedl však matice záměn, ze které bylo možné specificitu dopočítat. Třebaže modely navržené v této práci mají své nedostatky, jejich skóre je stále srovnatelné se skóre modelů dostupných odborných článků.

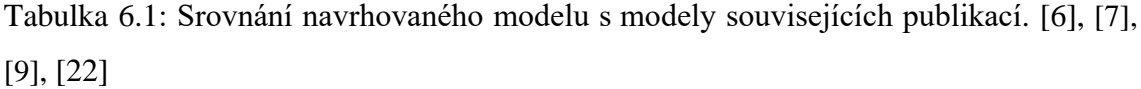

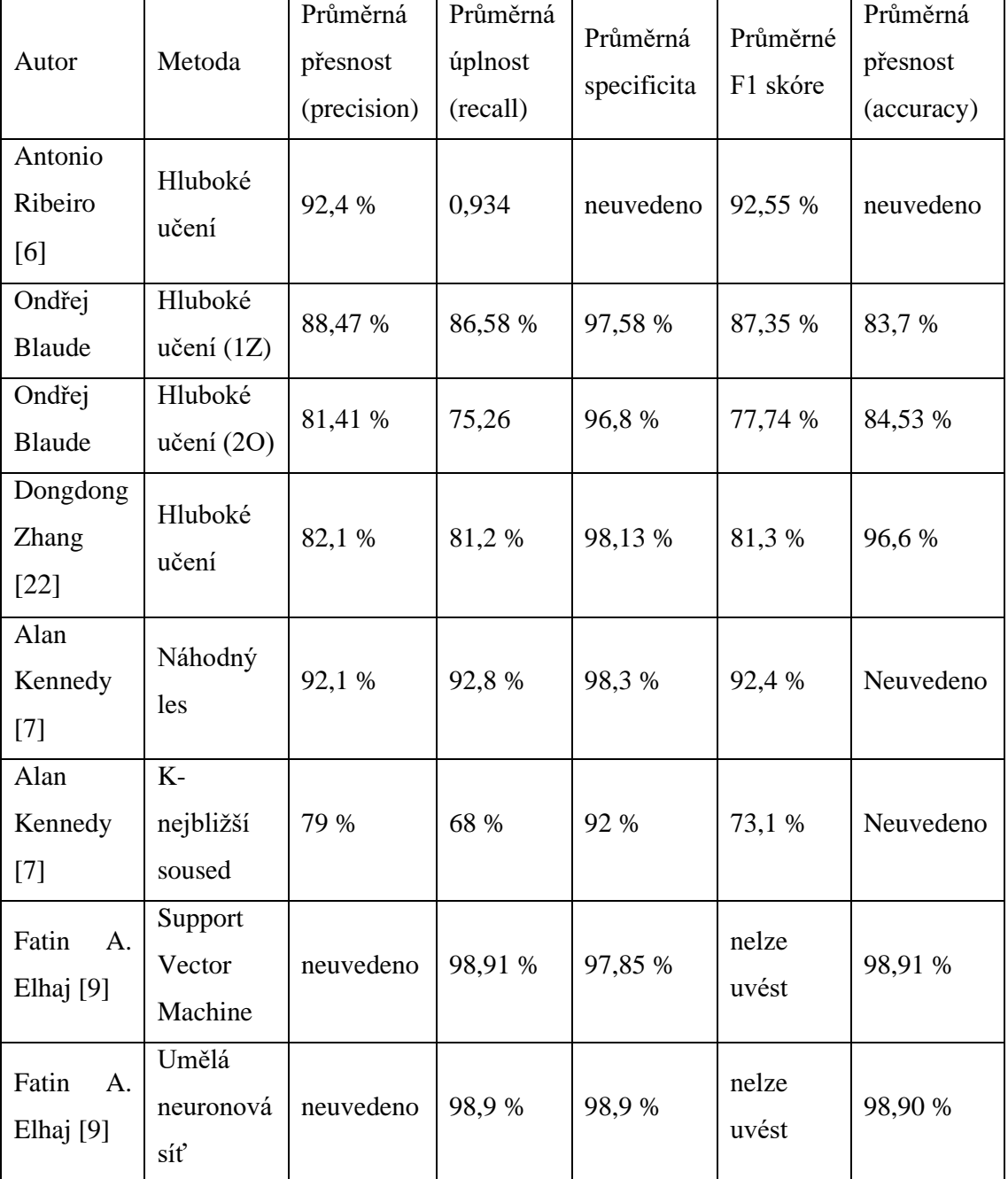

Model publikace [\[22\]](#page-83-0) (autor Dongdong Zhang) klasifikoval devět tříd, z nichž jen některé třídy byly společné s modely této práce. Jeho model se navíc zaměřoval např. na ST elevace nebo předčasné komorové stahy. Model Antonia Ribeira zase vyhodnocoval šest tříd, z nichž např. AV blokádu prvního stupně nebo fibrilaci síní tato práce detekovala také. Jeho model navíc nedetekoval sinusový rytmus a byl zaměřen pouze na abnormality.

Co se týče používaných datasetů, v publikaci [\[6\]](#page-81-0) (autor Antonio Ribeiro) byl trénovací dataset mnohokrát větší než dataset použitý v této práci, a to přes 2,3 milionu záznamů, testovací dataset byl ale zase mnohem menší, a to pouhých 827 záznamů. [\[6\]](#page-81-0) V publikaci [\[22\]](#page-83-0) byl dataset poněkud menší, ale stále větší než v našem případě. V rámci trénování v publikaci uvádí dataset o velikosti přes 91 tisíc záznamů. [\[22\]](#page-83-0) Ani jeden z uvedených autorů deeplearningových modelů nezaváděl kategorii Jiné abnormality.

#### 6.2 Ukázky správně a nesprávně detekovaných záznamů

Na obrázcích 6.1 až 6.4 je ukázka záznamů správně označených. Obrázky 6.5 až 6.7 ukazují příklady nesprávných detekcí.

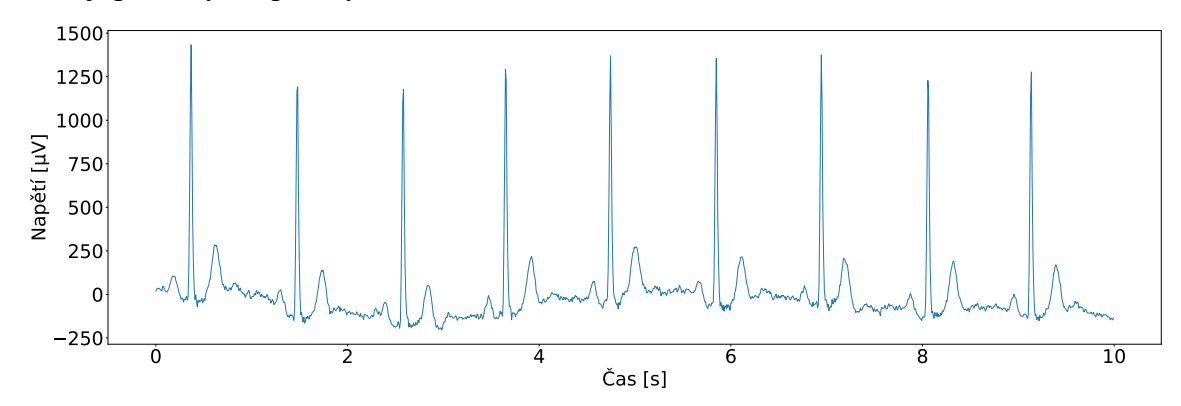

Obrázek 6.1: Ukázka správně klasifikovaného záznamu bradykardie modelem 1O,

svod II. [\[19\]](#page-82-0)

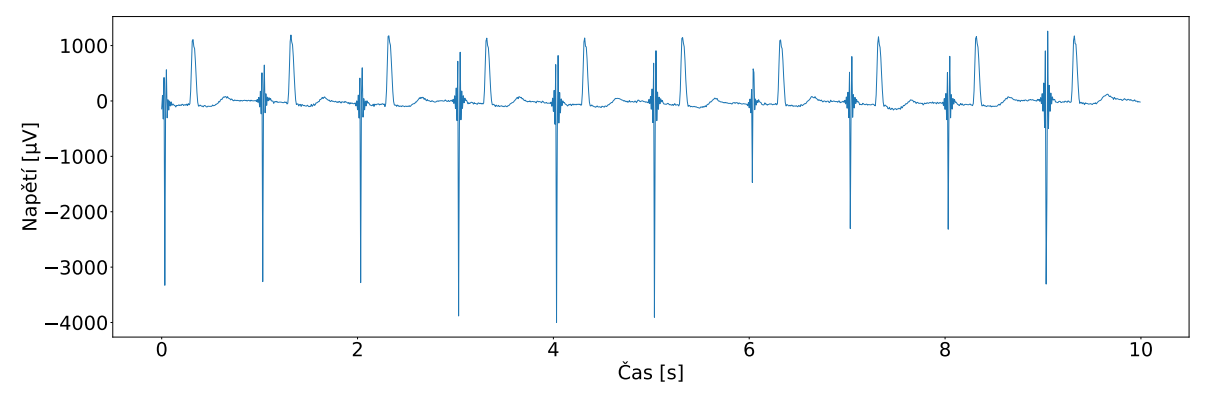

Obrázek 6.2: Ukázka správně klasifikovaného záznamu změny T-vlny modelem 1Z, svod II. [\[19\]](#page-82-0)

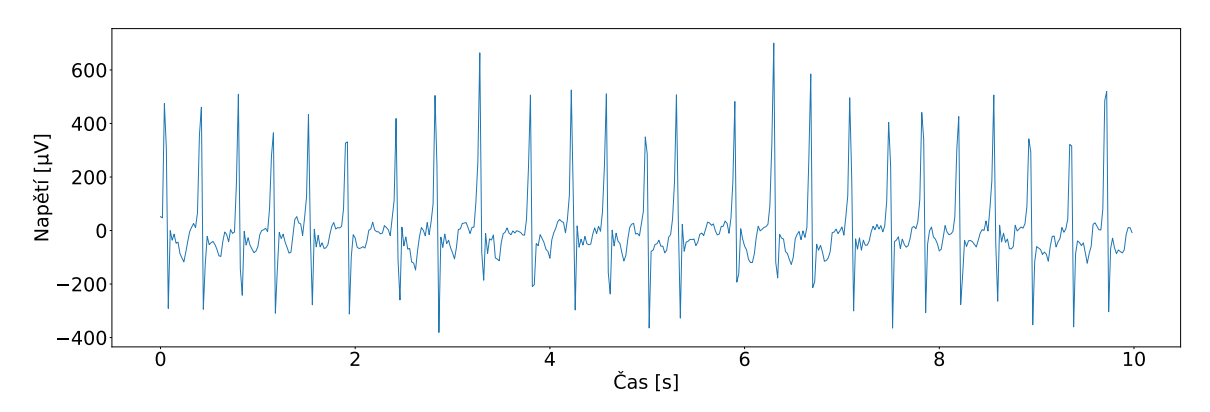

Obrázek 6.3: Ukázka správně klasifikovaného záznamu obrácené T-vlny modelem 2O, svod II. [\[19\]](#page-82-0)

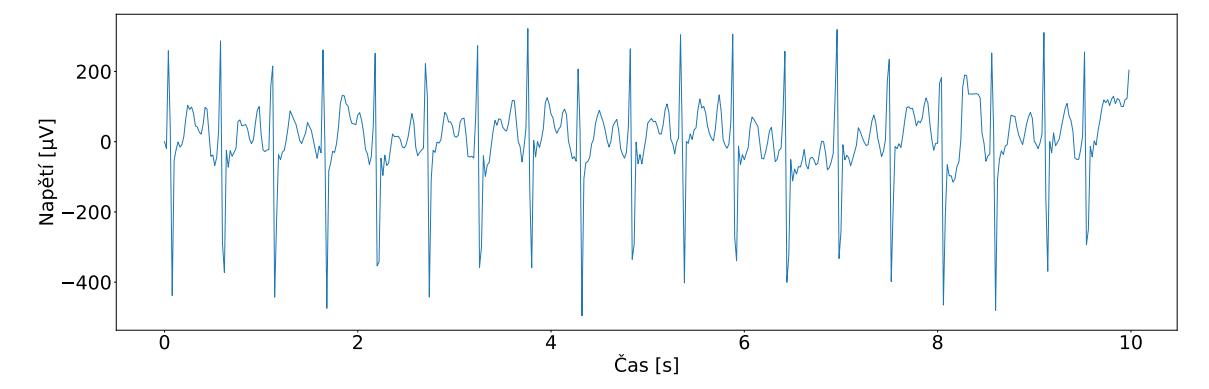

Obrázek 6.4: Ukázka modelem 2O správně klasifikovaného záznamu s AV blokádou I. stupně a zároveň předčasným síňovým stahem, svod II. [\[19\]](#page-82-0)

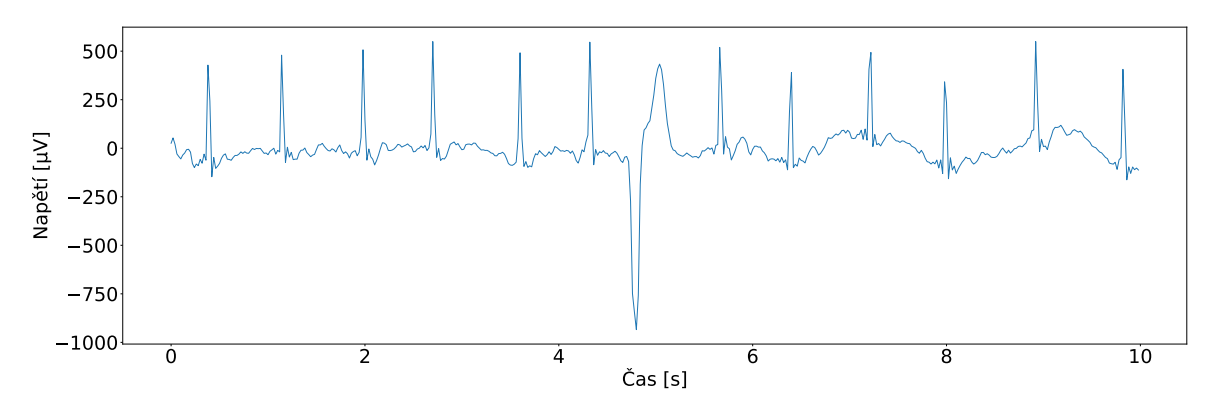

Obrázek 6.5: Ukázka nesprávně detekované obrácené T-vlny modelem 2O. Signál má anotovanou fibrilaci síní. Svod II. [\[19\]](#page-82-0)

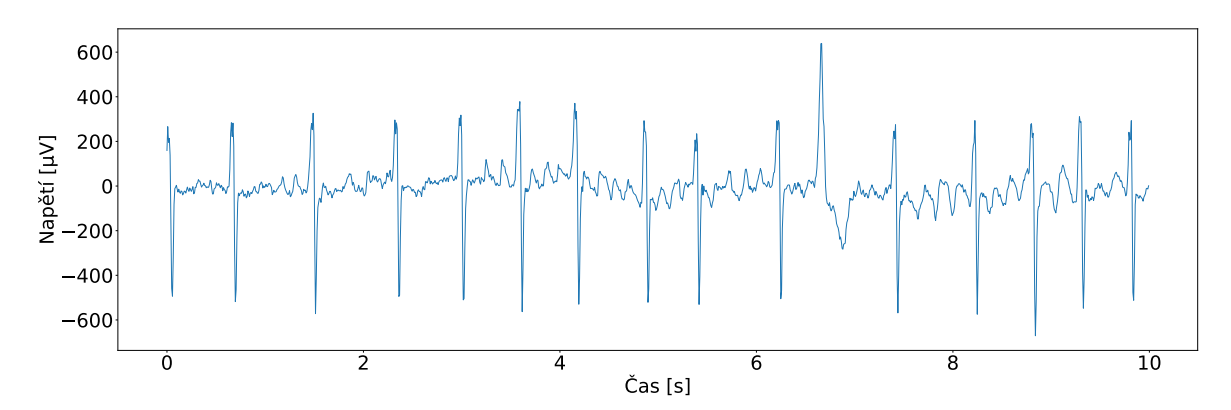

Obrázek 6.6: Ukázka nesprávně detekovaného flutteru síní modelem 1O. Signál má anotovanou změnu v T-vlně. Svod II. [\[19\]](#page-82-0)

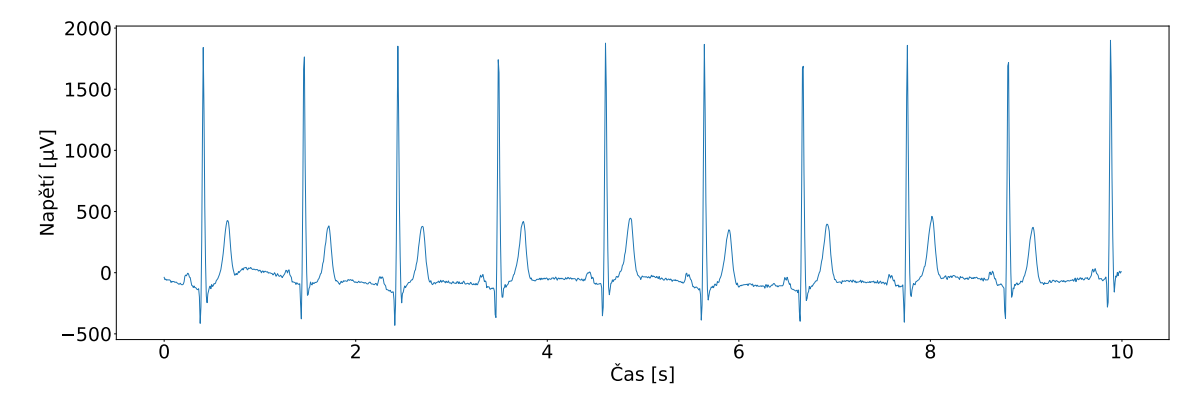

Obrázek 6.7: Ukázka správně detekované bradykardie modelem 1Z. Signál měl však anotovanou i změnu v T-vlně, což model nerozpoznal. Svod II. [\[19\]](#page-82-0)

#### 6.3 Nevyváženost datasetu

Některé třídy, do kterých lze klasifikovat, spolu méně či více souvisí. Nevyvážené zastoupení tříd v datasetu kombinované s těžkou doučitelností sítě také přispívá ke zhoršení modelu. Dataset sice nabízel přes padesát různých nalezitelných abnormalit, které jsou známé a diskutované, jejichž množství však bylo malé. V tabulce 6.2 jsou uvedeny některé třídy, jejichž množství pro jejich využití v práci není dostatečné.

| Název abnormality                | Počet objektů v datasetu |
|----------------------------------|--------------------------|
| AV blokáda 3. stupně             | 76                       |
| Infarkt myokardu                 | 123                      |
| Elevace ST úseku                 | 176                      |
| Blokáda levého Tawarova raménka  | 240                      |
| Předčasný ventrikulární tep      | 294                      |
| Blokáda pravého Tawarova raménka | 649                      |
| Supraventrikulární tachykardie   | 724                      |

Tabulka 6.2: Ukázka malého množství záznamů s některými abnormalitami. [\[19\]](#page-82-0)

## 6.4 Použití datasetu v jiných publikacích

Dataset, který byl použit v této diplomové práci, dostupný v databázi Physionet, byl použit a citován ve dvou článcích. Jeden z těchto článků se zabývá odhadem tepové frekvence z nekompletních či krátkých EKG záznamů metodami hlubokého učení. [\[33\]](#page-84-0) Druhý pojednává o důležitosti většího množství zdrojů dat pro modely strojového učení. Tato studie se zabývala tím, jak moc jsou ovlivněny modely strojového učení tím, že používají jeden dataset a zkoumá jejich generalizační schopnosti. [\[34\]](#page-84-1) Dataset tedy dle dostupných informací nebyl použit na podobné téma, jako tato práce.

## 7 Závěr

Tato diplomová práce se zabývala problematikou automatické klasifikace dvanáctisvodového EKG metodami hlubokého učení. Práce měla za cíl navrhnout klasifikační model a ověřit jeho funkčnost pomocí doporučeného datasetu z databáze PhysioNet.

První tři kapitoly jsou teoretické a zabývají se zejména projevem různých srdečních abnormalit na EKG, poté diagnostikou EKG, a to metodami standardními a také metodami hlubokého učení. Hlavní výhodou metod hlubokého učení je, že není nutno, aby byly příznaky extrahovány expertem. Hluboké neuronové sítě jsou tvořeny tak, aby si z EKG signálů potřebné příznaky vytáhly samy.

V praktické části práce byla navržena reziduální neuronová síť, která sestávala ze čtyř reziduálních bloků. Byly sestrojeny dva pilotní modely, které detekovaly různě zvolené třídy. Při optimalizaci se podařilo vytvořit tři varianty modelu. Nejúspěšnější model dosahoval testovací přesnosti 83,7 % a F1 skóre 87,35 %. Druhý nejúspěšnější model dosáhl na testovacích datech přesnosti 84,53 % a F1 skóre 77,74 %. Třetí optimalizovaný model měl testovací přesnost 71,7 % s F1 skóre 68,01 %.

Při srovnání modelů s výsledky jiných autorů je možné v některých ohledech pozorovat podobné výsledky, třebaže prostor ke zlepšení určitě existuje. V této práci nepomohlo žádné řešení nevyváženého datasetu. Ani augmentace, ani váhování. Navíc některé modely byly nedoučené a nebylo možné je účinně doučit a augmentace či váhování by k tomuto problému jen přispěly.

Další pokračování práce by tedy mohlo spočívat v navržení komplexnějšího modelu nebo důkladnější optimalizace. Nabízí se také důkladnější úprava dat před vstupem do sítě. Model by také mohl být vyzkoušen na více datasetech, což by mohlo pozitivně ovlivnit generalizační schopnosti.

### 8 Literatura

- [1] LAN GMEIER, Miloš. Základy lékařské fyziologie. Praha: Grada, 2009. ISBN 978-80-247-2526-0.
- [2] GANONG, William F. Přehled lékařské fysiologie. Jinočany, 1995. ISBN 80-857-8736-9.
- [3] HAMPTON, John R. *EKG stručně, jasně, přehledně*. Vyd. 2., rozš. Praha: Grada, 2005, c1996. ISBN 80-247-0960-0.
- [4] VÍ EK, M. *Automatické rozměření signálů EKG*. Brno: Vysoké učení technické v Brně, Fakulta elektrotechniky a komunikačních technologií, 2010. 129 s. Vedoucí dizertační práce doc. Ing. Jiří Kozumplík, CSc.
- [5] ROZMAN, Jiří. *Elektronické přístroje v lékařství*. Praha: Academia, 2006. Česká matice technická (Academia). ISBN 80-200-1308-3.
- <span id="page-81-0"></span>[6] RIBEIRO, Antônio H., Manoel Horta RIBEIRO, Gabriela M. M. PAIXÃO, et al. Automatic diagnosis of the 12-lead ECG using a deep neural network. *Nature Communications* [online]. 2020, **11**(1). ISSN 2041-1723. Dostupné z: doi:10.1038/s41467-020-15432-4
- <span id="page-81-1"></span>[7] KENNEDY, Alan, Dewar D. FINLAY, Daniel GULDENRING, Raymond R. BOND, Kieran MORAN a James MCLAUGHLIN. Automated detection of atrial fibrillation using R-R intervals and multivariate-based classification. *Journal of Electrocardiology* [online]. 2016, **49**(6), 871-876. ISSN 00220736. Dostupné z: doi:10.1016/j.jelectrocard.2016.07.033
- [8] PAL, M. Random forest classifier for remote sensing classification. International Journal of Remote Sensing [online]. 2007, 26(1), 217-222. ISSN 0143-1161. Dostupné z: doi:10.1080/01431160412331269698
- <span id="page-81-2"></span>[9] ELHAJ, Fatin A., Naomie SALIM, Arief R. HARRIS, Tan Tian SWEE a Taqwa AHMED. Arrhythmia recognition and classification using combined linear and nonlinear features of ECG signals. *Computer Methods and Programs in Biomedicine* [online]. 2016, 127, 52-63. ISSN 01692607. Dostupné z: doi:10.1016/j.cmpb.2015.12.024
- [10] HANNUN, Awni Y., Pranav RAJPURKAR, Masoumeh HAGHPANAHI, Geoffrey H. TISON, Codie BOURN, Mintu P. TURAKHIA a Andrew Y. NG. Cardiologist-level arrhythmia detection and classification in ambulatory electrocardiograms using a deep neural network. *Nature Medicine* [online]. 2019, **25**(1), 65-69. ISSN 1078-8956. Dostupné z: doi:10.1038/s41591-018- 0268-3
- [11] AVANZATO, Roberta a Francesco BERITELLI. Automatic ECG Diagnosis Using Convolutional Neural Network. Electronics [online]. 2020, 9(6). ISSN 2079-9292. Dostupné z: doi:10.3390/electronics9060951
- [12] KIRANYAZ, Serkan, Onur AVCI, Osama ABDELJABER, Turker INCE, Moncef GABBOUJ a Daniel J. INMAN. *1D Convolutional Neural Networks and Applications: A Survey* [online]. 2019, 9 May 2019, , 1-20. Dostupné z: <https://arxiv.org/abs/1905.03554>
- [13] O'SHEA, Keiron a Nash RYAN. *An Introduction to Convolutional Neural Networks* [online]. arXiv, 2015. Dostupné z: doi:10.48550/ARXIV.1511.08458
- [14] GOODFELLOW, Ian, Yoshua BENGIO a Aaron COURVILLE. Deep Learning [online]. MIT Press, 2016. Dostupné z:<www.deeplearningbook.org>
- [15] HE, Kaiming, Xiangyu ZHANG, Shaoqing REN a Jian SUN. Deep Residual Learning for Image Recognition. 2016 IEEE Conference on Computer Vision and Pattern Recognition (CVPR) [online]. IEEE, 2016, 2016, 770-778. ISBN 978-1-4673-8851-1. Dostupné z: doi:10.1109/CVPR.2016.90
- [16] Srivastava, Nitish & Hinton, Geoffrey & Krizhevsky, Alex & Sutskever, Ilya & Salakhutdinov, Ruslan. (2014). Dropout: A Simple Way to Prevent Neural Networks from Overfitting. Journal of Machine Learning Research. 15. 1929- 1958. Dostupné z:

<jmlr.org/papers/volume15/srivastava14a/srivastava14a.pdf>

- [17] GARBIN, Christian, Xingquan ZHU a Oge MARQUES. Dropout vs. batch normalization: an empirical study of their impact to deep learning. *Multimedia Tools and Applications* [online]. 2020, **79**(19-20), 12777-12815. ISSN 1380- 7501. Dostupné z: doi:10.1007/s11042-019-08453-9
- [18] NIU, Lisha, Chao CHEN, Hui LIU, Shuwang ZHOU a Minglei SHU. A Deep-Learning Approach to ECG Classification Based on Adversarial Domain Adaptation. Healthcare [online]. 2020, 8(4). ISSN 2227-9032. Dostupné z: doi:10.3390/healthcare8040437
- <span id="page-82-0"></span>[19] Zheng, J., Guo, H., & Chu, H. (2022). *A large scale 12-lead electrocardiogram database for arrhythmia study (version 1.0.0)*. PhysioNet. Dostupné z: [doi.org/10.13026/wgex-er52.](https://doi.org/10.13026/wgex-er52)
- [20] DO, Synho, Kyoung Doo SONG a Joo Won CHUNG. Basics of Deep Learning: A Radiologist's Guide to Understanding Published Radiology Articles on Deep Learning. *Korean Journal of Radiology* [online]. 2020, **21**(1). ISSN 1229-6929. Dostupné z: doi:10.3348/kjr.2019.0312
- [21] KINGMA, Diederik P. a Jimmy BA. Adam: A Method for Stochastic Optimization [online]. 2017. Dostupné z: doi: arxiv.org/abs/1412.6980
- <span id="page-83-0"></span>[22] ZHANG, Dongdong, Samuel YANG, Xiaohui YUAN a Ping ZHANG. Interpretable deep learning for automatic diagnosis of 12-lead electrocardiogram. I Science [online]. 2021, 24(4). ISSN 25890042. Dostupné z: doi:10.1016/j.isci.2021.102373
- [23] OPPENHEIM, Alan V. a Ronald W. SCHAFER. Discrete time signal processing [online]. Second edition. Prentice-Hall. ISBN 0-13-754920-2. Dostupné z: [https://research.iaun.ac.ir/pd/naghsh/pdfs/UploadFile\\_2230.pdf](https://research.iaun.ac.ir/pd/naghsh/pdfs/UploadFile_2230.pdf)
- [24] DALIANIS, Hercules. Evaluation Metrics and Evaluation. *Clinical Text Mining* [online]. Cham: Springer International Publishing, 2018, 2018-05-15, 45-53. ISBN 978-3-319-78502-8. Dostupné z: doi:10.1007/978-3-319-78503- 5\_6
- [25] UHER, Václav. Trénovatelné metody pro automatické zpracování biomedicínských obrazů. Brno, 2018. Dostupné také z: [https://www.vutbr.cz/studenti/zav-prace/detail/113381?zp\\_id=113381.](https://www.vutbr.cz/studenti/zav-prace/detail/113381?zp_id=113381) Dizertační práce. VUT. Vedoucí práce Radim Burget.
- [26] KLIGFIELD, Paul, Leonard S. GETTES, James J. BAILEY, et al. Recommendations for the Standardization and Interpretation of the Electrocardiogram. Circulation [online]. 2007, 115(10), 1306-1324 [cit. 2023- 06-27]. ISSN 0009-7322. Dostupné z: doi:10.1161/CIRCULATIONAHA.106.180200
- [27] NONAKA, Naoki a Jun SEITA. *Data Augmentation for Electrocardiogram Classification with Deep Neural Network* [online]. In: . 2020. Dostupné z: doi:10.48550/ARXIV.2009.04398
- [28] YAKURA, Hiromu, Shinnosuke SHINOZAKI, Reon NISHIMURA, Yoshihiro OYAMA a Jun SAKUMA. Malware Analysis of Imaged Binary Samples by Convolutional Neural Network with Attention Mechanism. In: [online]. 2018, s. 127–134. Dostupné z: doi:10.1145/3176258.3176335
- [29] GANESH, Prakhar. Types of Convolution Kernels : Simplified. In: Towards Data cience [online]. 2019, 8. 10. 2019. Dostupné z: https://towardsdatascience.com/types-of-convolution-kernels-simplifiedf040cb307c37
- [30] SHARMA V, Avinash. Understanding Activation Functions in Neural Networks. In: *Medium* [online]. [cit. 2023-08-08]. Dostupné z: [https://medium.com/the-theory-of-everything/understanding-activation](https://medium.com/the-theory-of-everything/understanding-activation-functions-in-neural-networks-9491262884e0)[functions-in-neural-networks-9491262884e0](https://medium.com/the-theory-of-everything/understanding-activation-functions-in-neural-networks-9491262884e0)
- [31] TEAM HEALTH JADE. Ectopic heartbeat. In: *Healthjade.com* [online]. Dostupné z: https://healthjade.com/ectopic-heartbeat/
- [32] WINTER, Jason. Six Second ECG Rhythm Strips. In: *ECG Educator Blog* [online]. [cit. 2023-08-10]. Dostupné z: [https://ecg](https://ecg-educator.blogspot.com/2016/11/ecg-rhythm-strips.html)[educator.blogspot.com/2016/11/ecg-rhythm-strips.html](https://ecg-educator.blogspot.com/2016/11/ecg-rhythm-strips.html)
- <span id="page-84-0"></span>[33] SONG, Yawei, Jia CHEN a Rongxin ZHANG. Heart Rate Estimation from Incomplete Electrocardiography Signals. *Sensors* [online]. 2023, **23**(2). ISSN 1424-8220. Dostupné z: doi:10.3390/s23020597
- <span id="page-84-1"></span>[34] PLAGWITZ, Lucas, Tobias VOGELSANG, Florian DOLDI, Lucas BICKMANN, Michael FUJARSKI, Lars ECKARDT a Julian VARGHESE. The Necessity of Multiple Data Sources for ECG-Based Machine Learning Models. *Caring is Sharing – Exploiting the Value in Data for Health and Innovation* [online]. IOS Press, 2023, 2023-05-18. Studies in Health Technology and Informatics. ISBN 9781643683881. Dostupné z: doi:10.3233/SHTI230059
- [35] ZHENG, Jianwei, Huimin CHU, Daniele STRUPPA, et al. Optimal Multi-Stage Arrhythmia Classification Approach. *Scientific Reports* [online]. 2020, **10**(1) [cit. 2023-08-14]. ISSN 2045-2322. Dostupné z: doi:10.1038/s41598-020- 59821-7
- [36] Goldberger, A., Amaral, L., Glass, L., Hausdorff, J., Ivanov, P. C., Mark, R., ... & Stanley, H. E. (2000). PhysioBank, PhysioToolkit, and PhysioNet: Components of a new research resource for complex physiologic signals. Circulation [Online]. 101 (23), pp. e215–e220.

## Seznam zkratek

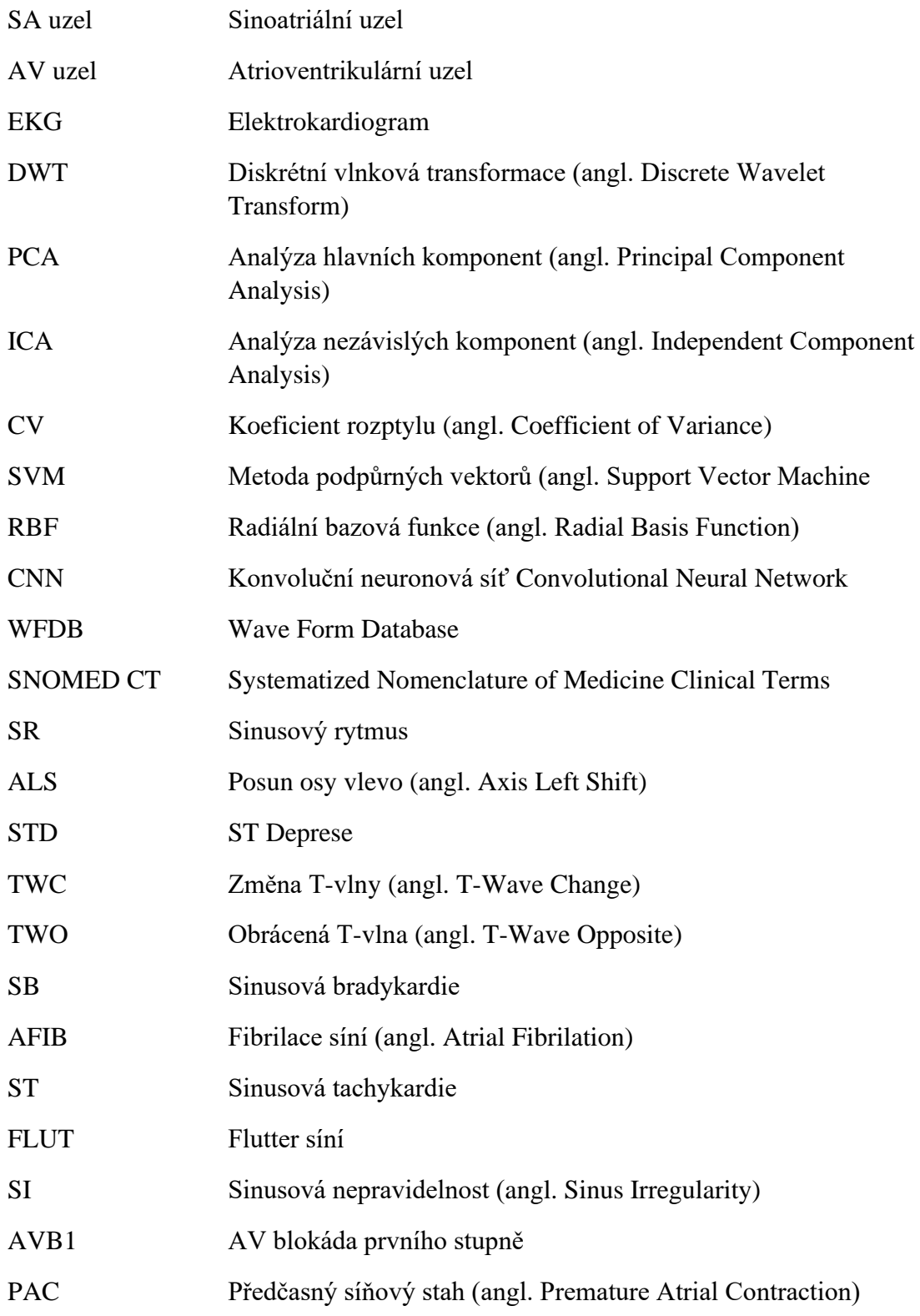

# Seznam příloh

A [Popis realizovaných funkcí](#page-87-0) [73](#page-87-0)

## <span id="page-87-0"></span>A Popis realizovaných funkcí

V této práci jsou celkem čtyři .py soubory, díky kterým je v této práci realizována automatická klasifikace EKG:

- *main.py* spouštěcí skript, volá funkce dle potřeby. Nejprve si musí uživatel vybrat, které třídy chce rozlišovat, a zvolit příslušný slovník *class\_dict*. Také je nutné dle skutečnosti nastavit cestu, kde má uživatel uložený dataset. Funkce pak načte a předzpracuje data dle nastavení, potom dle potřeby odstraní "jiné abnormality", rozdělí data na trénovací, validační a testovací množinu, vytvoří a natrénuje model, a nakonec model vyhodnotí. V tomto skriptu může uživatel změnit optimalizované parametry sítě, jako délku filtru (*kernel\_size*) nebo batch size. Rovněž může zvolit, zda bude augmentovat data nebo váhovat třídy odkomentováním příslušných řádků.
- *filelistwork.py* Soubor, který slouží k načtení dat skrz seznam adres. Obsahuje tři funkce:
	- o *create\_file\_list* Prohledá veškeré složky a ukládá seznam adres, na kterých se data nachází.
	- o *Load\_signals\_from\_list* Načte signály podle seznamu adres.Volá funkci *predzpracovani* ze souboru *predzpracovani.py.*
	- o *Load\_labels\_from\_list* Načte labely podle slovníku *class\_dict*.
- *predzpracovani.py* Obsahuje tři funkce k předzpracování a zobrazování signálů.
	- o *predzpracovani* Funkce zpracuje vstupní signál dle nastavení uživatele.
	- o *zobraz* –slouží k zobrazení signálu před a po zpracování. Volá výše zmíněnou funkci *predzpracovani*.
	- o *zobraz1 –* zobrazí signál tak, jak byl načten. Nevolá funkci *predzpracovani*.
- *rozdeleni.py* obsahuje funkci k rozdělení dat do skupin a k odstranění nežádoucích tříd.
	- o *rozdeleni*  rozdělí dataset na trénovací, validační a testovací množinu.
	- o *remover*  odstraní všechny objekty, které patří do určité třídy. Kategorie "jiné abnormality" má číslo -1.
- *nevyvazeny\_dataset.py* sestává ze dvou funkcí kterými se zkusil řešit problém nevyřešeného datasetu.
	- o *weighting*  přidělí každé klasifikované třídě váhu podle zastoupení třídy v datasetu (čím větší zastoupení, tím menší váha)
	- o *generator\_dat*  funkce vytvoří generátor, který augmentuje data přidáním šumu, škálování a posunu.
- *my\_net.py* obsahuje čtyři funkce, které mají na starost chod, konstrukci a vyhodnocení navrženého modelu.
	- o *resBlock*  funkce konstruující reziduální blok.
	- o *resNet* funkce konstruující reziduální síť.
- vyhodnoceni.py skript, který skrývá 3 funkce, obvykle k vyhodnocení modelu.
	- o *trvani* převede sekundy na hodiny, minuty a sekundy.
	- o *male\_MZ –* vytvoří tolik binárních matic záměn, kolik model klasifikuje tříd, a vykreslí do subplotů.
	- o *calc\_F1* funkce, která vypočítá z matic záměn přesnost (precision), úplnost (recall) a F1 skóre pro každou klasifikovanou třídu.